#### МИНИСТЕРСТВО СЕЛЬСКОГО ХОЗЯЙСТВА РОССИЙСКОЙ ФЕДЕРАЦИИ ФЕДЕРАЛЬНОЕ ГОСУДАРСТВЕННОЕ БЮДЖЕНТОЕ ОБРАЗОВАТЕЛЬНОЕ УЧРЕЖДЕНИЕ ВЫСШЕГО ОБРАЗОВАНИЯ «ИЖЕВСКАЯ ГОСУДАРСТВЕННАЯ СЕЛЬСКОХОЗЯЙСТВЕННАЯ **АКАДЕМИЯ»**

Утверждаю: Проректор по учебной и воспитательной работе Воробьева С.Л.  $2019$  г

# РАБОЧАЯ ПРОГРАММА ДИСЦИПЛИНЫ

#### «Информатика»

## По специальности среднего профессионального образования:

23.02.07 Техническое обслуживание и ремонт двигателей, систем и агрегатов автомобилей  $\ddot{x}$ 

Квалификация выпускника - Специалист

Форма обучения - очная

 $\ddot{\phantom{0}}$ 

Ижевск 2019

# Содержание

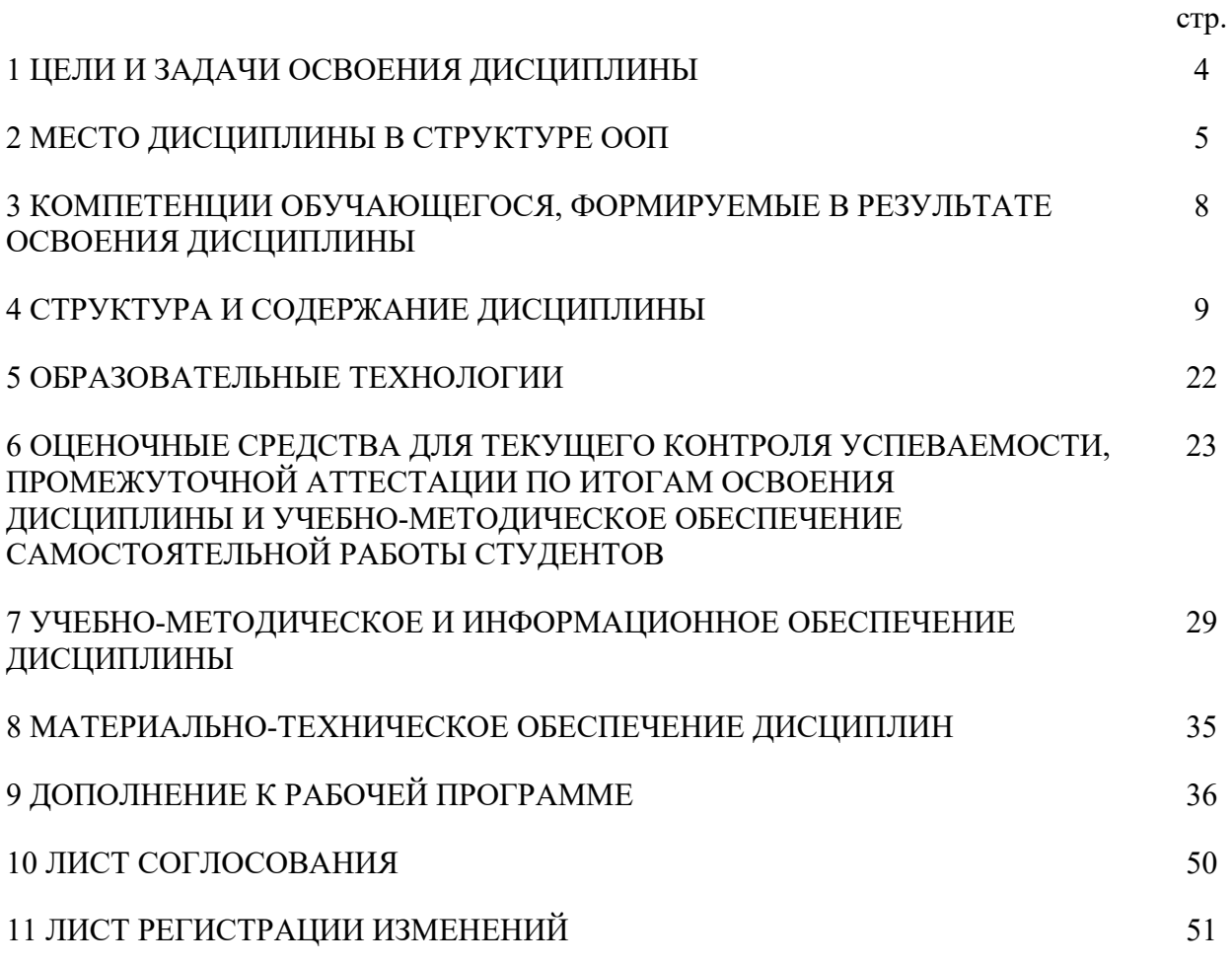

### **1 ЦЕЛИ И ЗАДАЧИ ОСВОЕНИЯ ДИСЦИПЛИНЫ**

Целью учебной дисциплины "Информатика" является ознакомление студентов с основными, базовыми понятиями информатики, техническими и программными средствами реализации информационных процессов, содействовать накоплению знаний и навыков.

Задачи дисциплины:

- формирование базовых знаний о видах и свойствах информации, процессах ее сбора, передачи, обработки и накопления;

- формирование знаний о технических и программных средствах реализации информационных процессов;

- ознакомление с устройством, основными характеристиками и принципами функционирования ЭВМ;

- получение знаний о системных и прикладных программных средствах персонального компьютера;

- приобретение базовых знаний о моделях решения функциональных и вычислительных задач;

- ознакомление с функционированием локальных и глобальных сетей;

- практическое изучение на персональном компьютере работы с операционной системой, офисными программами на уровне уверенного пользователя, изучение современных технологий разработки программ.

3

### **2 МЕСТО ДИСЦИПЛИНЫ В СТРУКТУРЕ ООП «Информатика»**

Дисциплина ЕН.3 «Информатика» входит в математический и естественнонаучный цикл.

Процесс изучения дисциплины направлен на формирование компетенции ОК.01, ОК 02, ОК 03, ОК.04, *ПК 1.1., ПК 1.2., ПК 1.3, ПК 2.1., ПК 2.2., ПК 2.3., ПК 3.1., ПК 3.2., ПК 3.3., ПК 4.1., ПК 4.2., ПК 4.3., ПК 5.1., ПК 5.2., ПК 5.3., ПК 5.4., ПК 6.1., ПК 6.2., ПК 6.3., ПК 6.4.*.

Дисциплина является обязательной для студентов очной формы обучения и изучается ими на первом году обучения. Она базируется на знаниях, полученных при изучении предмета "Информатика" по программе средней школы. Для освоения дисциплины необходимо иметь знания по информатике, математике и иностранному языку в объёме средней школы.

В результате изучения дисциплины студент должен **знать:**

- основные понятия теории информации и информатики;

- аппаратное и программное обеспечение персонального компьютера;

-основные технологии создания, редактирования, оформления сохранения, передачи информационных объектов различного типа с помощью современных программных средств информационных и коммуникационных технологий;

-локальные и глобальные компьютерные сети, аппаратные и программные средства организации компьютерных сетей.

В результате изучения дисциплины студент должен **уметь:**

- использовать персональный компьютер для решения прикладных задач в своей профессиональной области;

- работать с объектами операционной системы;

- просматривать, создавать, редактировать, производить расчеты, сохранять записи в текстовом редакторе, электронных таблицах и базах данных;

- осуществлять поиск необходимой информации в сети Интернет;

- пользоваться услугами электронной почты и поисковых систем;

- решать простые логические задачи, создавать модели решения учебных задач и реализовывать их на компьютере.

В результате изучения дисциплины студент должен **владеть:**

- приемами работами с программным обеспечением персонального компьютера;

- приемами устранения неполадок и сбоев в работе компьютера;

- приемами работы с поисковыми системами, электронной почтой; навыками работы с электронными учебными ресурсами;

- современными навыками обработки информации, а также защиты информации от злоумышленных действий и предотвращения ее несанкционированной модификации.

Требования к входным знаниям, умениям и компетенциям студента, необходимым для изучения дисциплины. Студент должен:

- Выбирать способы решения задач профессиональной деятельности, применительно к различным контекстам (ОК 01).

 - Осуществлять поиск, анализ и интерпретацию информации, необходимой для выполнения задач профессиональной деятельности (ОК 02)

- Планировать и реализовывать собственное профессиональное и личностное развитие (ОК 03).

- Работать в коллективе и команде, эффективно взаимодействовать с коллегами, руководством, клиентами (ОК 04).

- Осуществлять диагностику систем, узлов и механизмов автомобильных двигателей(ПК 1.1.).

- Осуществлять техническое обслуживание автомобильных двигателей согласно технологической документации (ПК 1.2.).

- Проводить ремонт различных типов двигателей в соответствии с технологической документацией (ПК 1.3.).

- Осуществлять диагностику электрооборудования и электронных систем автомобилей (ПК 2.1.).

- Осуществлять техническое обслуживание электрооборудования и электронных систем автомобилей согласно технологической документации (ПК 2.2.).

- Проводить ремонт электрооборудования и электронных систем автомобилей в соответствии с технологической документацией (ПК 2.3.).

- Осуществлять диагностику трансмиссии, ходовой части и органов управления автомобилей (ПК 3.1.).

- Осуществлять техническое обслуживание трансмиссии, ходовой части и органов управления автомобилей согласно технологической документации (ПК 3.2.).

- Проводить ремонт трансмиссии, ходовой части и органов управления автомобилей в соответствии с технологической документацией (ПК 3.3.).

- Выявлять дефекты автомобильных кузовов (ПК 4.1.).

- Проводить ремонт повреждений автомобильных кузовов (ПК 4.2.).

- Проводить окраску автомобильных кузовов (ПК 4.3.).

- Планировать деятельность подразделения по техническому обслуживанию и ремонту систем, узлов и двигателей автомобиля (ПК 5.1.).

- Организовывать материально-техническое обеспечение процесса по техническому обслуживанию и ремонту автотранспортных средств (ПК 5.2.).

- Осуществлять организацию и контроль деятельности персонала подразделения по техническому обслуживанию и ремонту автотранспортных средств (ПК 5.3.).

- Разрабатывать предложения по совершенствованию деятельности подразделения, техническому обслуживанию и ремонту автотранспортных средств (ПК 5.4.).

- Определять необходимость модернизации автотранспортного средства (ПК 6.1.).

- Планировать взаимозаменяемость узлов и агрегатов автотранспортного средства и повышение их эксплуатационных свойств (ПК 6.2.).

- Владеть методикой тюнинга автомобиля (ПК 6.3.).

- Определять остаточный ресурс производственного оборудования (ПК 6.4.).

Теоретические знания и практические навыки, полученные студентами при ее изучении, должны быть использованы в процессе изучения последующих дисциплин по учебному плану, при подготовке курсовых работ и дипломной работы, выполнении научной студенческой работы.

В рамках дисциплины студенты должны освоить современные информационные технологии, базирующиеся на применении электронно-вычислительной техники, математического, программного и информационного обеспечения, а также средств и систем связи. Они должны получить прочные, уверенные навыки электронной обработки информации и решения профессиональных и управленческих задач – как на отдельных ПК, так и при работе в локальных вычислительных сетях и глобальной информационной сети Интернет.

Предметом дисциплины являются информационные отношения, складывающиеся в процессе деятельности по сбору, накоплению, передаче, обработке, хранению, выдаче и анализу информации, и информационные технологии, которые поддерживают эти отношения.

Организация изучения дисциплины предусматривает чтение лекций, проведение лабораторных занятий, самостоятельную работу студентов по темам дисциплины.

2.2 Содержательно-логические связи дисциплины (модуля) Информатика

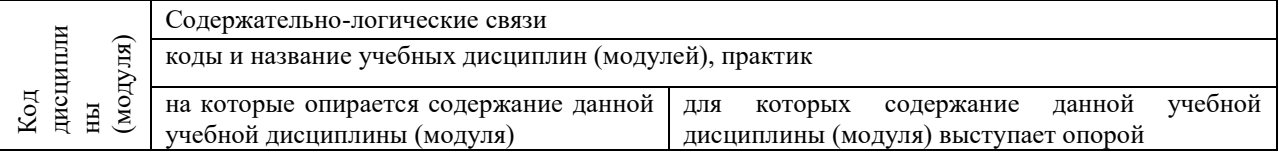

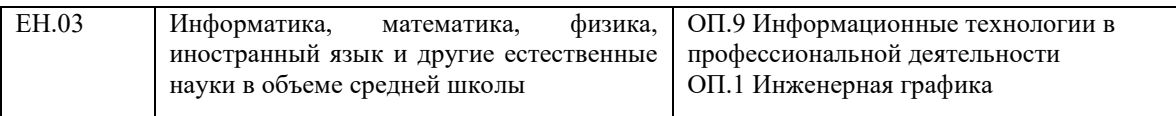

### **3 КОМПЕТЕНЦИИ ОБУЧАЮЩЕГОСЯ, ФОРМИРУЕМЫЕ В РЕЗУЛЬТАТЕ ОСВОЕНИЯ ДИСЦИПЛИНЫ «Информатика»**

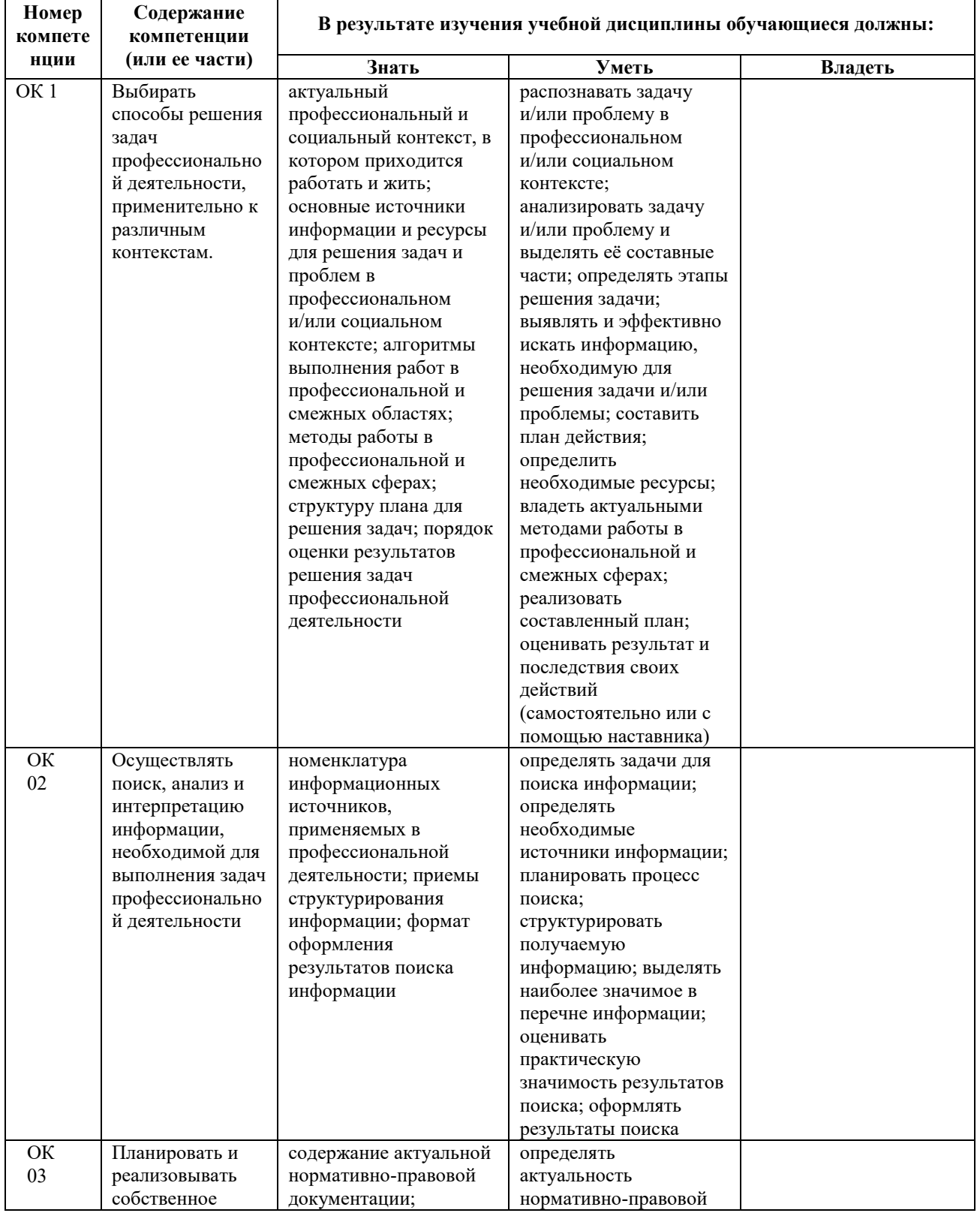

# 3.1 Перечень общих и профессиональных компетенций

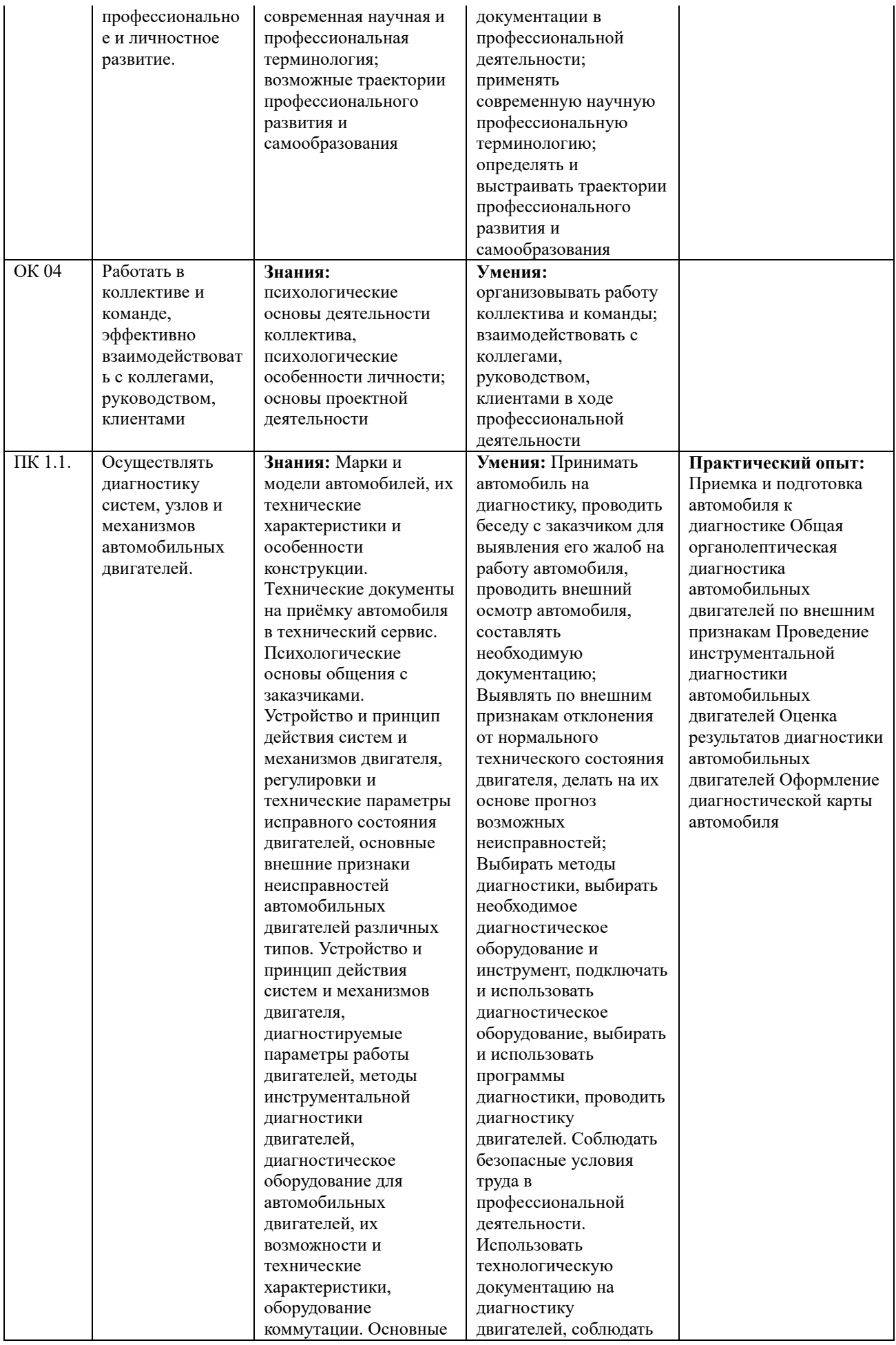

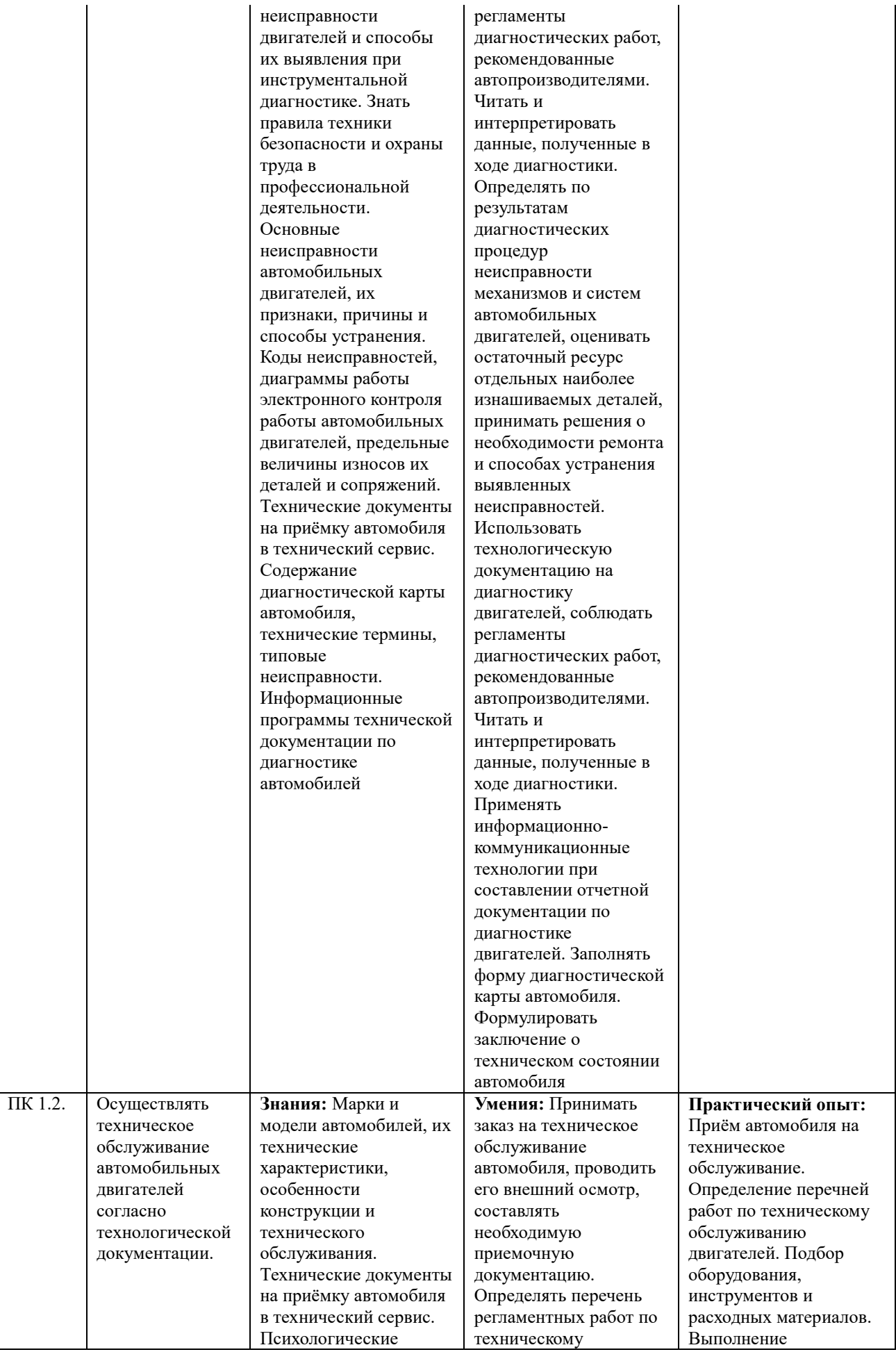

основы общения с заказчиками. Перечни и технологии выполнения работ по техническому обслуживанию двигателей. Виды и назначение инструмента, приспособлений и материалов для обслуживания и двигателей. Требования охраны труда при работе с двигателями внутреннего сгорания. Устройство двигателей автомобилей, принцип действия его механизмов и систем, неисправности и способы их устранения, основные регулировки систем и механизмов двигателей и технологии их выполнения, свойства технических жидкостей. Перечни регламентных работ, порядок и технологии их проведения для разных видов технического обслуживания. Особенности регламентных работ для автомобилей различных марок. Основные свойства, классификацию, характеристики применяемых в профессиональной деятельности материалов. Физические и химические свойства горючих и смазочных материалов. Области применения материалов. Формы документации по проведению технического обслуживания автомобиля на предприятии технического сервиса, технические термины. Информационные программы технической документации по техническому обслуживанию

обслуживанию двигателя. Выбирать необходимое оборудование для проведения работ по техническому обслуживанию автомобилей, определять исправность и функциональность инструментов, оборудования; определять тип и количество необходимых эксплуатационных материалов для технического обслуживания двигателя в соответствии с технической документацией подбирать материалы требуемого качества в соответствии с технической документацией. Определять перечень регламентных работ по техническому обслуживанию двигателя. Выбирать необходимое оборудование для проведения работ по техническому обслуживанию автомобилей, определять исправность и функциональность инструментов, оборудования; определять тип и количество необходимых эксплуатационных материалов для технического обслуживания двигателя в соответствии с технической документацией подбирать материалы требуемого качества в соответствии с технической документацией. Применять информационнокоммуникационные технологии при

регламентных работ по техническому обслуживанию автомобильных двигателей. Сдача автомобиля заказчику. Оформление технической документации

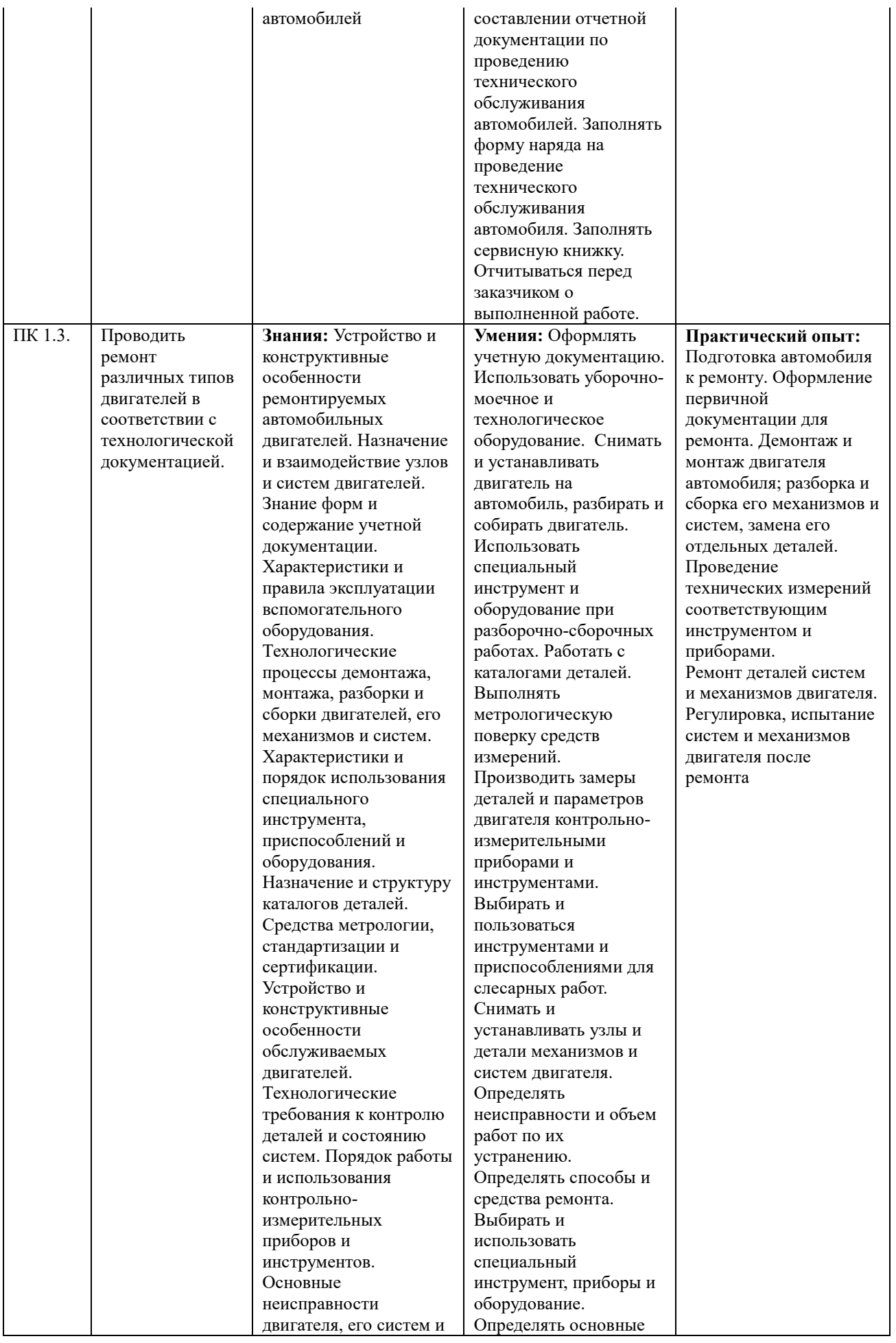

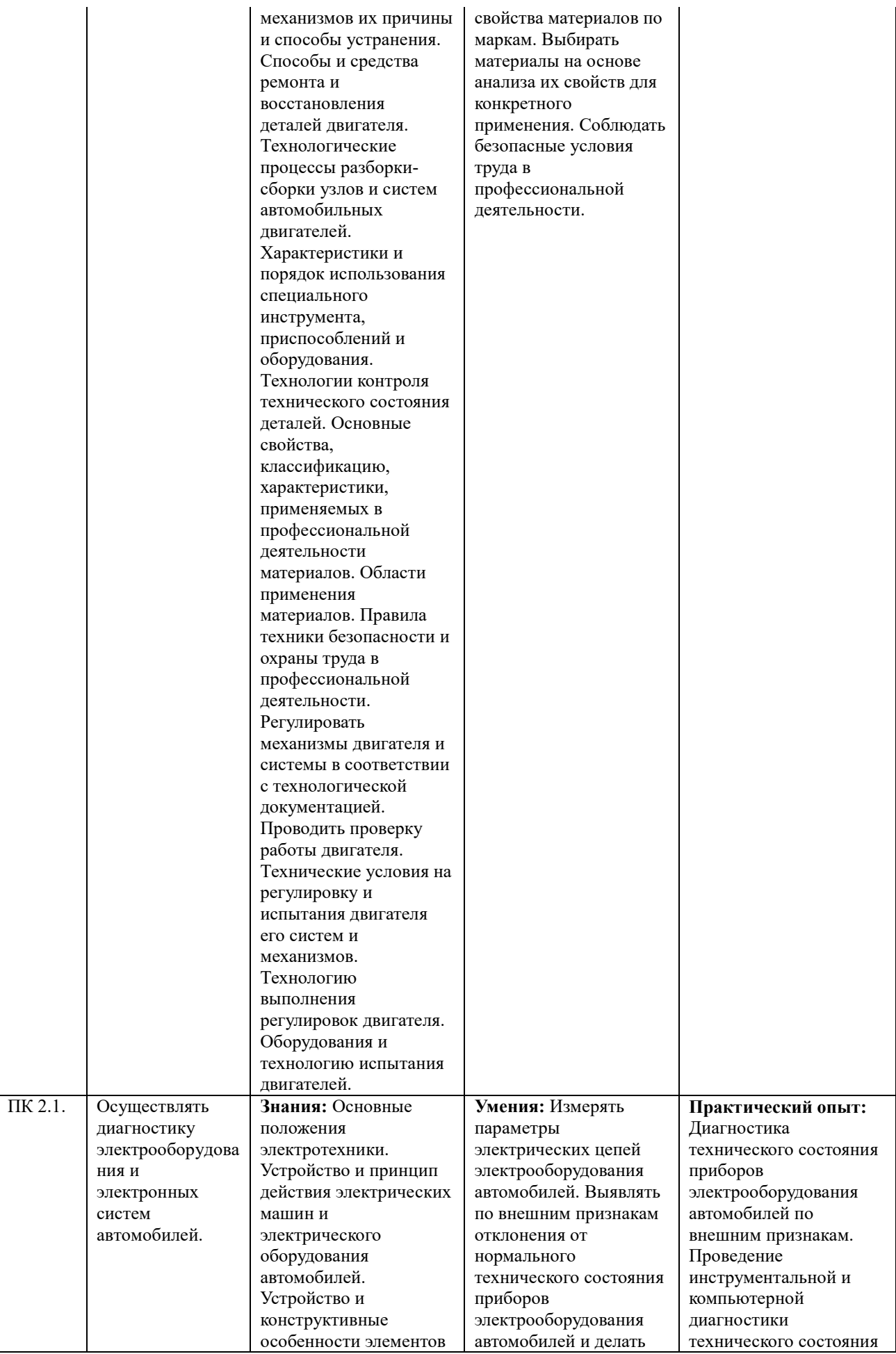

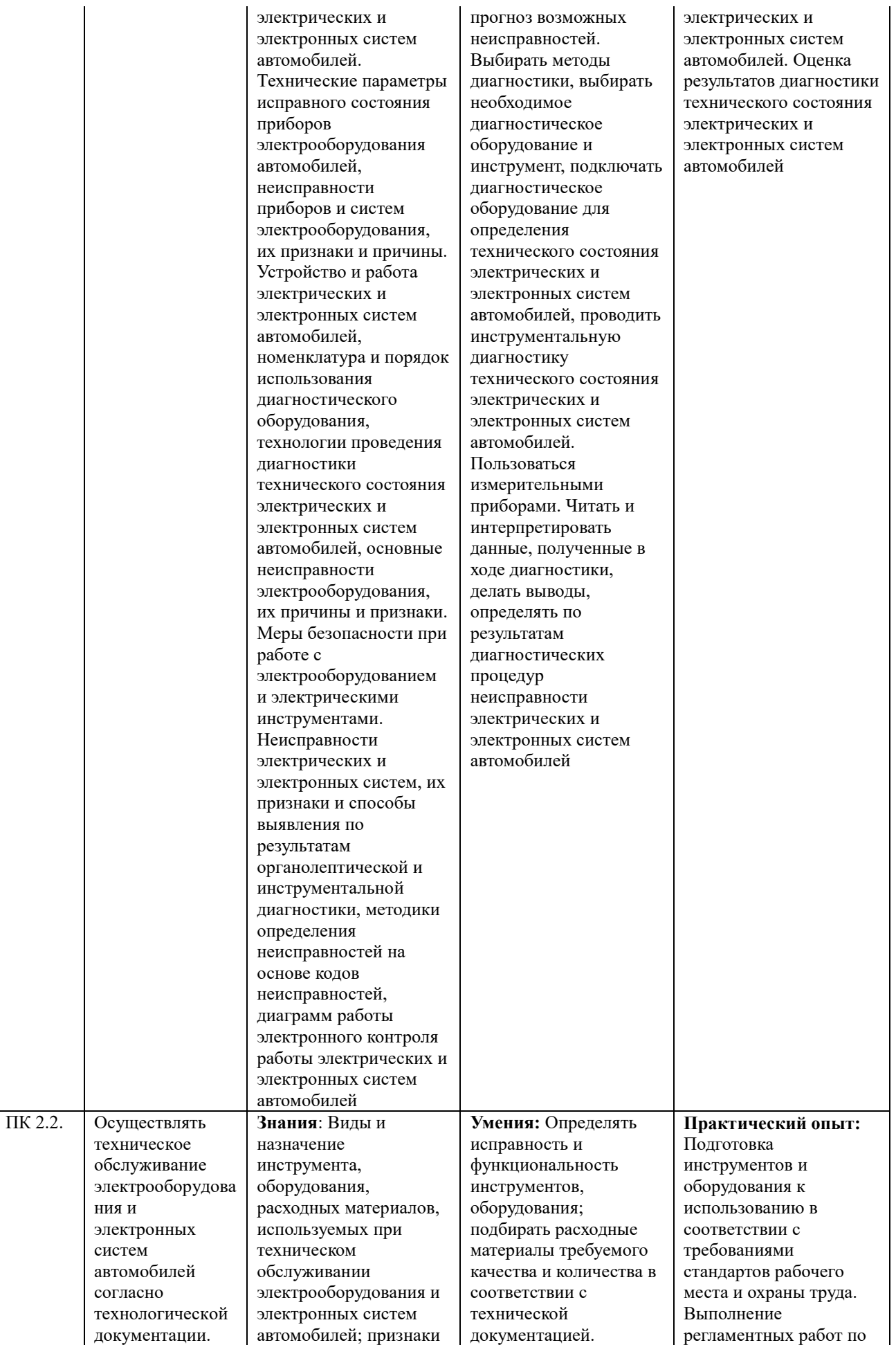

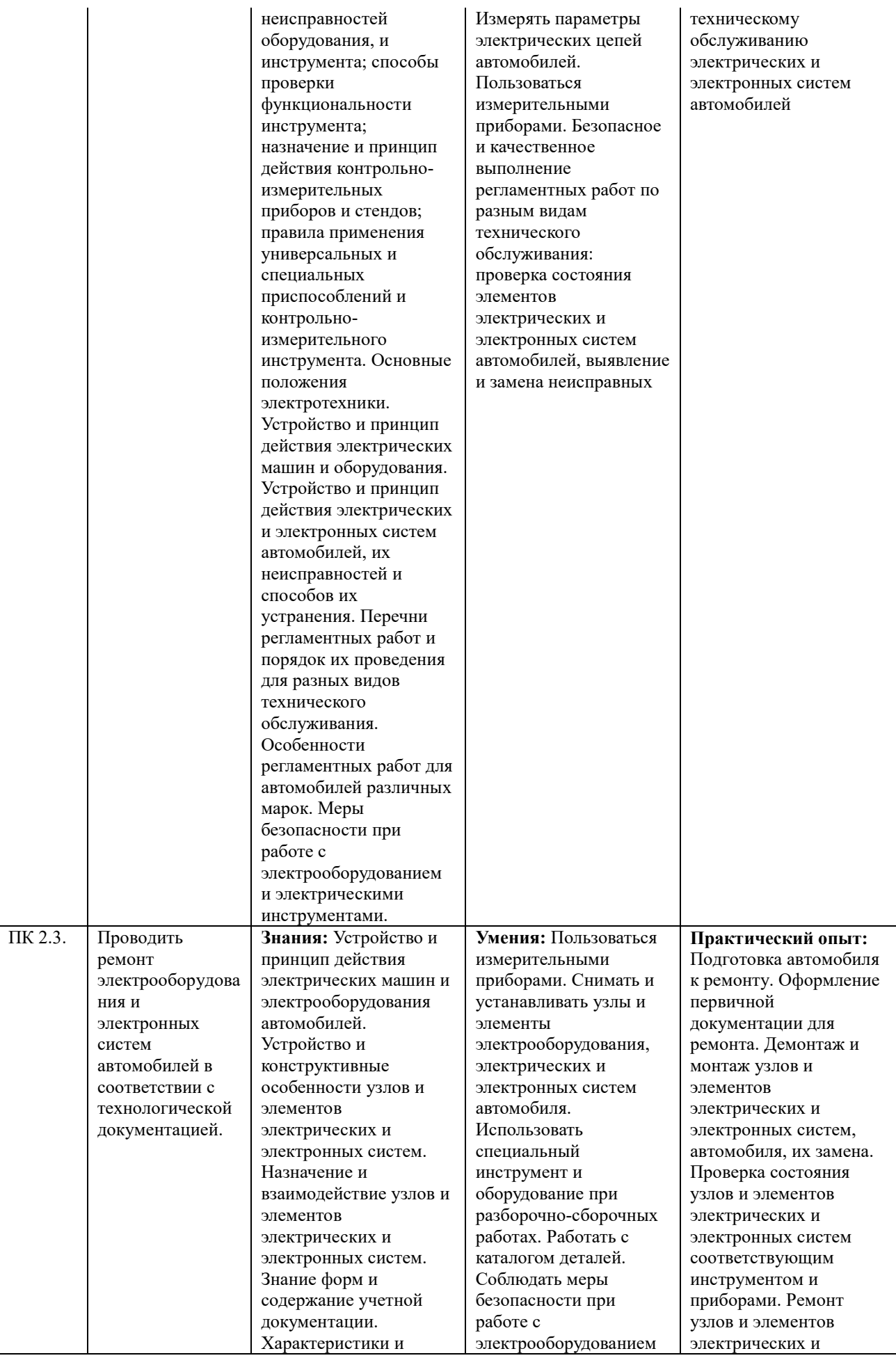

правила эксплуатации вспомогательного оборудования. Устройство, расположение, приборов электрооборудования, приборов электрических и электронных систем автомобиля. Технологические процессы разборкисборки электрооборудования, узлов и элементов электрических и электронных систем. Характеристики и порядок использования специального инструмента, приспособлений и оборудования. Назначение и содержание каталогов деталей. Меры безопасности при работе с электрооборудованием и электрическими инструментами. Основные неисправности элементов и узлов электрических и электронных систем, причины и способы устранения. Средства метрологии, стандартизации и сертификации. Устройство и конструктивные особенности узлов и элементов электрических и электронных систем. Технологические требования для проверки исправности приборов и элементов электрических и электронных систем. Порядок работы и использования контрольноизмерительных приборов. Основные неисправности элементов и узлов электрических и электронных систем,

и электрическими инструментами. Выполнять метрологическую поверку средств измерений. Производить проверку исправности узлов и элементов электрических и электронных систем контрольноизмерительными приборами и инструментами. Выбирать и пользоваться приборами и инструментами для контроля исправности узлов и элементов электрических и электронных систем. Разбирать и собирать основные узлы электрооборудования. Определять неисправности и объем работ по их устранению. Устранять выявленные неисправности. Определять способы и средства ремонта. Выбирать и использовать специальный инструмент, приборы и оборудование. Регулировать параметры электрических и электронных систем и их узлов в соответствии с технологической документацией. Проводить проверку работы электрооборудования, электрических и электронных систем

электронных систем Регулировка, испытание узлов и элементов электрических и электронных систем

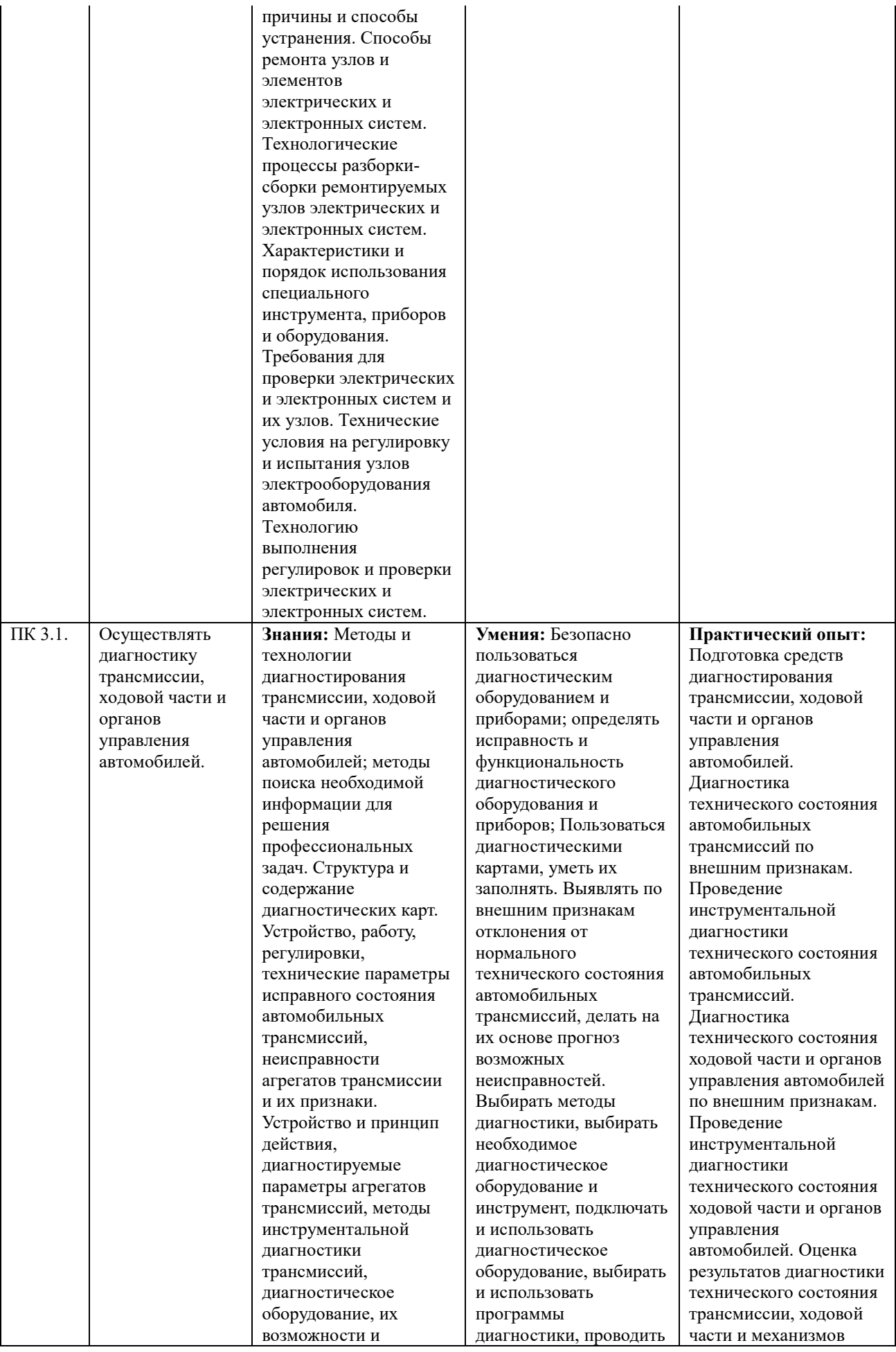

технические характеристики, оборудование коммутации. Основные неисправности агрегатов трансмиссии и способы их выявления при инструментальной диагностике, порядок проведения и технологические требования к диагностике технического состояния автомобильных трансмиссий, допустимые величины проверяемых параметров. Знать правила техники безопасности и охраны труда в профессиональной деятельности. Устройство, работа, регулировки, технические параметры исправного состояния ходовой части и механизмов управления автомобилей, неисправности и их признаки. Устройство и принцип действия элементов ходовой части и органов управления автомобилей, диагностируемые параметры, методы инструментальной диагностики ходовой части и органов управления, диагностическое оборудование, их возможности и технические характеристики, оборудование коммутации. Основные неисправности ходовой части и органов управления, способы их выявления при инструментальной диагностике. Правила техники безопасности и охраны труда в профессиональной деятельности. Коды неисправностей, процедур

диагностику агрегатов трансмиссии. Соблюдать безопасные условия труда в профессиональной деятельности. Выявлять по внешним признакам отклонения от нормального технического состояния ходовой части и механизмов управления автомобилей, делать на их основе прогноз возможных неисправностей. Выбирать методы диагностики, выбирать необходимое диагностическое оборудование и инструмент, подключать и использовать диагностическое оборудование, выбирать и использовать программы диагностики, проводить инструментальную диагностику ходовой части и механизмов управления автомобилей. Соблюдать безопасные условия труда в профессиональной деятельности. Читать и интерпретировать данные, полученные в ходе диагностики. Определять по результатам диагностических неисправности ходовой части и механизмов управления автомобилей

управления автомобилей

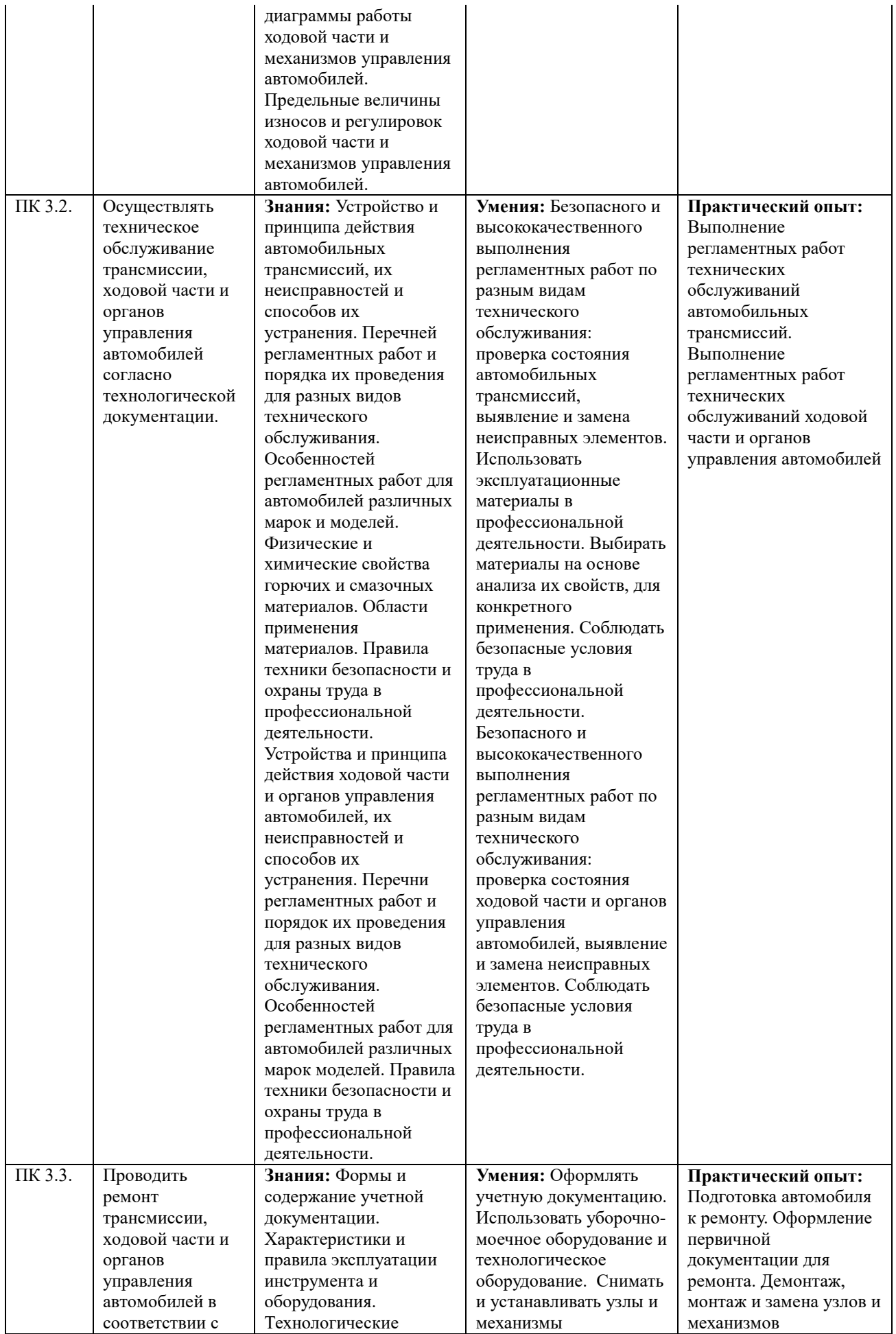

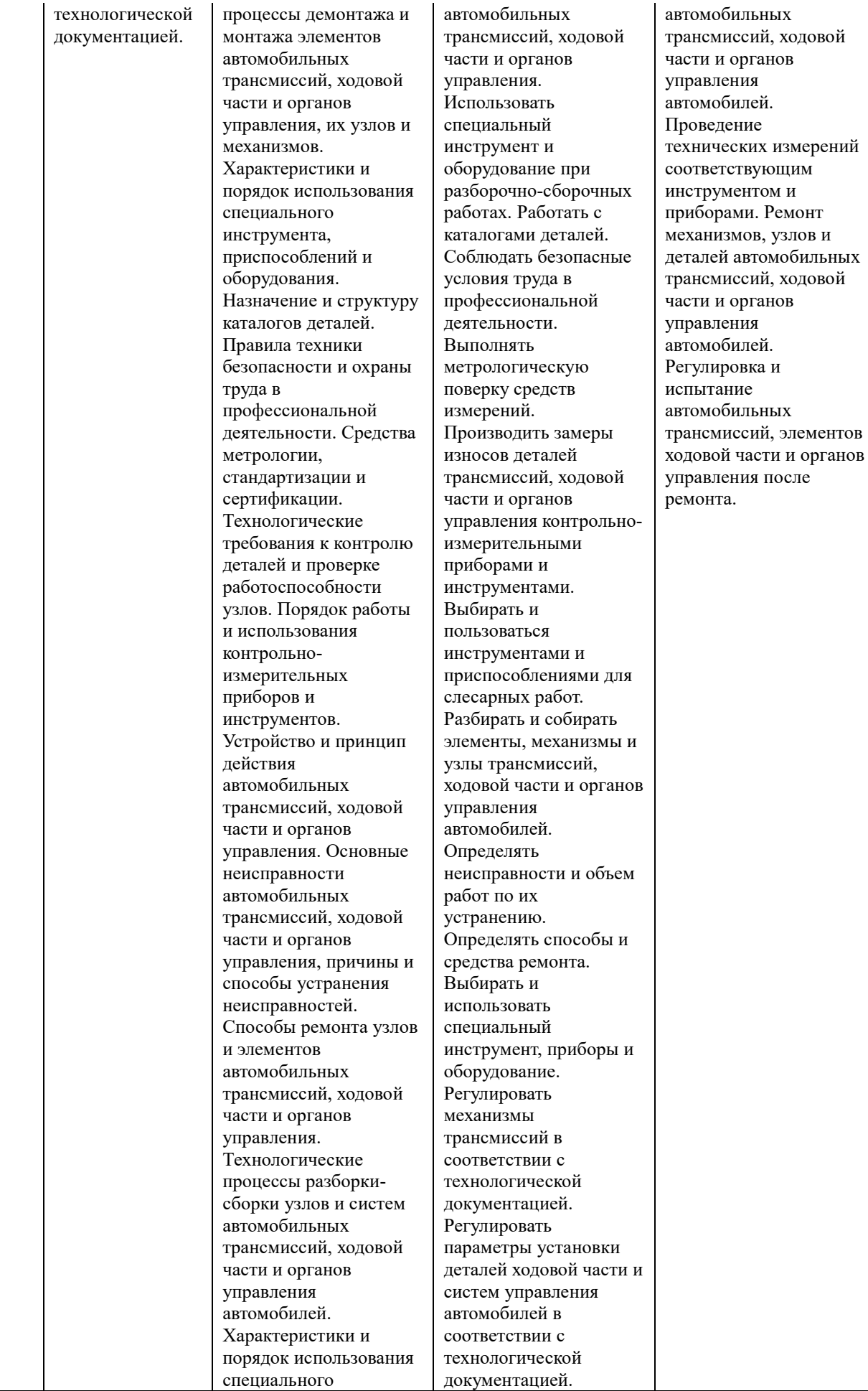

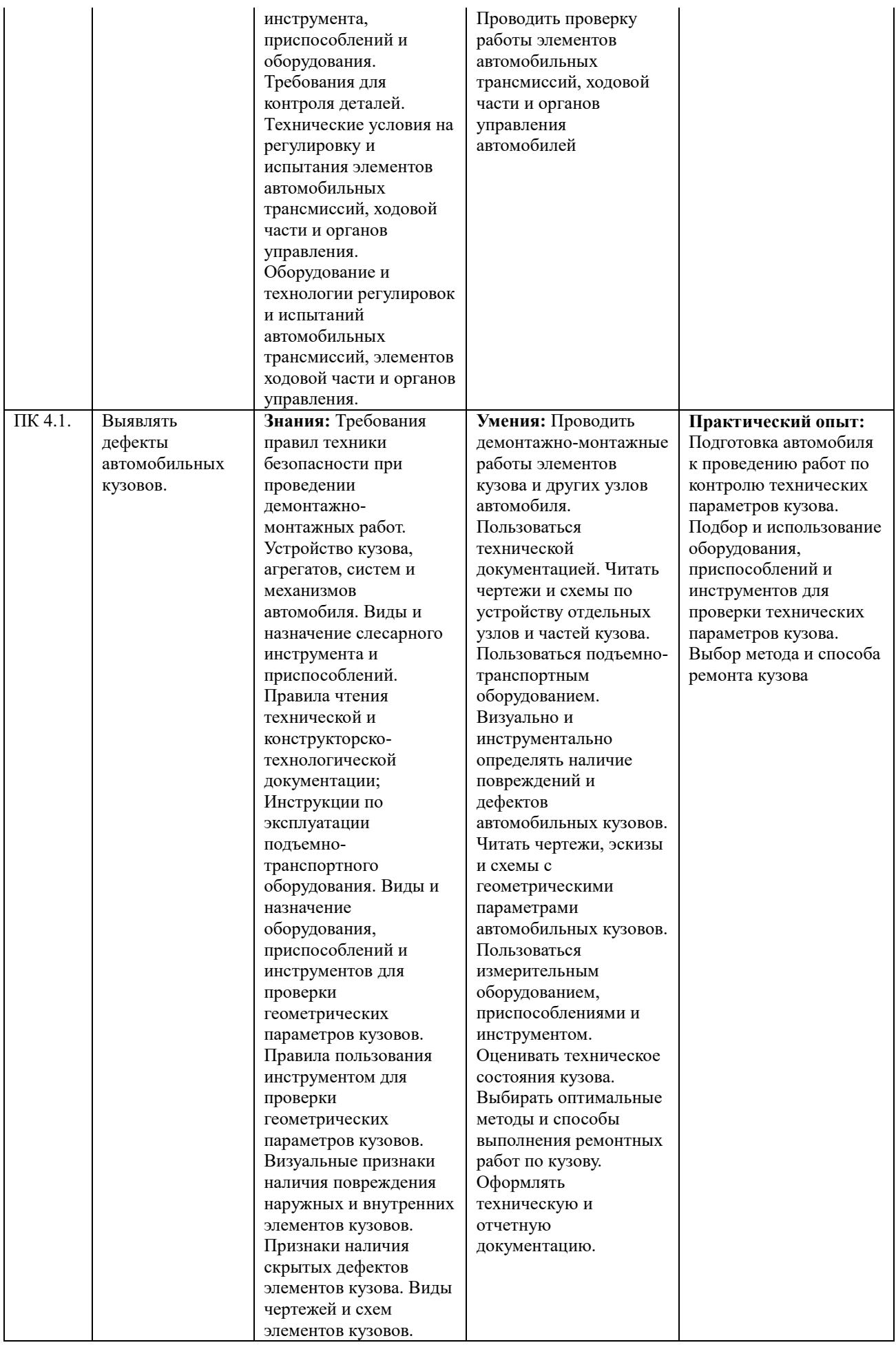

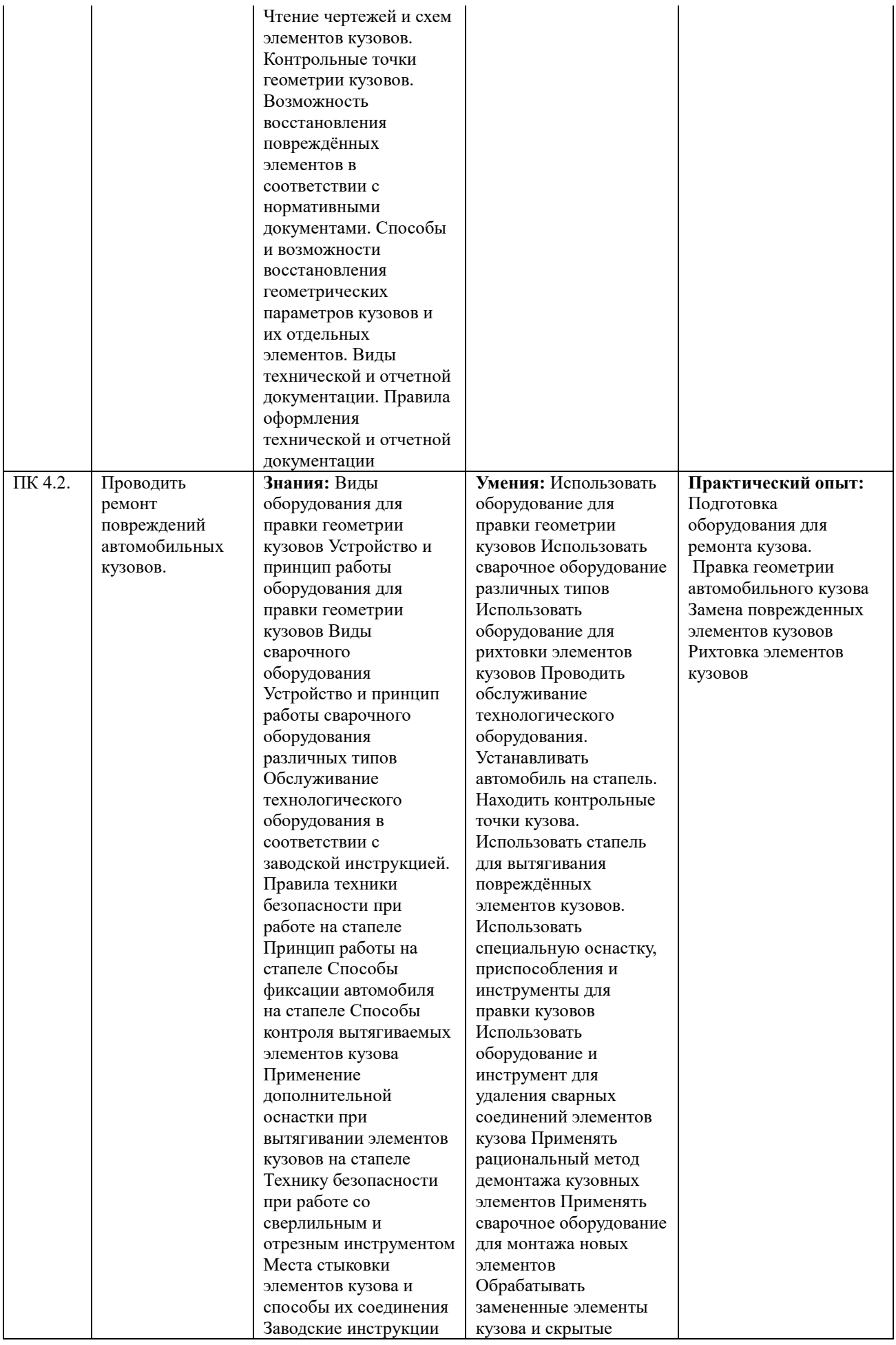

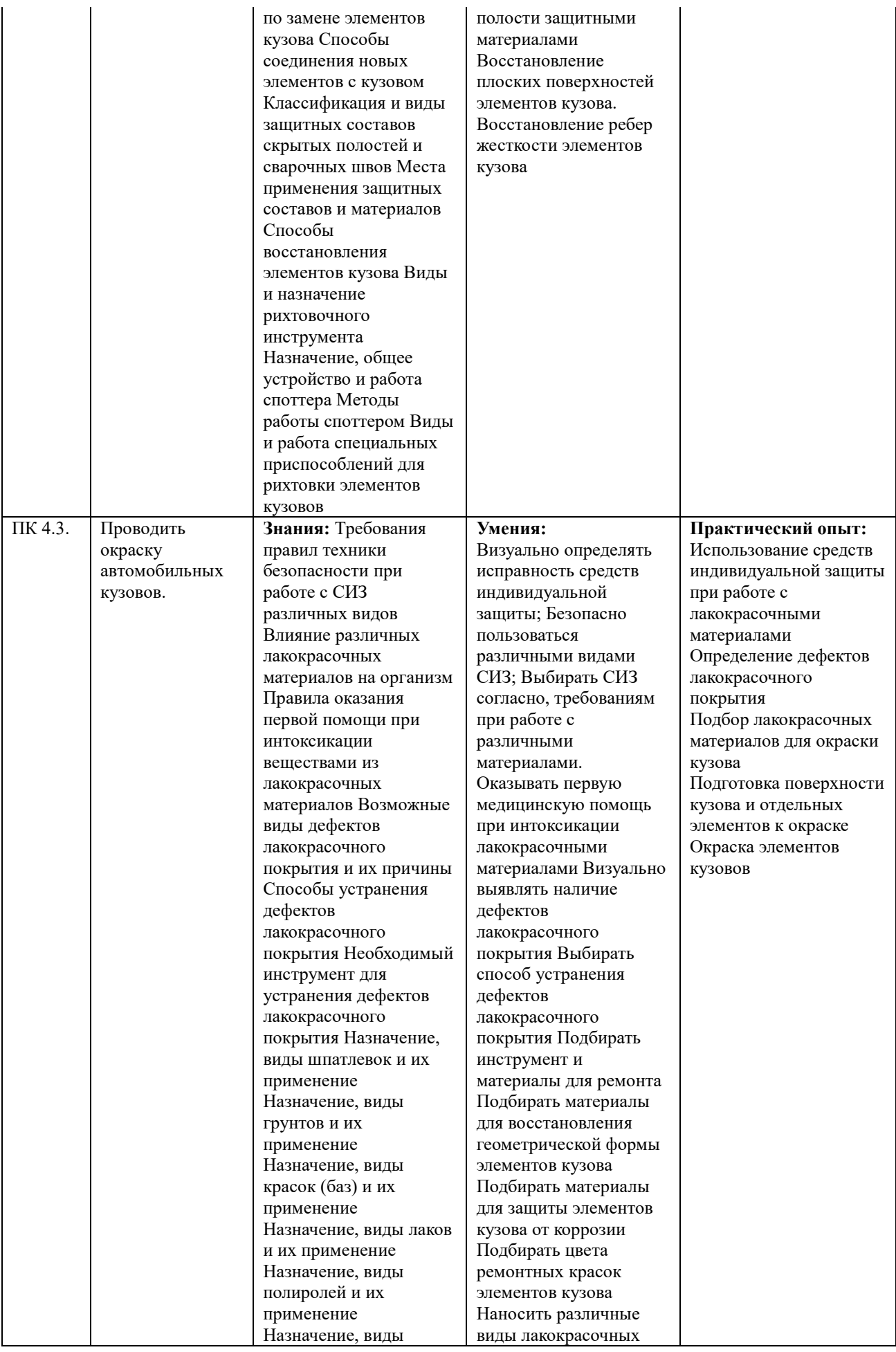

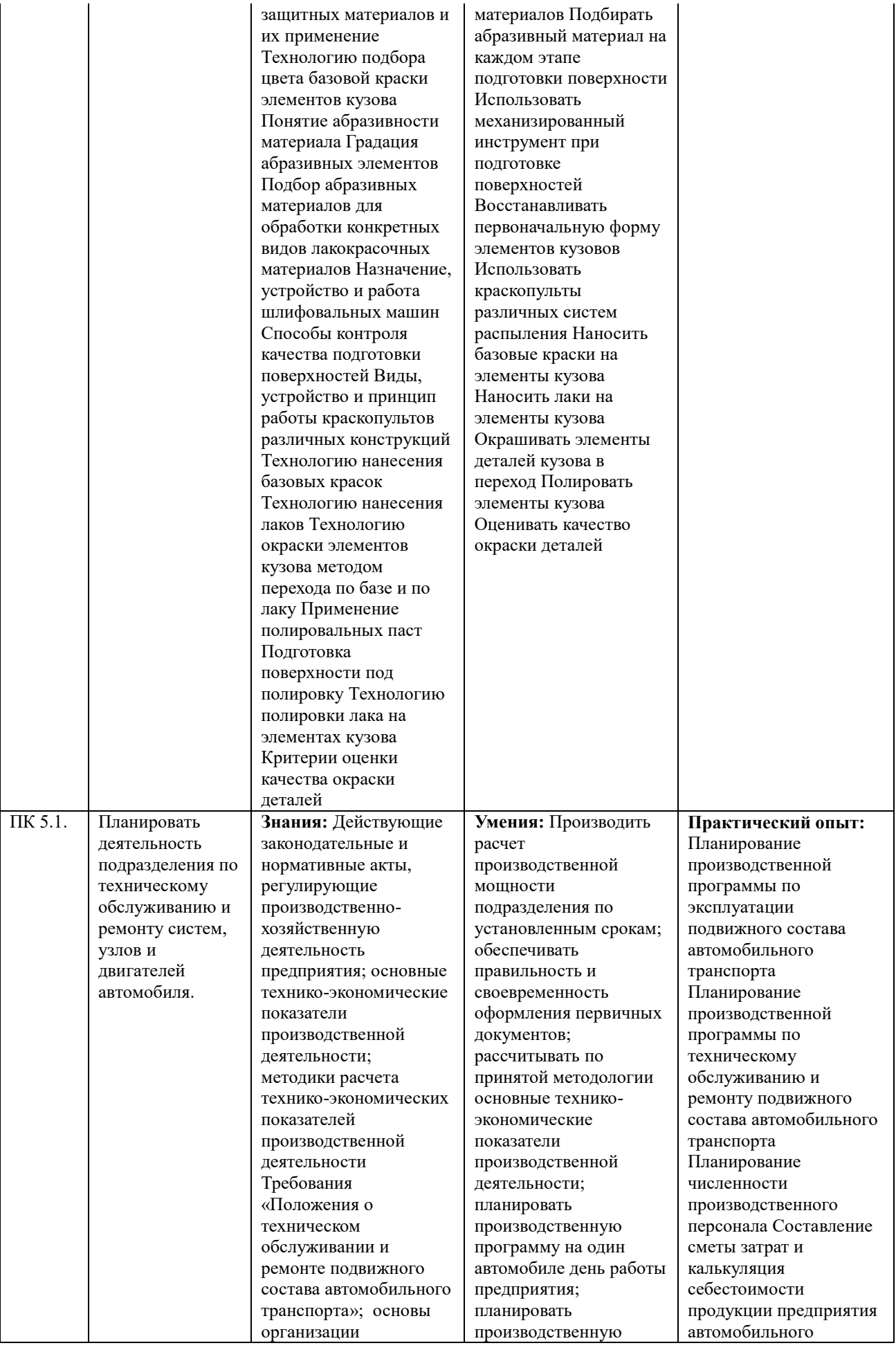

деятельности предприятия; системы и методы выполнения технических воздействий; методику расчета техникоэкономических показателей производственной деятельности; нормы межремонтных пробегов; методику корректировки периодичности и трудоемкости технических воздействий; порядок разработки и оформления технической документации Категории работников на предприятиях автомобильного транспорта; методику расчета планового фонда рабочего времени производственного персонала; действующие законодательные и нормативные акты, регулирующие порядок исчисления и выплаты заработной платы; форм и систем оплаты труда персонала; назначение тарифной системы оплаты труда и ее элементы; виды доплат и надбавок к заработной плате на предприятиях автомобильного транспорта; состав общего фонда заработной платы персонала с начислениями; действующие ставки налога на доходы физических лиц; действующие ставки по платежам во внебюджетные фонды РФ Классификацию затрат предприятия; статьи сметы затрат; методику составления сметы затрат; методику калькуляции себестоимости транспортной продукции; способы

программу на год по всему парку автомобилей; оформлять документацию по результатам расчетов Организовывать работу производственного подразделения; обеспечивать правильность и своевременность оформления первичных документов; определять количество технических воздействий за планируемый период; определять объемы работ по техническому обслуживанию и ремонту автомобилей; определять потребность в техническом оснащении и материальном обеспечении работ по техническому обслуживанию и ремонту автомобилей; контролировать соблюдение технологических процессов; оперативно выявлять и устранять причины нарушений технологических процессов; определять затраты на техническое обслуживание и ремонт автомобилей; оформлять документацию по результатам расчетов Различать списочное и явочное количество сотрудников; производить расчет планового фонда рабочего времени производственного персонала; определять численность персонала путем учета трудоемкости программы производства; рассчитывать потребность в основных и вспомогательных рабочих для производственного подразделения; использовать

транспорта Определение финансовых результатов деятельности предприятия автомобильного транспорта

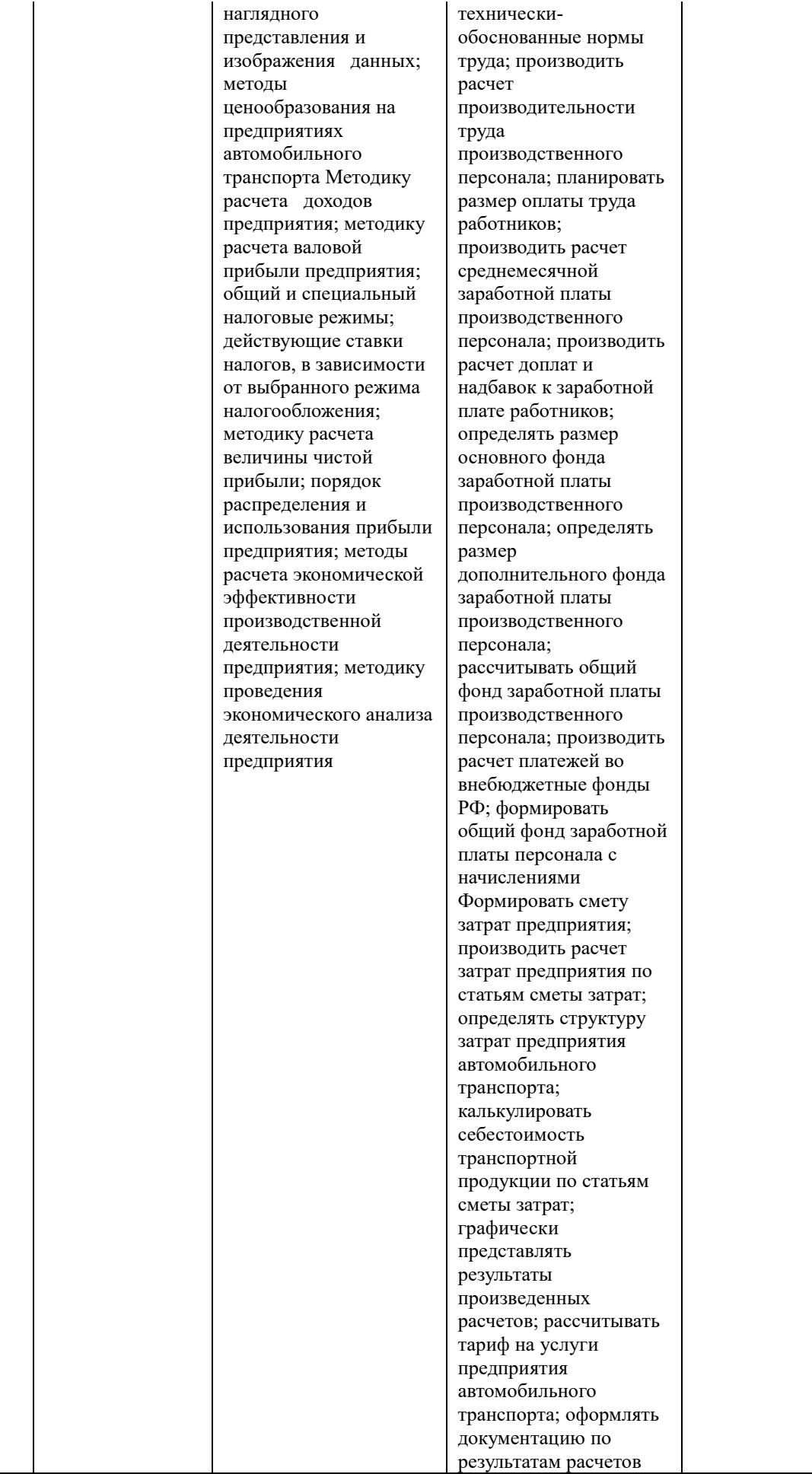

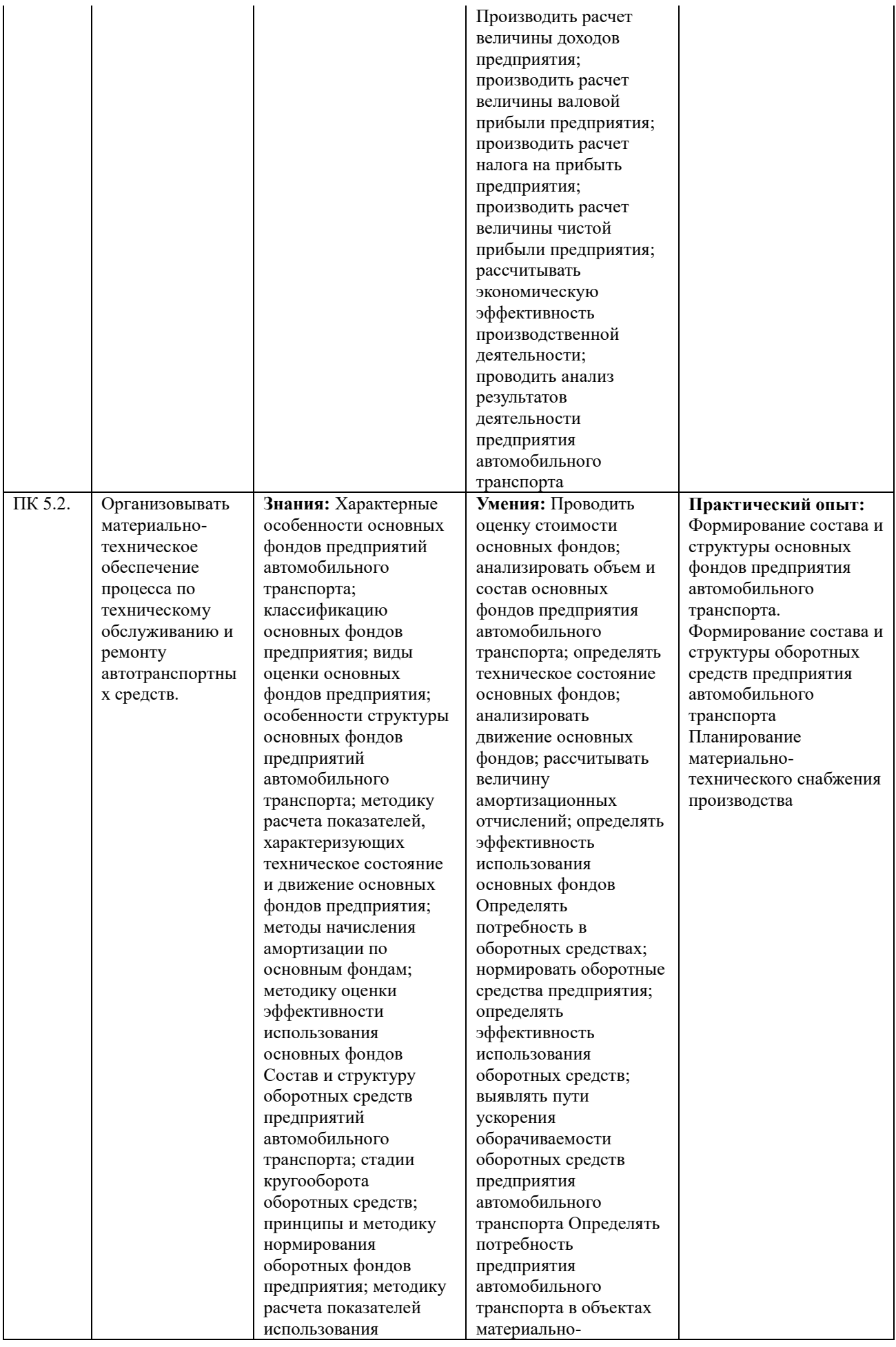

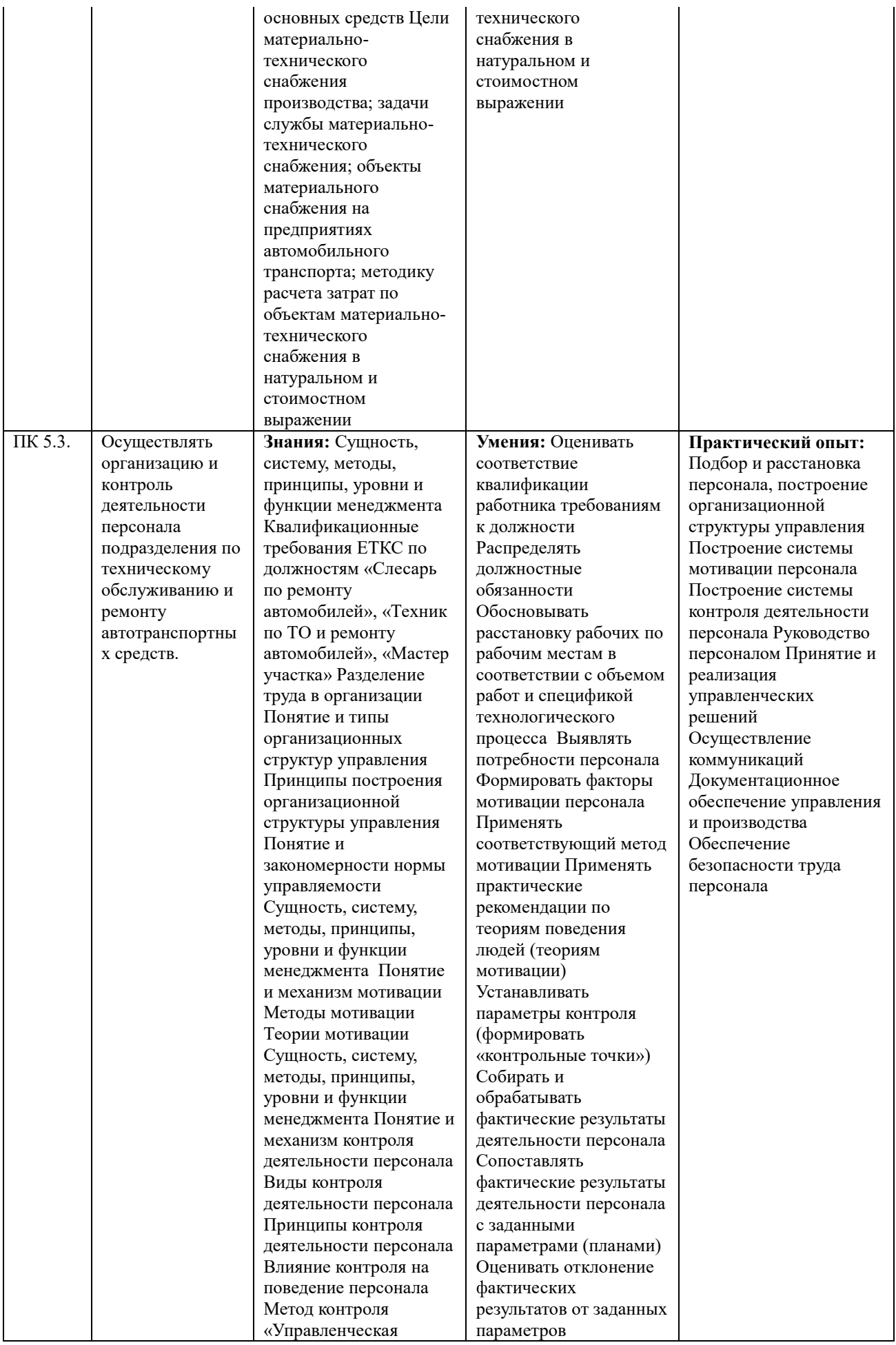

пятерня» Нормы трудового законодательства по дисциплинарным взысканиям Положения нормативно -правового акта «Правила оказания услуг (выполнения работ) по ТО и ремонту автомототранспортных средств» Положения действующей системы менеджмента качества Сущность, систему, методы, принципы, уровни и функции менеджмента Понятие стиля руководства, одномерные и двумерные модели стилей руководства Понятие и виды власти Роль власти в руководстве коллективом Баланс власти Понятие и концепции лидерства Формальное и неформальное руководство коллективом Типы работников по матрице «потенциал -объем выполняемой работы» Сущность, систему, методы, принципы, уровни и функции менеджмента Понятие и виды управленческих решений Стадии управленческих решений Этапы принятия рационального решения Методы принятия управленческих решений Сущность, систему, методы, принципы, уровни и функции менеджмента Понятие и цель коммуникации Элементы коммуникационного процесса Этапы коммуникационного процесса Понятие вербального и невербального общения Каналы передачи сообщения Типы коммуникационных помех и способы их

деятельности, анализировать причины отклонения Принимать и реализовывать корректирующие действия по устранению отклонения или пересмотру заданных параметров («контрольных точек») Контролировать соблюдение технологических процессов и проверять качество выполненных работ Подготавливать отчетную документацию по результатам контроля Координировать действия персонала Оценивать преимущества и недостатки стилей руководства в конкретной хозяйственной ситуации Реализовывать власть. Диагностировать управленческую задачу (проблему) Выставлять критерии и ограничения по вариантам решения управленческой задачи Формировать поле альтернатив решения управленческой задачи Оценивать альтернативы решения управленческой задачи на предмет соответствия критериям выбора и ограничениям Осуществлять выбор варианта решения управленческой задачи Реализовывать управленческое решение Формировать (отбирать) информацию для обмена Кодировать информацию в сообщение и выбирать каналы передачи сообщения Применять правила декодирования сообщения и обеспечивать обратную связь между субъектами коммуникационного процесса Предотвращать и разрешать конфликты

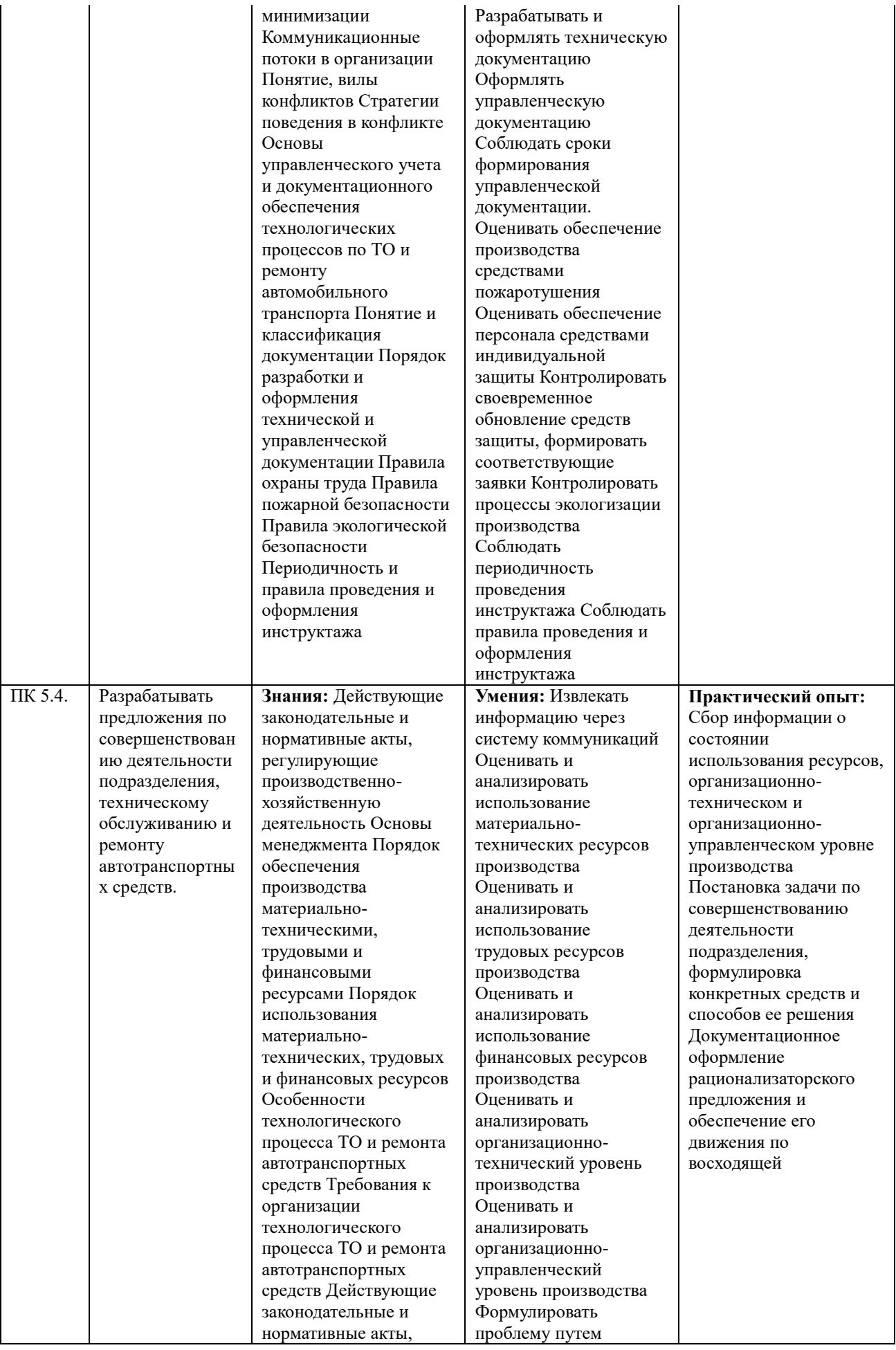

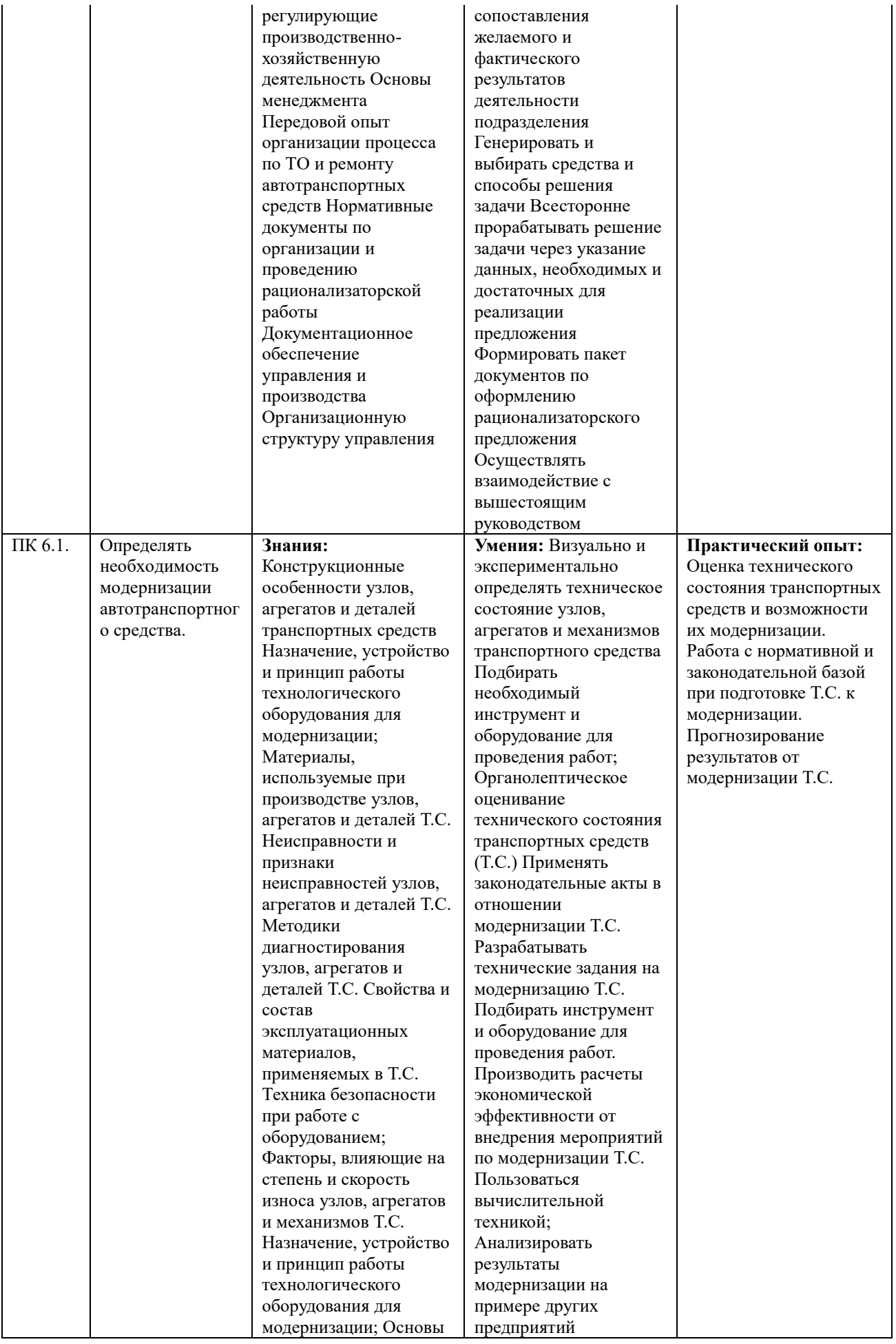

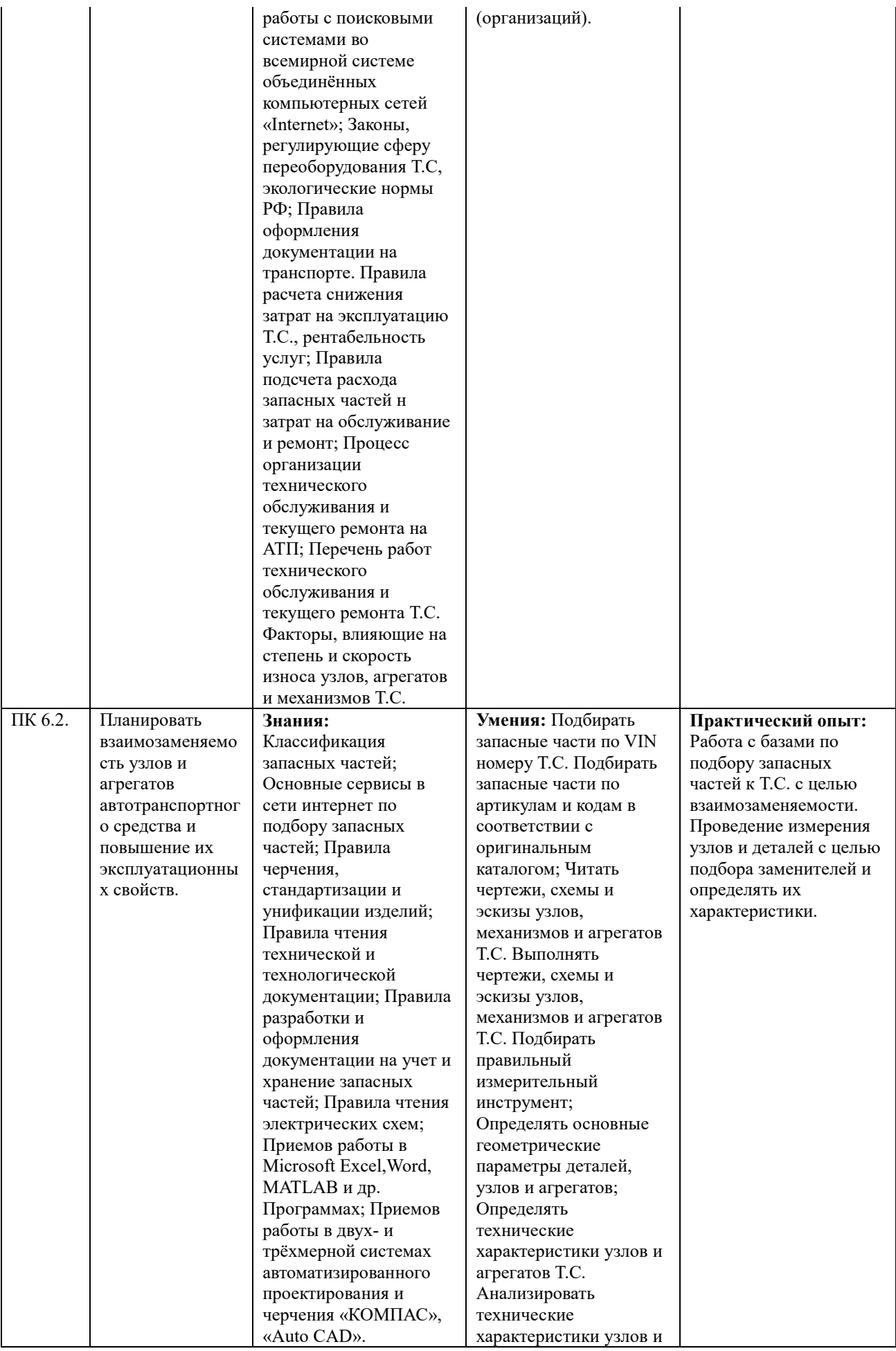

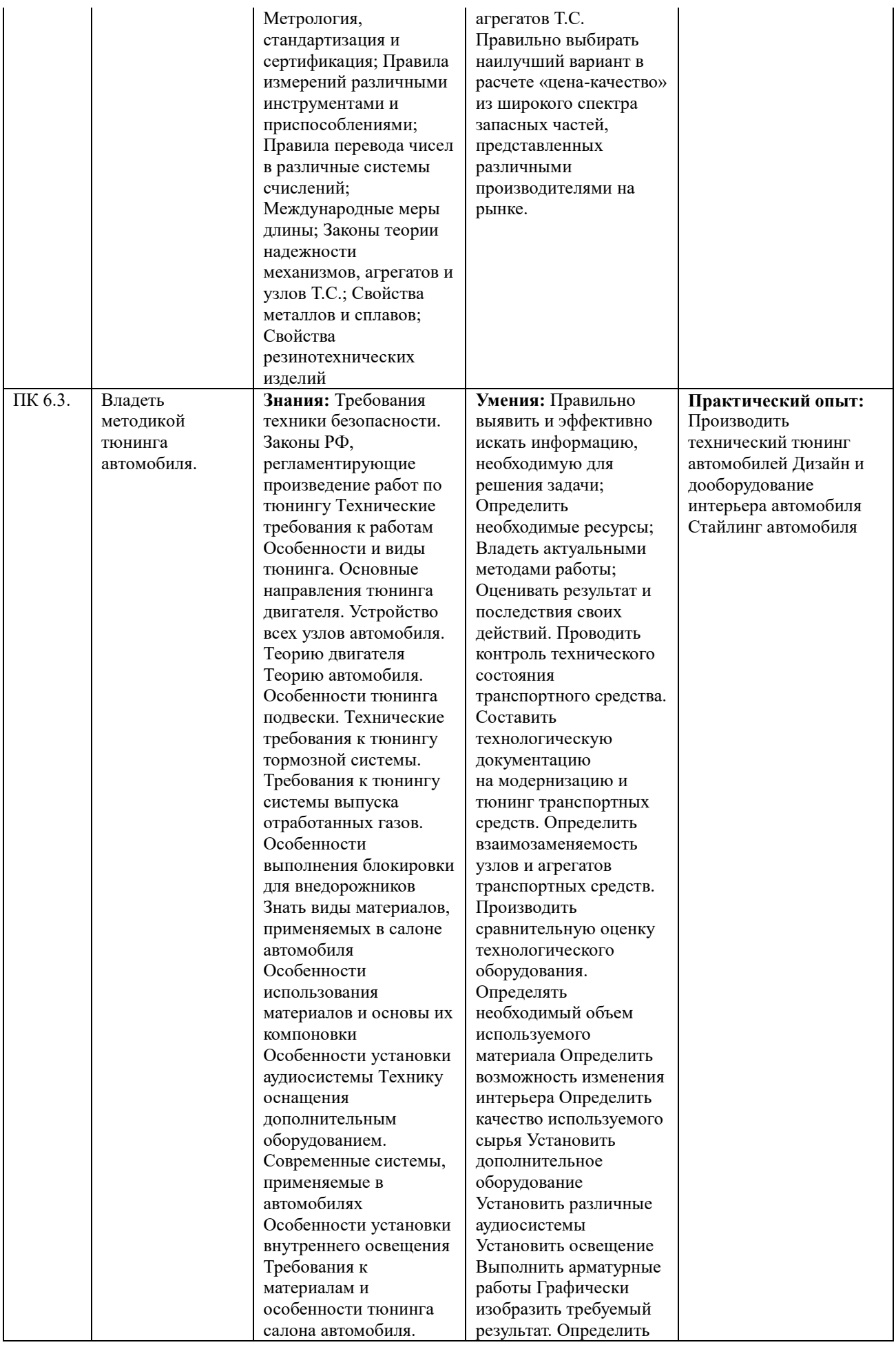

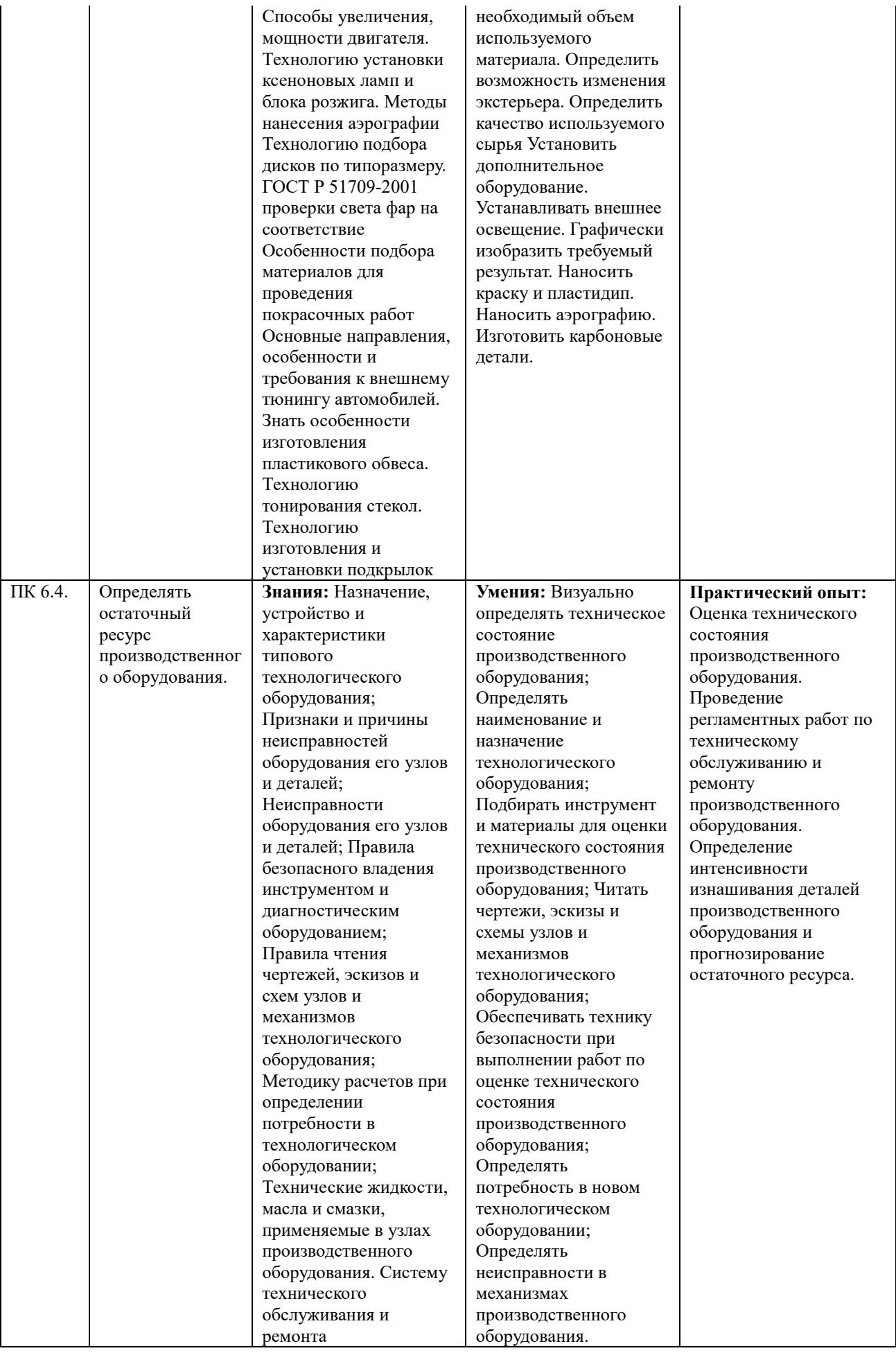

производственного оборудования; Назначение и принцип действия инструмента для проведения работ по техническому обслуживанию и ремонту производственного оборудования; Правила работы с технической документацией на производственное оборудование; Требования охраны труда при проведении работ по техническому обслуживанию и ремонту производственного оборудования; Технологию работ, выполняемую на производственном оборудовании; Способы настройки и регулировки производственного оборудования. Законы теории надежности механизмов и деталей производственного оборудования; Влияние режима работы предприятия на интенсивность работы производственного оборудования и скорость износа его деталей и механизмов; Средства диагностики производственного оборудования; Амортизационные группы и сроки полезного использования производственного оборудования; Приемы работы в Microsoft Excel, MATLAB и др. Программах; Факторы, влияющие на степень и скорость износа производственного оборудования.

Составлять графики обслуживания производственного оборудования; Подбирать инструмент и материалы для проведения работ по техническому обслуживанию и ремонту производственного оборудования; Разбираться в технической документации на оборудование; Обеспечивать технику безопасности при выполнении работ по техническому обслуживанию производственного оборудования; Настраивать производственное оборудование и производить необходимые регулировки. Прогнозировать интенсивность изнашивания деталей и узлов оборудования; Определять степень загруженности и степень интенсивности использования производственного оборудования; Диагностировать оборудование, используя встроенные и внешние средства диагностики; Рассчитывать установленные сроки эксплуатации производственного оборудования; Применять современные методы расчетов с использованием программного обеспечения ПК; Создавать виртуальные макеты исследуемого образца с критериями воздействий на него, применяя программные обеспечения ПК.

# 4 **СТРУКТУРА И СОДЕРЖАНИЕ ДИСЦИПЛИНЫ**

Общая трудоемкость дисциплины составляет 76 часов.

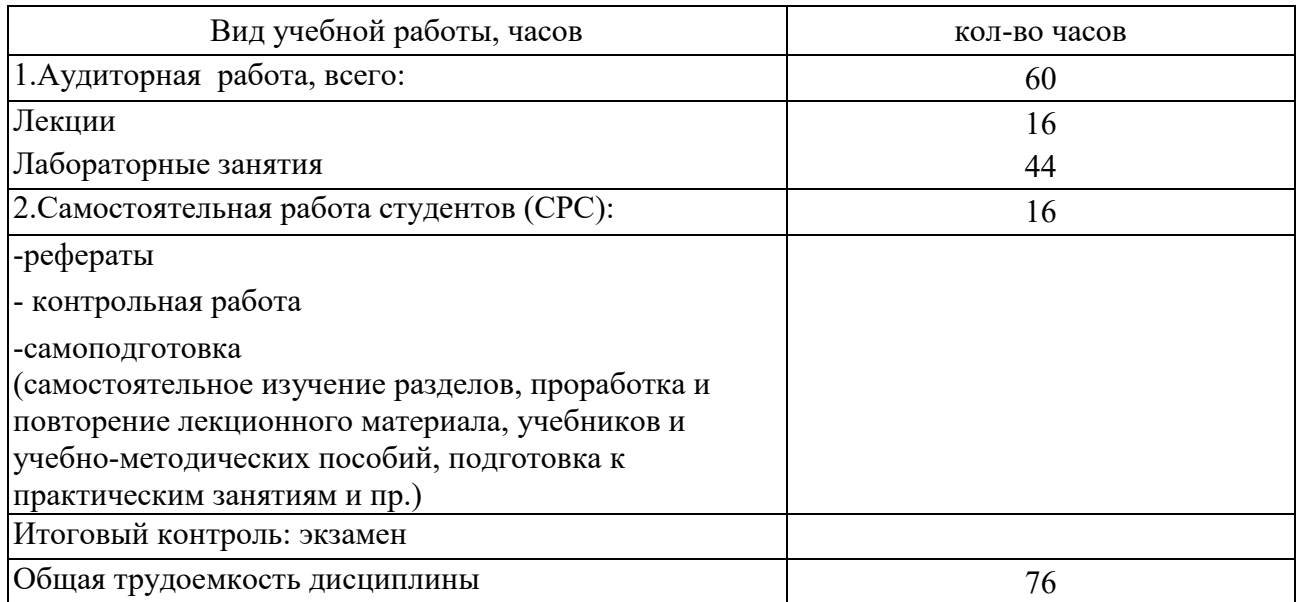

### 4.1 Структура дисциплины

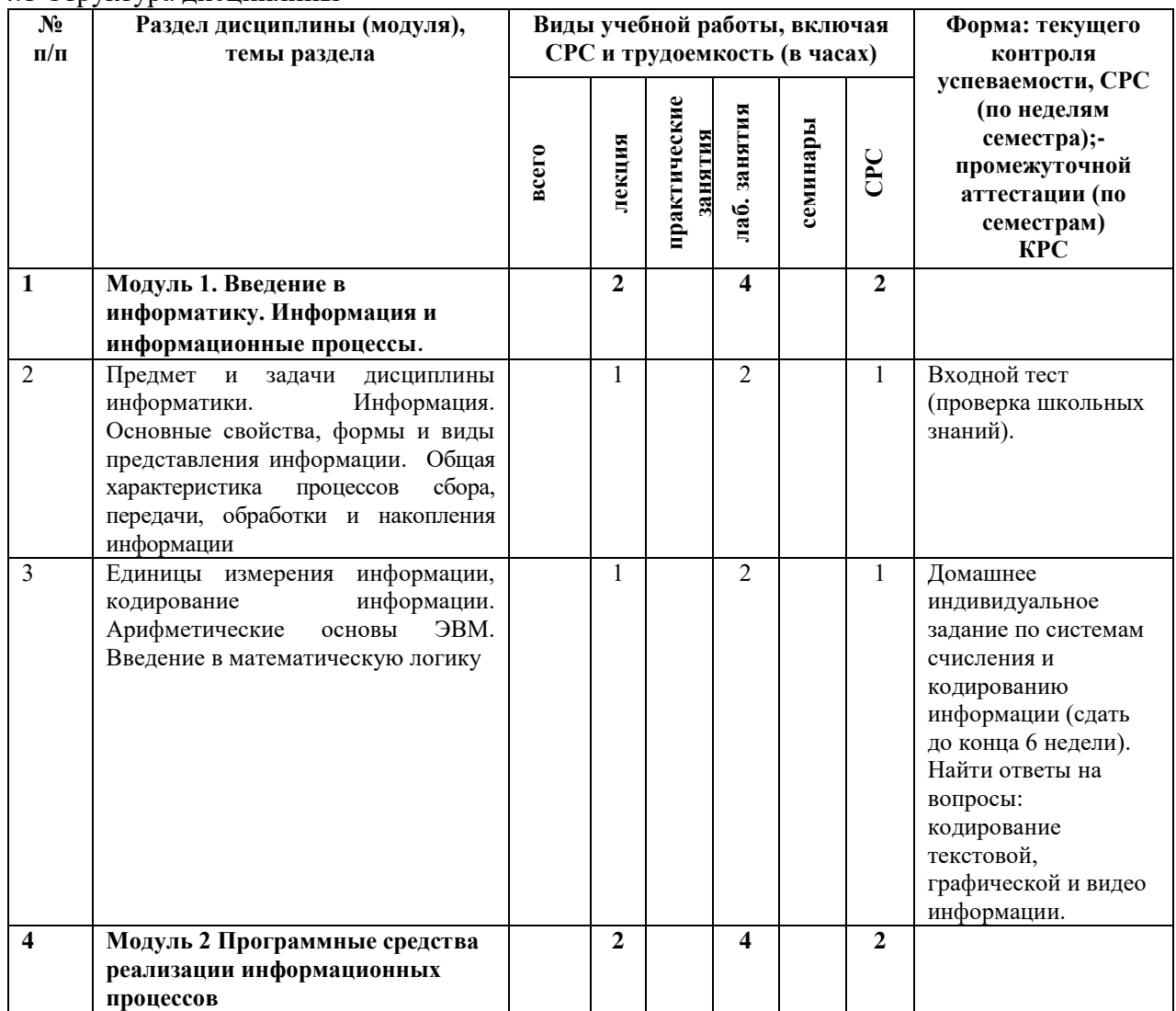

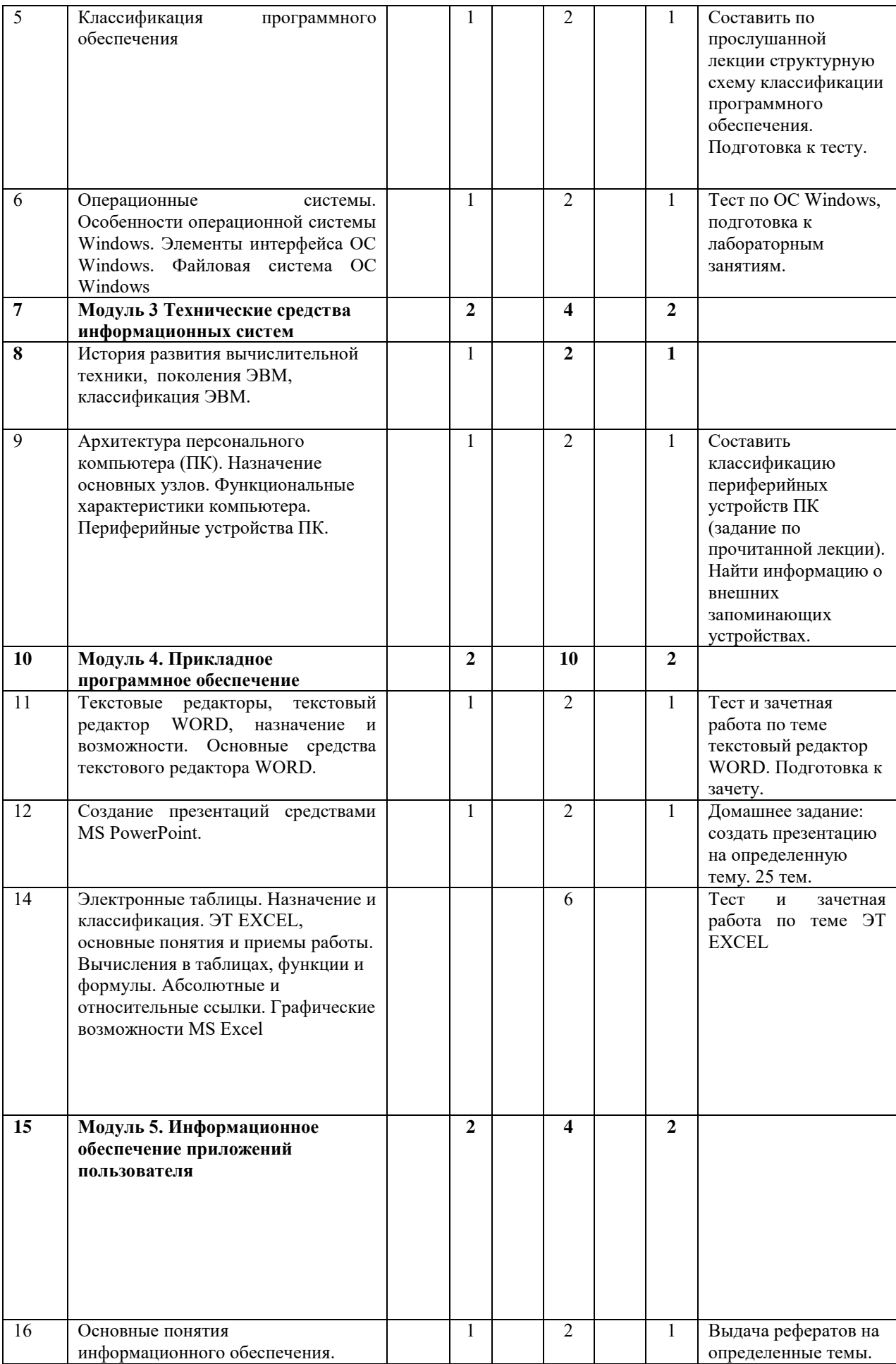

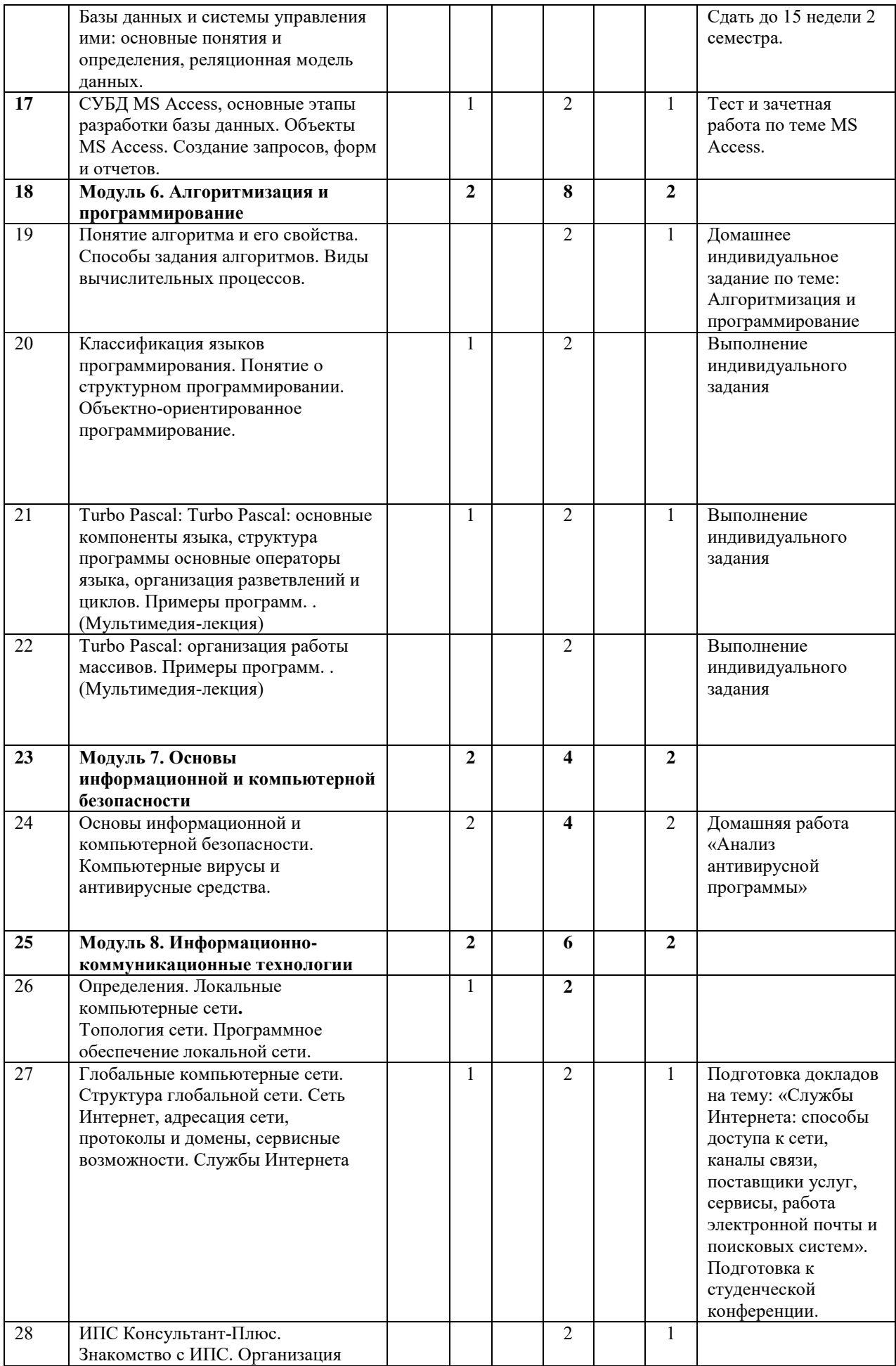
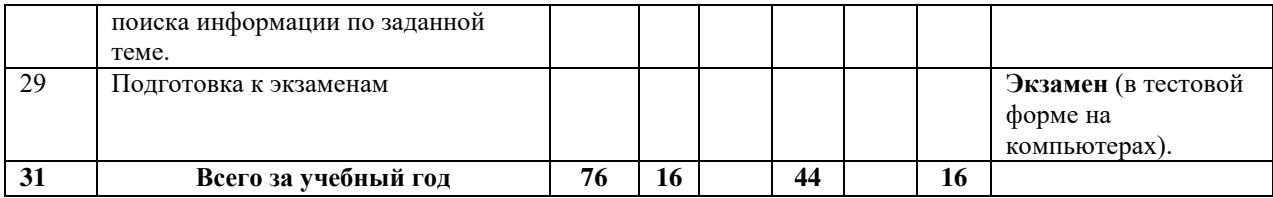

### 4.2 Содержание разделов дисциплины (модуля)

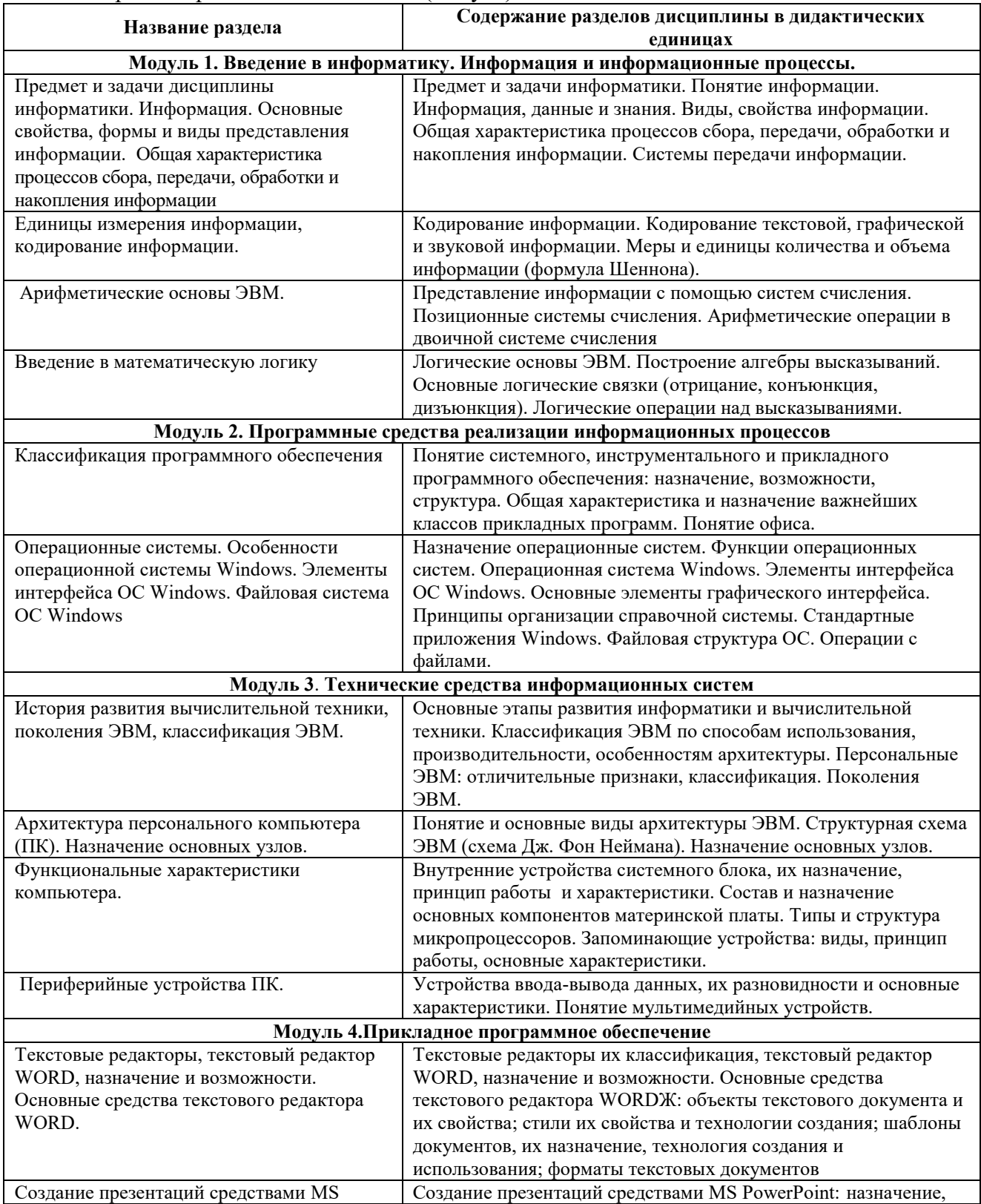

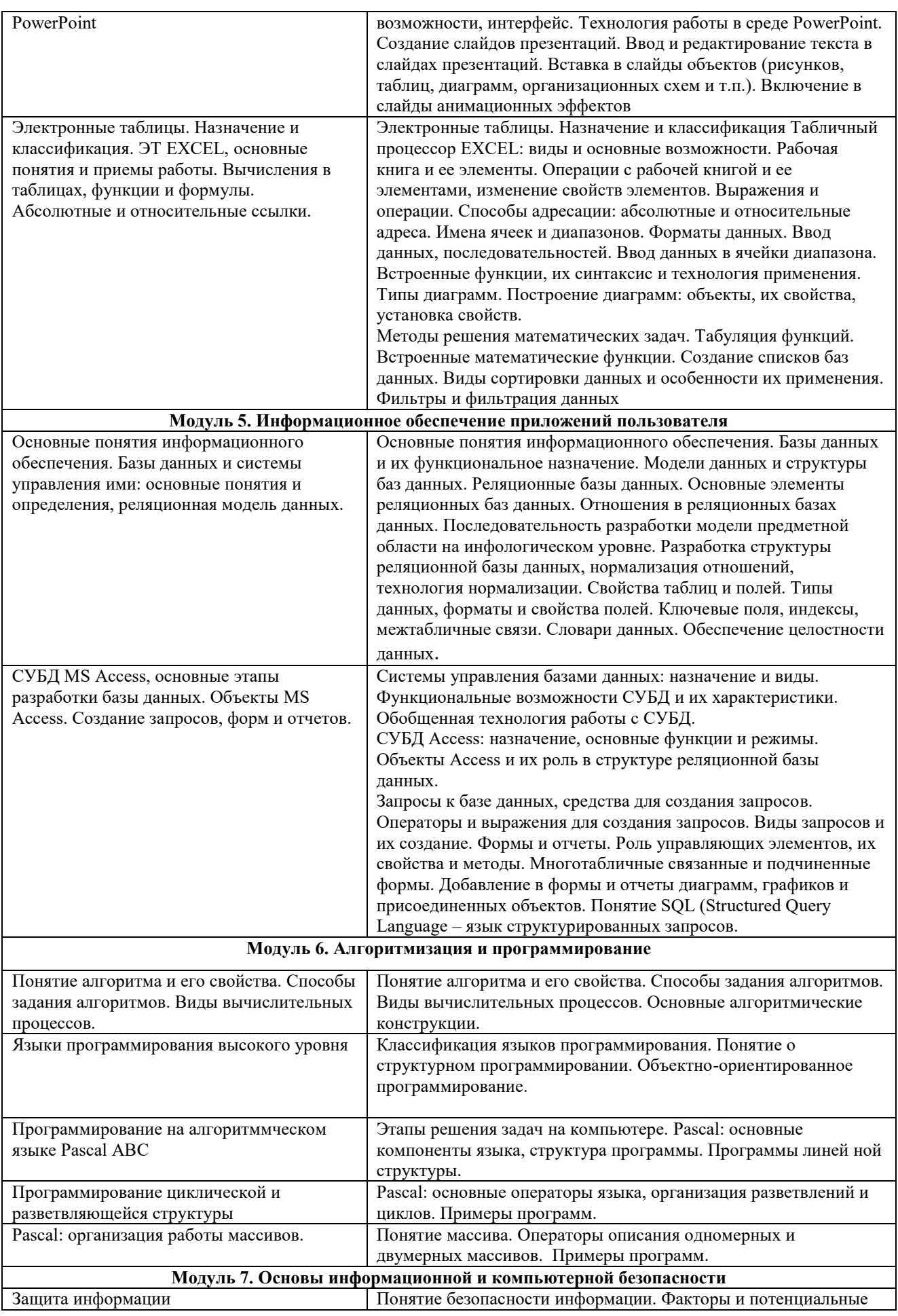

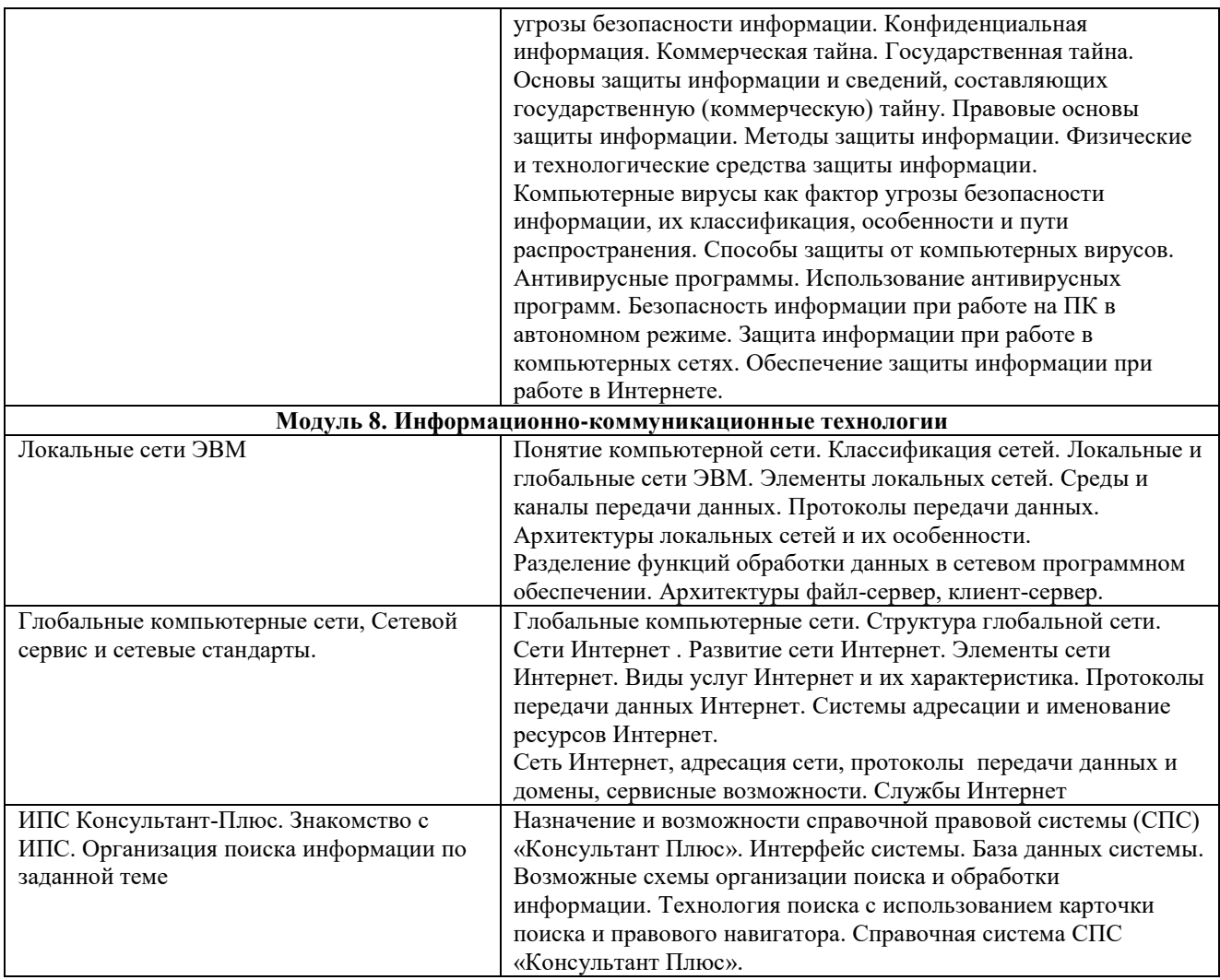

### 4.3 Лабораторный практикум

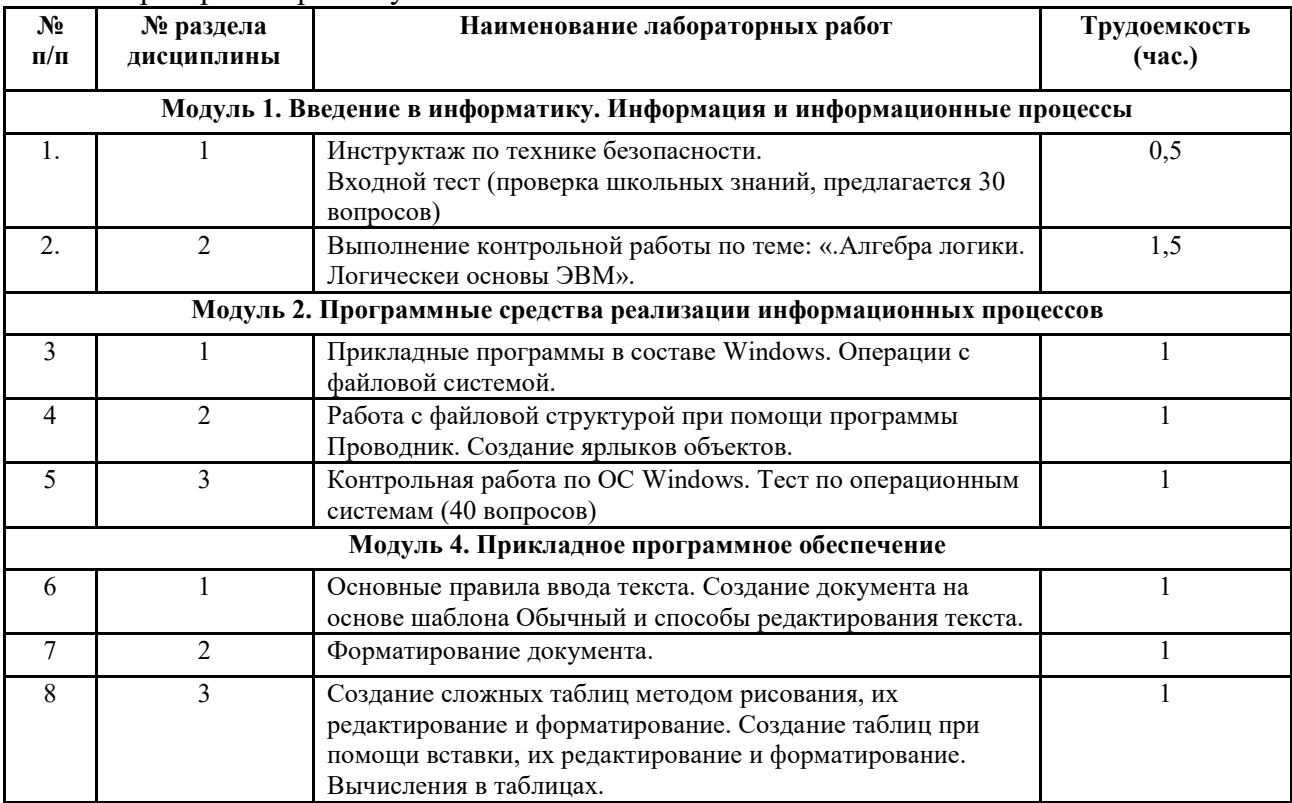

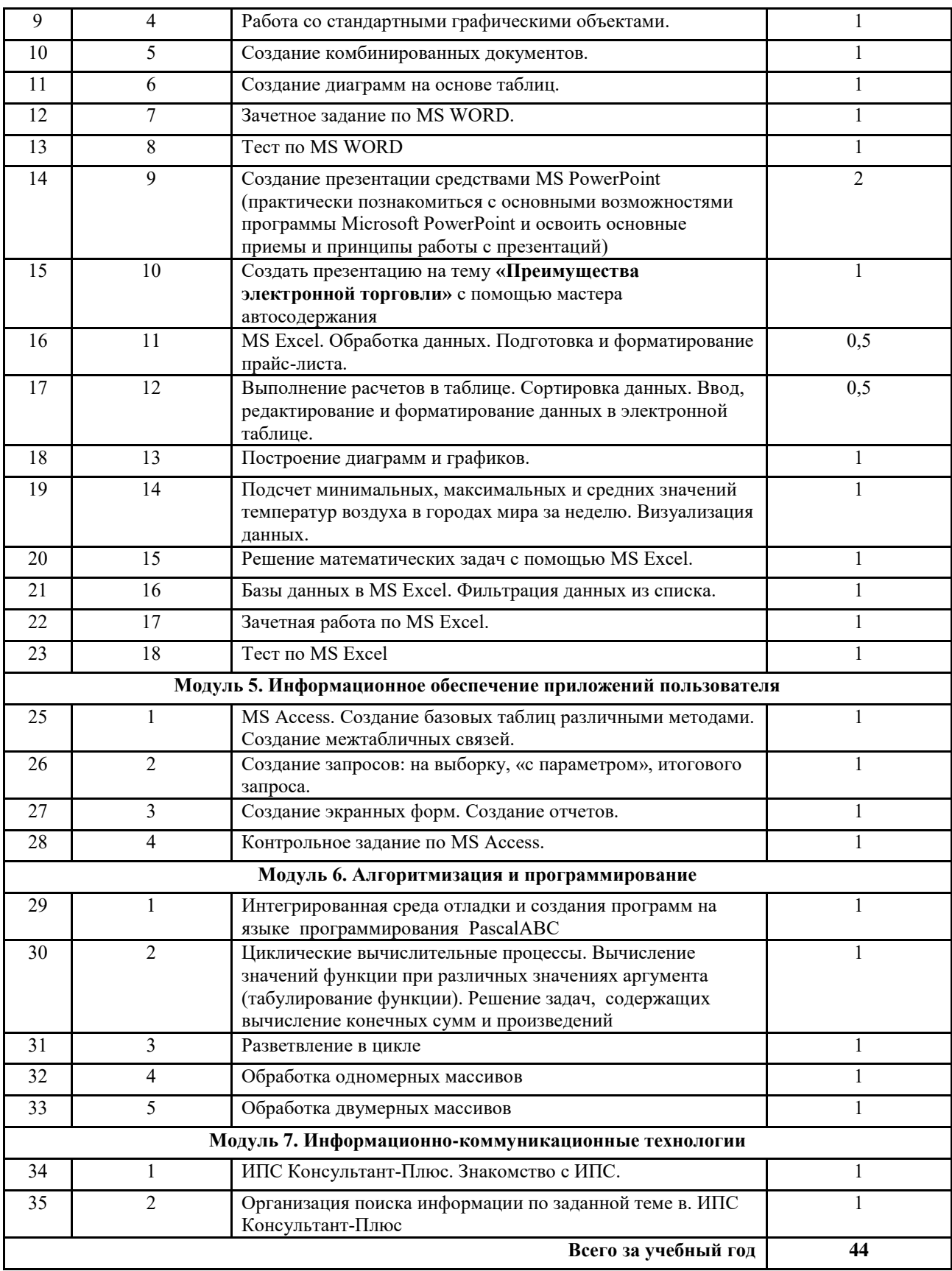

**Примечание:** для выполнения лабораторных работ применяются слуедующие учебные и методические развработки:

1. Информатика: Текстовый процессор MS WORD 2010 в составе пакета Microsoft Office: учебное пособие к лабораторным работам для студентов бакалавриата

сельскохозяйственных вузов. 2-е издание / Сост. А.Г. Семёнова. Е.В. Тимошкина, Е.С. Третьякова.– Ижевск: ФГБОУ ВПО Ижевская ГСХА, 2013. – 48 стр.

2. Информатика: Табличный процессор MS Excel 2010 в составе пакета Microsoft Office: учебное пособие к лабораторным работам для студентов бакалавриата сельскохозяйственных вузов / Сост. А.Г. Семёнова., Е.В. Тимошкина – Ижевск: ФГБОУ ВПО Ижевская ГСХА, 2013. – 36 стр.

3. Информатика: создание презентаций средствами MS PowerPoint: метод. указ. / Сост. М.В.Николаева, А.Г.Семёнова. – Ижевск: ФГОУ ВПО Ижевская ГСХА, 2009.  $-32$  ctp

4. Информатика: система управления базами данных Microsoft Access: учебнометодическое пособие к лабораторным работам для студентов бакалавриата сельскохозяйственных вузов /Сост. А.Г. Семёнова, Е.В. Тимошкина.– Ижевск: ФГБОУ ВПО Ижевская ГСХА, 2013. – 48 с.

4.4 Практические занятия (не предусмотрены планом)

|                    | $\pm$ . Содержание самостоятельной работы и формы се контроля                                                                                          |                                                      |                                                                                                    |                                                                                                    |  |  |  |  |
|--------------------|----------------------------------------------------------------------------------------------------|------------------------------------------------------|----------------------------------------------------------------------------------------------------|----------------------------------------------------------------------------------------------------|--|--|--|--|
| $N_2$<br>$\Pi/\Pi$ | Раздел дисциплины (модуля),<br>темы раздела                                                                                                    | Всего<br>часов                                       | Содержание самостоятельной<br>работы                                                                                                    | Форма контроля                                                                                                    |  |  |  |  |
| $\mathbf{1}$       |                                                                                                    |                                                      |                                                                                                    |                                                                                                    |  |  |  |  |
|                    | Модуль 1. Введение в информатику. Информация и информационные процессы                                                                                 |                                                      |                                                                                                    |                                                                                                    |  |  |  |  |
| $\overline{2}$     | Единицы измерения информации,<br>кодирование информации.<br>Арифметические основы ЭВМ.                                                                 | $\mathbf{1}$                                         | 1. Домашнее индивидуальное<br>задание по системам счисления и<br>кодированию информации.<br>2. Работа с учебной литературой и<br>поиск информации в сети<br>Интернет. (найти ответы на<br>вопросы: кодирование текстовой,<br>графической и видео<br>информации). | Проверка<br>индивидуальных<br>заданий (Сдать до<br>конца 6 недели).<br>Проверка на<br>лабораторных<br>занятиях и<br>консультациях |  |  |  |  |
| $\mathfrak{Z}$     | Введение в математическую логику                                                                                                    | $\mathbf{1}$                                         | К.р. по математической логике                                                                                                    | Экспресс-опрос на<br>лекции                                                                                                    |  |  |  |  |
| $\overline{4}$     | Модуль 2. Программные средства реализации информационных процессов                                                                                     |                                                      |                                                                                                    |                                                                                                    |  |  |  |  |
| 5                  | Классификация программного<br>обеспечения                                                                                                    | 1                                                    | Составить по прослушанной<br>лекции структурную схему<br>классификации программного<br>обеспечения. Подготовка к тесту.<br>Работа с учебной литературой и<br>конспектом лекции.                                                                                  | Проверка задания на<br>лабораторных<br>занятиях и<br>консультациях.                                                               |  |  |  |  |
| 6                  | Операционные системы.<br>Особенности операционной системы<br>Windows. Элементы интерфейса ОС<br>Windows. Файловая система ОС<br>Windows                | $\mathbf{1}$                                         | Работа с учебной литературой и<br>конспектом лекции.                                                                                                    | Тест и контрольная<br>работа по ОС                                                                                                |  |  |  |  |
| $\boldsymbol{7}$   |                                                                                                    | Модуль 3. Технические средства информационных систем |                                                                                                    |                                                                                                    |  |  |  |  |
| $\overline{8}$     | Архитектура персонального<br>компьютера (ПК). Назначение<br>основных узлов. Функциональные<br>характеристики компьютера.<br>Периферийные устройства ПК | 2                                                    | Составить классификацию<br>периферийных устройств ПК<br>(задание по прочитанной<br>лекции). Найти информацию о<br>внешних запоминающих<br>устройствах (работа с учебной<br>литературой, конспектом лекции,<br>поиск информации в сети<br>Интернет)               | Поверка задания на<br>лабораторных<br>занятиях и<br>консультациях                                                                 |  |  |  |  |
| 9                  | Модуль 4. Прикладное программное обеспечение                                                                                                    |                                                      |                                                                                                    |                                                                                                    |  |  |  |  |
| $\overline{10}$    | Текстовые редакторы, текстовый<br>редактор WORD, назначение и<br>возможности. Основные средства<br>текстового редактора WORD.                          | 1                                                    | Работа с учебной литературой и с<br>конспектом лекций                                                                                                    | Тест и зачетная<br>работа по теме<br>текстовый редактор<br>WORD. Подготовка<br>к зачету                                           |  |  |  |  |

 $4.5$  Содержание самостоятельной работы и формы ее контроля

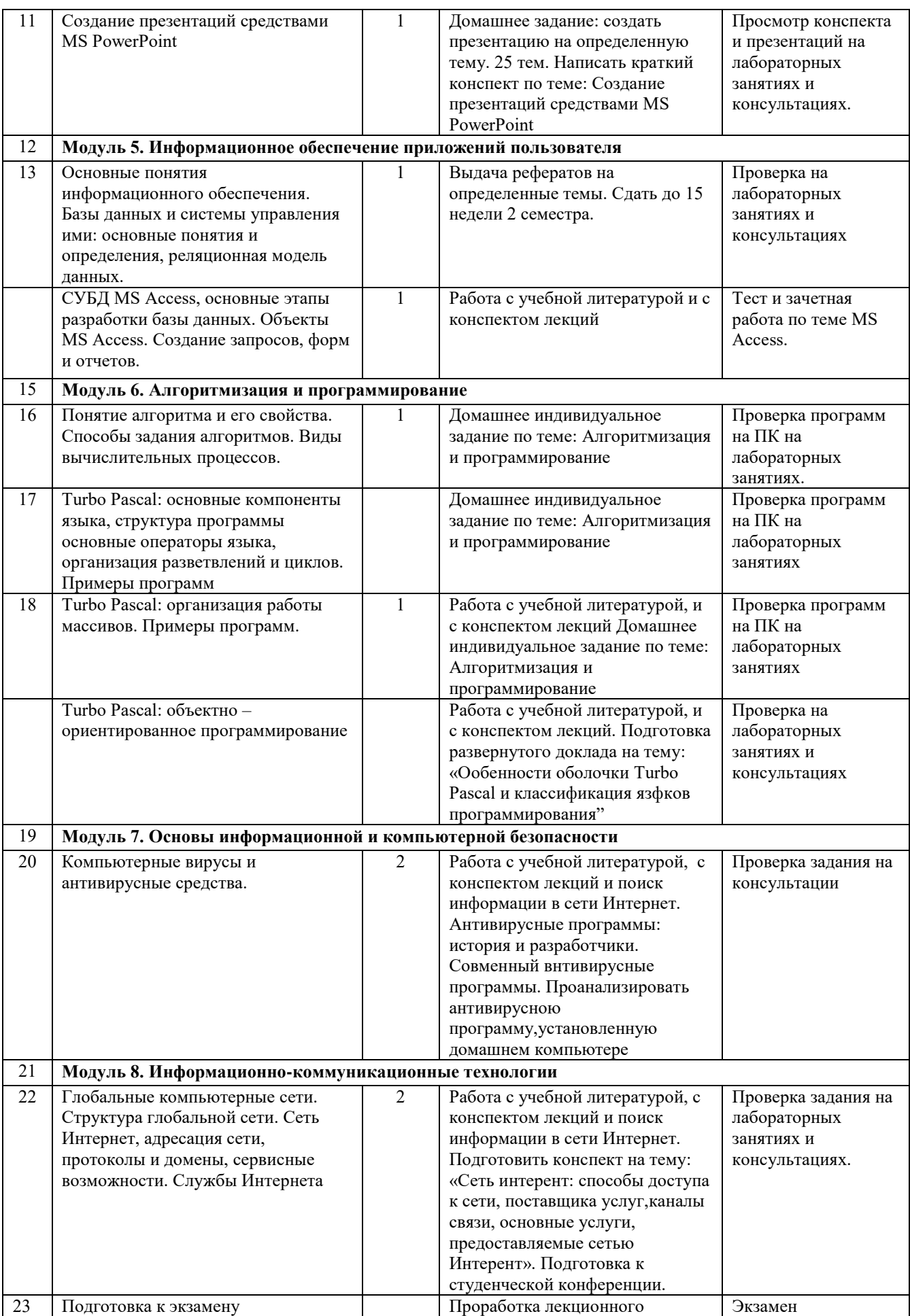

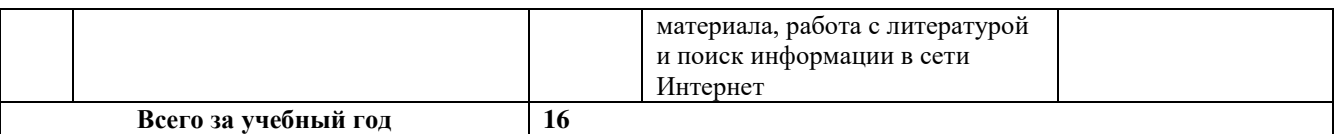

**Примечание:** для выполнения индивидуальных заданий применяются методические указания для их выполнения:

1. **Информатика:** Методические указания для самостоятельной работы студентов очной формы обучения по выполнению индивидуальных заданий /Сост. И.Г.Абышева, М.В.Николаева, А.Г.Семёнова. – Ижевск: ФГОУ ВПО Ижевская ГСХА, 2009. – 59 стр.

### **5 ОБРАЗОВАТЕЛЬНЫЕ ТЕХНОЛОГИИ**

Применение мультимедийного оборудования на лекциях. компьютерных программ MICROSOFT OFFICE, справочно- информационных систем для самостоятельной работы.

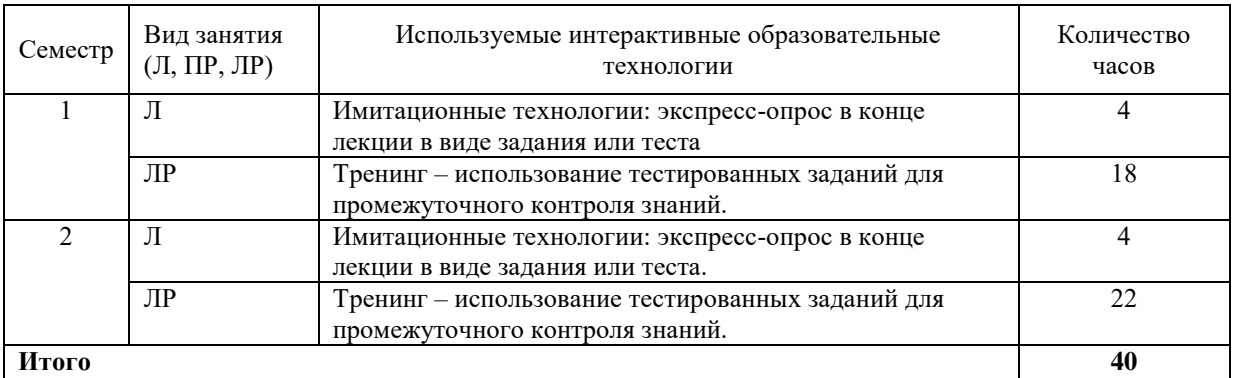

5.1 Интерактивные образовательные технологии, используемые в аудиторных занятиях

Лекционные занятия проводятся в специализированных аудиториях с применением мультимедийных технологий и предусматривают развитие полученных теоретических знаний с использованием рекомендованной учебной литературы и других источников информации, в том числе информационных ресурсов сети Интернет. Лекционные занятия проводятся с использованием средств мультимедиа.

Лабораторные занятия проводятся в компьютерных классах с применением специально разработанных учебно-методических пособий и контрольно-тестирующих систем.

В ходе самостоятельной работы студенты при выполнении индивидуального домашнего задания, лабораторной работы, контрольной работе, экзамену анализируют поставленные преподавателем проблемы и выполняют их с использованием компьютерных информационных технологий, справочных правовых и тестирующих систем, возможностей глобальной сети Интернет. Все методические пособия и задания для индивидуальных работ выложены на официальном сайте Академии и на портале.

Индивидуальные домашние контрольные работы и лабораторная работа должны быть защищены с использованием инновационных возможностей информационных технологий.

### **6 ОЦЕНОЧНЫЕ СРЕДСТВА ДЛЯ ТЕКУЩЕГО КОНТРОЛЯ УСПЕВАЕМОСТИ, ПРОМЕЖУТОЧНОЙ АТТЕСТАЦИИ ПО ИТОГАМ ОСВОЕНИЯ ДИСЦИПЛИНЫ И УЧЕБНО-МЕТОДИЧЕСКОЕ ОБЕСПЕЧЕНИЕ САМОСТОЯТЕЛЬНОЙ РАБОТЫ СТУДЕНТОВ**

Текущий контроль предусматривает контрольную работу, зачетное задание, тест по окончанию изучения каждой темы, домашние индивидуальные задания.

Промежуточная аттестация – зачет и экзамен**.**

|                                  |                                | Виды                                           |                                                                                                    | Оценочные средства                |                                     |  |  |  |
|----------------------------------|--------------------------------|------------------------------------------------|----------------------------------------------------------------------------------------------------|-----------------------------------|-------------------------------------|--|--|--|
| N <sub>2</sub><br>$\Pi$<br>$\Pi$ | N <sub>2</sub><br>семестр<br>a | контроля и<br>аттестации<br>(BK, TAT,<br>ПрАт) | Наименование раздела<br>учебной дисциплины<br>(модуля)                                                                    | Форма                             | Количество<br>вопросов в<br>задании |  |  |  |
| 1.                               | 5                              | <b>TAT</b>                                     | Модуль 1.Введение в информатику. Информация и информационные                                                              |                                   |                                     |  |  |  |
|                                  |                                |                                                | процессы.                                                                                                    |                                   |                                     |  |  |  |
| 2.                               | $\overline{5}$                 | <b>TAT</b>                                     | Арифметические основы ЭВМ.<br>Введение в математическую логику<br>K.P                                                     | Индивидуальное<br>задание         | 35 заданий<br>2 варианта 4          |  |  |  |
| 3.                               | 5                              | <b>TAT</b>                                     |                                                                                                    |                                   | задания                             |  |  |  |
|                                  |                                |                                                | Модуль 2. Программные средства реализации информационных<br>процессов                                                     |                                   |                                     |  |  |  |
| $\overline{4}$ .                 | 5                              |                                                | Операционные системы.<br>Особенности операционной системы<br>Windows. Элементы интерфейса,<br>файловая система OC Windows | Контрольная работа<br>Тест        | 10 заданий<br>30 вопросов           |  |  |  |
| 5.                               | 5                              | <b>TAT</b>                                     | Модуль 4. Прикладное программное обеспечение                                                                              |                                   |                                     |  |  |  |
| $\overline{6}$ .                 | $\overline{5}$                 | <b>TAT</b>                                     | Инструментарий и технологии<br>подготовки документов в текстовом<br>процессоре MS Word                                    | Зачетное задание<br>Тест          | 4 задания<br>30 вопросов            |  |  |  |
| 7.                               | $\overline{5}$                 | <b>TAT</b>                                     | Инструментарий и технологии<br>решения задач в табличном<br>процессоре MS Excel                                           | Зачетное задание<br>Тест          | 6 заданий<br>30 вопросов            |  |  |  |
|                                  | $\overline{5}$                 | ПрАт                                           | Тест за 1 семестр                                                                                                    | Тест                              | 30 вопросов из<br>120               |  |  |  |
| 8.                               | 5                              | <b>TAT</b>                                     | Модуль 5. Информационное обеспечение приложений пользователя                                                              |                                   |                                     |  |  |  |
| 9.                               | 5                              | <b>TAT</b>                                     | Система управления базами данных<br>MS Access                                                                             | Зачетное задание<br>Тест          | 12 заданий<br>60 вопросов           |  |  |  |
| 10.                              | 5                              | <b>TAT</b>                                     | Модуль 5. Алгоритмизация и программирование.                                                                              |                                   |                                     |  |  |  |
| 11.                              | $\overline{5}$                 | <b>TAT</b>                                     | Turbo Pascal: организация<br>разветвлений и циклов. Примеры<br>программ.                                                  | Индивидуальное<br>задание         | 3 задачи                            |  |  |  |
| 12.                              | 5                              | <b>TAT</b>                                     | Turbo Pascal: организация работы<br>массивов. Примеры программ.                                                           | Индивидуальное<br>задание<br>Тест | 2 задачи<br>60 вопросов             |  |  |  |
| 14                               |                                | <b>TAT</b>                                     | Модуль 7. Основы информационной и компьютерной безопасности                                                               |                                   |                                     |  |  |  |
|                                  | $\frac{5}{5}$                  | <b>TAT</b>                                     | Анализ антивирусной<br>программы, установленной на<br>домашнем компьютере                                                 | Индивидуальное<br>задание         |                                     |  |  |  |
| 13.                              | 5                              | ПрАт                                           |                                                                                                    | Экзаменационный<br>тест           | 30 вопросов из<br>200               |  |  |  |

**6.1 Виды контроля и аттестации, формы оценочных средств**

Фонд оценочных средств для текущего контроля и промежуточной аттестации приведен в приложении к рабочей программе.

Методы контроля:

- тестовая форма контроля;
- устная форма контроля защита лабораторных работ, ответы на вопросы по каждой работе;
- письменная форма контроля выполнение заданий, полученных на лекциях;
- домашние индивидуальные задания

В течение семестров текущий контроль успеваемости студентов проверяется в ходе лабораторных занятий, при выполнении и оценке самостоятельных заданий, индивидуальных домашних работ, по результатам тестирования и тематических контрольных и зачетных работ.

По итогам 1-го семестра предусмотрен зачет с проверкой теоретических знаний (тест) и практических навыков по использованию изученных инструментальных программных средств и технологий.

Во 2-м семестре предусмотрен итоговый экзамен с комплексной проверкой теоретических знаний, практических навыков и умений по применению информационных средств и технологий при решении прикладных задач.

#### **Система рейтинговой оценки текущей успеваемости студентов**

1. Расчет текущего рейтинга успеваемости студентов проводится ежемесячно в последнюю неделю соответствующего месяца с заполнением ведомости относительного рейтинга по Информатике (ведомость представляется старостой группы). Кроме того, рейтинг студента отмечается в журнале преподавателя.

2. Рейтинг успеваемости студента оценивается по 100 бальной шкале (100 баллов=100% успешность). При этом величина абсолютного рейтинга успеваемости студента переводится в 100-бальную шкалу путем деления текущего рейтинга студента на максимально возможный рейтинг с последующим умножением на 100 и округлением до целых чисел.

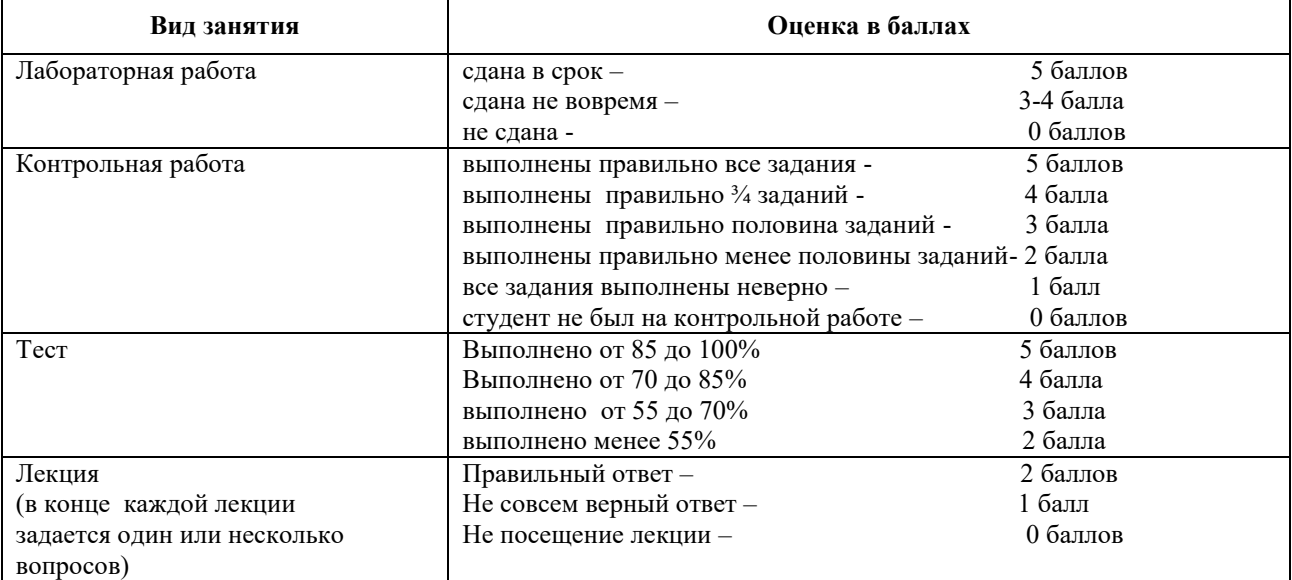

3 Текущий рейтинг студента рассчитывается по следующей схеме:

4. Рейтинг в течение семестра определяется по накопительной схеме, т.е. за 1-й месяц определяется рейтинг за один месяц, по итогам 2-го месяца семестра за первый и второй месяцы и т.д. Последний раз рейтинг считается в конце месяца, предшествующего экзаменационной сессии.

5. При допуске к экзамену учитывается рейтинг текущей успеваемости студента. Студенты, занимающие первые места рейтинга, освобождаются от сдачи зачета и экзамена.

### Список вопросов лля подготовки к экзамену (2 семестр)

Информация: определение, формы представления, свойства, представление 1. информации в ЭВМ.

 $2.$ Информация, представление информации в ЭВМ.

 $3.$ Понятие информатики в широком (как единство отраслей науки, техники, производства) и в узком смысле.

 $\overline{4}$ . Меры информации, понятие энтропии.

- $5.$ Системы счисления. Перевод из одной системы счисления в другую.
- 6. ЭВМ: назначение, классификация.
- 7. Архитектура ЭВМ.
- 8. Общие принципы организации и работы компьютера.
- 9. Характеристика системного блока компьютера.
- $10.$ Микропроцессор: назначение, структура, основные характеристики.
- 11. Виды и функции памяти компьютера, внутренняя память компьютера.
- $12.$ Виды и функции памяти компьютера, внешняя память компьютера.

 $13.$ Хранение информации на дисках, причины потери дискового пространства, назначение операций проверки свойств диска и дефрагментации.

14. Устройства вывода информации.

 $15.$ Классификация программного обеспечения.

16. обеспечения. Характеристика системного программного Вилы операционных систем и их характеристика.

17. Операционная система компьютера. Файловая система ОС: понятие; типы, шаблоны и атрибуты файлов.

18. Характеристика операционной системы Windows. Основные компоненты графического интерфейса Windows; виды окон, меню.

Файловая система Windows; работа с объектами файловой системы в среде 19. программ «Мой компьютер» и «Проводник».

- 20. Классификация программного обеспечения.
- $21.$ Текстовый редактор Word: способы создания и сохранения документов.
- $22.$ Текстовый редактор Word: шаблоны и стили.
- 23. Текстовый редактор Word: операции редактирования текста.

24. Текстовый редактор Word: операции форматирования документа.

 $25.$ Текстовый редактор Word: способы построения таблиц, форматирование таблин.

Текстовый редактор Word: виды графических объектов 26.

27. Табличные процессоры, понятие, возможности, характер использования.

28. Характеристика табличного процессора Excel. Запуск программы, структура окна приложения.

29. Структура окна приложения. Сохранение документа, загрузка его с диска.

30. Фильтрация данных таблицы: автофильтр.

31. Выполнение вычислений с использованием Мастера функций и команды «Автосуммирование».

32. Графические возможности программы Excel, виды диаграмм и графиков, процесс их построения.

33. Форматирование таблиц и их данных.

34. Способы создания презентации. Режимы просмотра. Форматирование презентации

35. Использование специальных эффектов презентации:  $\, {\bf B}$ пошаговое управление показом, анимация текста и объектов.

36. Модели и базы данных: понятие, свойства, типы.

37. Системы управления базами данных. СУБД Access. Этапы создания БД.

- **38.** СУБД Access: структура таблиц, типы данных, межтабличные связи.
- **39.** СУБД Access: объекты MS Access.
- **40.** СУБД Access: ввод и обработка данных.
- **41.** СУБД Access: виды запросов.
- **42.** СУБД Access: экранные формы.
- **43.** СУБД Access: создание отчетов
- **44.** Алгоритмы: понятие, свойства, способы представления, типы.
- **45.** Языки программирования: понятие, классификация.
- **46.** Язык программирования Pascal: структура программы.
- **47.** Технология создания и выполнения программы на языке Паскаль.
- **48.** Язык программирования Pascal: основные элементы.
- **49.** Язык программирования Pascal: основные операторы.
- **50.** Проблемы безопасности информации.
- **51.** Компьютерная графика: виды, модели, форматы.
- **52.** Понятие сети. Виды сетей. Архитектура сетей.
- **53.** Топология сети.
- **54.** Сети. Коммуникационное оборудование.
- **55.** Модель взаимодействия открытых сетей.
- **56.** Принципы построения сети Интернет.<br>**57.** Система алресации в Интернет.
- **57.** Система адресации в Интернет.
- **58.** Сервисы Интернет.
- **59.** Понятие информационной безопасности, характеристика ее свойств.
- **60.** Компьютерные вирусы и средства антивирусной защиты.
- **61.** Сервисы безопасности.

**62.** Электронно-цифровая подпись: понятие, принцип асимметричного шифрования.

#### **6.2 Перечень учебно-методического обеспечения для самостоятельной работы**

1. Рабочая программа дисциплины «Информатика»

2. Инструкция по работе с информационно-справочными системами

3.Задания, приведенные в литературе и порядок их выполнения (по заданию преподавателя)

### **Научно-исследовательская работа студентов (НИРС) ТЕМЫ РЕФЕРАТОВ ПО КУРСУ "ИНФОРМАТИКА"**

Объем не менее 15 страниц. Срок сдачи согласно учебному плану.

1. Передача, преобразование, хранение и использование информации в технике.

2. Операционные системы семейства UNIX.

- 3. Экология личности: вредное воздействие компьютера, способы защиты.
- 4. Сканеры и программное обеспечение распознавания символов.
- 5. Сеть Интернет и киберпреступность.
- 6. Основные стандарты локальных сетей.
- 7. Модель OSI.
- 8. Наука Криптография.
- 9. Компьютерная графика на ПК. Технологии работы с графикой.
- 10. WWW. История создания и современность.

11. Современные средства общения в Сети, ориентированные на использование web-технологий.

12. Искусственный интеллект. Проблемы создания.

13. Организация поиска информации в Интернет (проблемы, перспективы). Web-индексы, Web-каталоги.

- 14. Системы электронных платежей, цифровые деньги.
- 15. Компьютерная грамотность и информационная культура.
- 16. Технологическая культура в условиях глобализации.
- 17. Современные устройства ввода/вывода информации.

18. Компьютерные справочные правовые системы: особенности российских СПС (состояние, проблемы, пути решения).

- 19. Электронная коммерция.<br>20. Информационная безопас
- Информационная безопасность в сетях Интернет.
- 21. Информационное оружие и информационные войны
- 22. Российский путь в информационные технологии 21 века

23. Влияние информационной техносферы и информационной культуры на информационный потенциал общества.

24. Основные характеристики информационного общества. Становление информационного общества в России.

25. Процесс информатизации общества – закономерный, глобальный процесс развития цивилизации. Факторы, определяющие это развитие.

26. Глобальная информатизация общества. Направления дальнейшей научнотехнологической глобализации развития науки и техники.

- 27. Особые приёмы Web-дизайна. Примеры.
- 28. Чем опасна работа в Интернете?
- 29. Web-браузер Opera. Особенности. Настройка русского языка.

30. Редакторы схем электрических сетей. Обзор. Возможность связи с другими приложениями.

31. Векторная графика. Файлы \*.wmf и \*.emf. Редактирование и конвертация векторных изображений.

32. Операционная система Linux и её отличие от Windows. Версии Linux. Приложения для Linux.

33. Графические оболочки и скины для операционной системы Windows.

34. Карманные компьютеры и операционные системы к ним. Эмуляция ОС КПК на офисном компьютере.

35. Мобильная связь и Интернет. Посылка SMS-сообщений и электронной почты. Серверы.

36. Операционные системы карманных компьютеров. Особенности. Эмуляция.

37. Система синхронизации времени GPS. Серверы.

38. Серверы бесплатного хостинга. Условия размещения Web-страниц.

39. IP-телефония. Технология работы через компьютер. Серверы.

### **7 УЧЕБНО-МЕТОДИЧЕСКОЕ И ИНФОРМАЦИОННОЕ ОБЕСПЕЧЕНИЕ ДИСЦИПЛИНЫ «Информатика» направления «Агроинженерия»**

### 7.1 Основная литература

1. Информатика. Табличный процессор MS Excel 2010 в составе пакета Microsoft Office [Электронный учебник] : учебное пособие к лабораторным работам для студентов бакалавриата сельскохозяйственных вузов / сост.: А. Г. Семенова, Е. В. Тимошкина. - 2013. - 49 с. Режим доступа: http://portal.izhgsha.ru/index.php?q=docs&download=1&parent=12766&id=1288 1

2. Информатика. Текстовый процессор MS WORD 2010 в составе пакета Microsoft Office [Электронный учебник] : учебное пособие к лабораторным работам для студентов бакалавриата сельскохозяйственных вузов / сост.: А. Г. Семенова, Е. В. Тимошкина, Е. С. Третьякова. - 2013. - 47 с. Режим доступа:

http://portal.izhgsha.ru/index.php?q=docs&download=1&parent=12766&id=1288 0

| $N_2$          | Наименование             | Автор(ы)         | Год и       |                |         | Использует Семе Количество |             |
|----------------|--------------------------|------------------|-------------|----------------|---------|----------------------------|-------------|
| $\Pi/\Pi$      |                          |                  | место       | ся при         | crp     | экземпляров                |             |
|                |                          |                  | издания     | изучении       |         | в биб-                     | на ка-      |
|                |                          |                  |             | разделов       |         | лиотеке                    | $\phi$ едре |
| 1              | Информатика. Базовый     | под ред. С. В.   | Питер,      | $2 - 6$        | $1 - 2$ |                            |             |
|                | курс / - 2-е изд. - СПб. | Симоновича.      | $2011 -$    |                |         |                            |             |
|                |                          |                  | 639c.       |                |         |                            |             |
| 2              | Информатика и            | Под ред.         | М:ЭКСМ      | $2 - 6$        | $1 - 2$ | 100                        |             |
|                | информационные           | Ю.Д.Романовой    | $O, 2008 -$ |                |         |                            |             |
|                | технологии: учеб.        |                  | 591c.       |                |         |                            |             |
|                | пособие для студ.,       |                  |             |                |         |                            |             |
|                | обуч. по напр.           |                  |             |                |         |                            |             |
|                | "Экономика" и др.        |                  |             |                |         |                            |             |
|                | экон. спец.              |                  |             |                |         |                            |             |
| $\overline{3}$ | Информатика.             | M. B.            | Ижевск:     | $\overline{4}$ | 1       | 95                         |             |
|                | Создание презентаций     | Николаева, А. Г. | РИО         |                |         |                            |             |
|                | средствами MS            | Семёнова.        | ФГБОУ       |                |         |                            |             |
|                | PowerPoint : метод.      |                  | ВПО         |                |         |                            |             |
|                | указ. для студ.          |                  | Ижевская    |                |         |                            |             |

7.2 Дополнительная литература

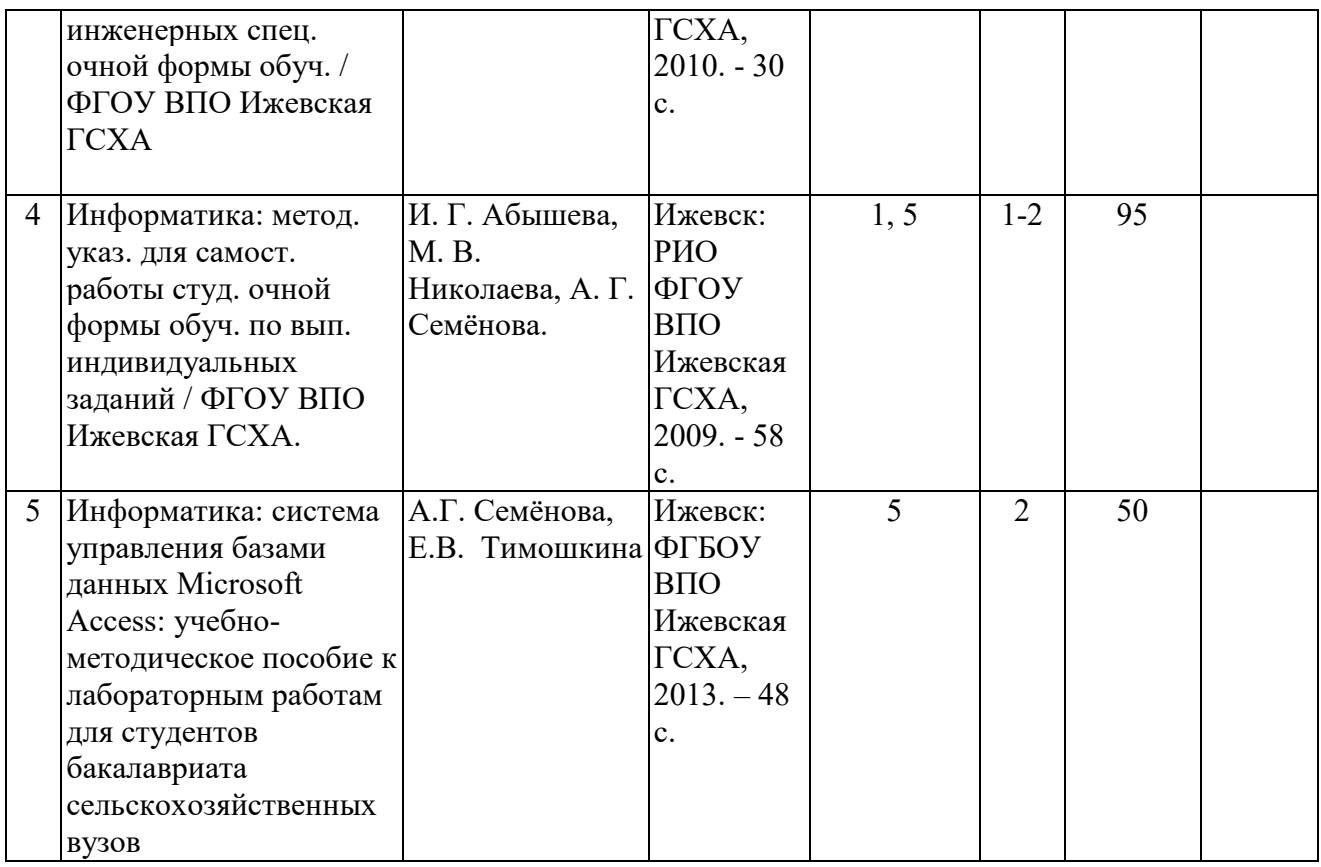

# **Электронно-библиотечная система «Консультант студента».**

### **Режим доступа:**

### **<http://www.studentlibrary.ru/>**

1. Астахова И.Ф., Мельников В.М., Толстобров А.П., Фертиков В. В. СУБД: язык SQL в примерах и задачах. - М.: ФИЗМАТЛИТ, 2009. - 168 с.

2. Воройский Ф.С. Информатика. Новый систематизированный толковый словарь-справочник (Введение в современные информационные и телекоммуникационные технологии в терминах и фактах).- 3-е изд., перераб. и доп. - М.: ФИЗМАТЛИТ, 2011. - 760 с.

3. Интернет-аналитика. Поиск и оценка информации в web-ресурсах. Практическое пособие. - М.: Книжный мир, 2012. - 78 стр.

4. Лунгу К. Н. Линейное программирование. Руководство к решению задач. - 2-е изд., испр. и доп. - М.: ФИЗМАТЛИТ, 2009. - 132 с.

5. Щербаков А.Ю. Современная компьютерная безопасность. Теоретические основы. Практические аспекты. Учебное пособие. - М.: Книжный мир, 2009. - 352 с.

### **7.3 Программное обеспечение и Интернет-ресурсы**

1. Операционная система: Microsoft Windows 10 Professional. Подписка на 3 года. Договор № 9-БД/19 от 07.02.2019. Последняя доступная версия программы. Astra Linux Common Edition. Договор №173-ГК/19 от 12.11.2019 г.

 2. Базовый пакет программ Microsoft Office (Word, Excel, PowerPoint). Microsoft Office Standard 2016. Бессрочная лицензия. Договор №79-ГК/16 от 11.05.2016. Microsoft Office Standard 2013. Бессрочная лицензия. Договор №0313100010014000038-0010456-01 от 11.08.2014. Microsoft Office Standard 2013. Бессрочная лицензия. Договор №26 от 19.12.2013. Microsoft Office Professional Plus 2010. Бессрочная лицензия. Договор №106- ГК от 21.11.2011. Р7-Офис. Договор №173-ГК/19 от 12.11.2019 г.

3. Информационно-справочная система (справочно-правовая система) «Консультант плюс». Соглашение № ИКП2016/ЛСВ 003 от 11.01.2016 для использования в учебных целях бессрочное. Обновляется регулярно. Лицензия на все компьютеры, используемые в учебном процессе.

4. Профессиональные базы данных на платформе 1С: Предприятие с доступными конфигурациями (1С: ERP Агропромышленный комплекс 2, 1С: ERP Энергетика, 1С: Бухгалтерия молокозавода, 1С: Бухгалтерия птицефабрики, 1С: Бухгалтерия элеватора и комбикормового завода, 1С: Общепит, 1С: Ресторан. Фронт-офис). Лицензионный договор № Н8775 от 17.11.2020 г.

### **7.4 Методические указания по освоению дисциплины**

Перед изучением дисциплины студенту необходимо ознакомиться с рабочей программой дисциплины, размещенной на портале и просмотреть основную литературу, приведенную в рабочей программе в разделе «Учебно-методическое и информационное обеспечение дисциплины». Книги, размещенные в электронно-библиотечных системах доступны из любой точки, где имеется выход в «Интернет», включая домашние компьютеры и устройства, позволяющие работать в сети «Интернет». Если выявили проблемы доступа к указанной литературе, обратитесь к преподавателю (либо на занятиях, либо через портал академии).

Для изучения дисциплины необходимо иметь чистую тетрадь, объемом не менее 48 листов для выполнения заданий. Перед началом занятий надо повторить материал из курса школьной дисциплины «Информатика» . Для изучения 7-го раздела дисциплины необходимо найти в справочно-консультационной системе «Консультант-плюс» (доступ свободный с портала академии) Федеральные законы «О защите информации», «О государственной тайне» и ознакомиться с ними.

Для эффективного освоения дисциплины рекомендуется посещать все виды занятий в соответствии с расписанием и выполнять все домашние задания в установленные преподавателем сроки. В случае пропуска занятий по уважительным причинам, необходимо подойти к преподавателю и получить индивидуальное задание по пропущенной теме.

Полученные знания и умения в процессе освоения дисциплины студенту рекомендуется применять для решения своих задач, не обязательно связанных с программой дисциплины. Например, в среде текстового процессора MS Word оформлять и редактировать текстовые документы; использовать в документах графические объекты, формулы, диаграммы, таблицы, разрабатывать шаблоны текстовых документов, оформлять многостраничные документы; в среде табличного процессора MS Excel производить вычисления, используя формулы и встроенные функции, строить диаграммы,

сортировать, группировать и фильтровать данные; находить информацию в Интернет, используя язык поисковых запросов; пользоваться электронной почтой в сети Интернет.Также консультируйте знакомых пользователей вычислительной техники по вирусам и антивирусным программам.

Владение компетенциями дисциплины в полной мере будет подтверждаться Вашими способностями понимать сущность и значение информации в развитии современного информационного общества, сознавать опасности и угрозы, возникающие в этом процессе, соблюдать основные требования информационной безопасности, в том числе защиты государственной тайны; владениями основными методами, способами и средствами получения, хранения, переработки информации, навыками работы с компьютером как средством управления информацией; способностями использовать для решения коммуникативных задач современные технические средства и информационные технологии.

Полученные при изучении дисциплины знания, умения и навыки рекомендуется использовать при выполнении курсовых и дипломных работ(проектов), а также на учебных и производственных практиках.

#### **8 МАТЕРИАЛЬНО-ТЕХНИЧЕСКОЕ ОБЕСПЕЧЕНИЕ ДИСЦИПЛИНЫ**

#### **«Информатика»**

Лаборатория информационных технологий в профессиональной деятельности. Аудитория, укомплектованная специализированной мебелью и техническими средствами обучения, служащими для представления учебной информации большой аудитории: переносной компьютер, проектор, доска, экран, демонстрационный и справочный материал.

Аудитория для самостоятельной работы с возможностью подключения к сети «Интернет» и обеспечением доступа в электронную информационно-образовательную среду организации.

**МИНИСТЕРСТВО СЕЛЬСКОГО ХОЗЯЙСТВА РОССИЙСКОЙ ФЕДЕРАЦИИ ФЕДЕРАЛЬНОЕ ГОСУДАРСТВЕННОЕ БЮДЖЕТНОЕ ОБРАЗОВАТЕЛЬНОЕ УЧРЕЖДЕНИЕ ВЫСШЕГО ОБРАЗОВАНИЯ «ИЖЕВСКАЯ ГОСУДАРСТВЕННАЯ СЕЛЬСКОХОЗЯЙСТВЕННАЯ АКАДЕМИЯ»**

## **ФОНД ОЦЕНОЧНЫХ СРЕДСТВ ДИСЦИПЛИНЫ «ИНФОРМАТИКА»**

**Специальность:** 23.02.07 Техническое обслуживание и ремонт двигателей,

систем и агрегатов автомобилей

Ижевск 2019

### **ЦЕЛИ И ЗАДАЧИ ОСВОЕНИЯ ДИСЦИПЛИНЫ**

Фонд оценочных средств (ФОС) по дисциплине Информатика разработан согласно требованиям Федерального государственного стандарта специальности 35.03.06 – «Агроинженерия» и является неотъемлемой частью реализации программы дисциплины Информатика. ФОС дисциплины создан для аттестации обучающихся на соответствие их персональных достижений (знания, умения и освоенные компетенции) требованиям программы дисциплины Информатика.

Задачи ФОС:

- контроль и управление процессом приобретения студентами необходимых знаний, умений, практического опыта и освоения компетенций, определенных ФГОС 3+;
- контроль и управление достижением целей программы, определенных **о**бщепрофессиональными компетенциями;
- оценка достижений обучающихся в процессе обучения с выделением положительных (отрицательных) результатов и планирование предупреждающих, корректирующих мероприятий;
- обеспечение соответствия результатов обучения задачам будущей профессиональной деятельности через совершенствование традиционных и внедрение инновационных методов обучения;

В процессе освоения дисциплины студент осваивает и развивает следующие компетенции:

- Выбирать способы решения задач профессиональной деятельности, применительно к различным контекстам (ОК 01).

 - Осуществлять поиск, анализ и интерпретацию информации, необходимой для выполнения задач профессиональной деятельности (ОК 02)

- Планировать и реализовывать собственное профессиональное и личностное развитие (ОК 03).

- Работать в коллективе и команде, эффективно взаимодействовать с коллегами, руководством, клиентами (ОК 04).

- Осуществлять диагностику систем, узлов и механизмов автомобильных двигателей(ПК 1.1.).

- Осуществлять техническое обслуживание автомобильных двигателей согласно технологической документации (ПК 1.2.).

- Проводить ремонт различных типов двигателей в соответствии с технологической документацией (ПК 1.3.).

- Осуществлять диагностику электрооборудования и электронных систем автомобилей (ПК 2.1.).

- Осуществлять техническое обслуживание электрооборудования и электронных систем автомобилей согласно технологической документации (ПК 2.2.).

- Проводить ремонт электрооборудования и электронных систем автомобилей в соответствии с технологической документацией (ПК 2.3.).

- Осуществлять диагностику трансмиссии, ходовой части и органов управления автомобилей (ПК 3.1.).

- Осуществлять техническое обслуживание трансмиссии, ходовой части и органов управления автомобилей согласно технологической документации (ПК 3.2.).

- Проводить ремонт трансмиссии, ходовой части и органов управления автомобилей в соответствии с технологической документацией (ПК 3.3.).

- Выявлять дефекты автомобильных кузовов (ПК 4.1.).

- Проводить ремонт повреждений автомобильных кузовов (ПК 4.2.).

- Проводить окраску автомобильных кузовов (ПК 4.3.).

- Планировать деятельность подразделения по техническому обслуживанию и ремонту систем, узлов и двигателей автомобиля (ПК 5.1.).

- Организовывать материально-техническое обеспечение процесса по техническому обслуживанию и ремонту автотранспортных средств (ПК 5.2.).

- Осуществлять организацию и контроль деятельности персонала подразделения по техническому обслуживанию и ремонту автотранспортных средств (ПК 5.3.).

- Разрабатывать предложения по совершенствованию деятельности подразделения, техническому обслуживанию и ремонту автотранспортных средств (ПК 5.4.).

- Определять необходимость модернизации автотранспортного средства (ПК 6.1.).

- Планировать взаимозаменяемость узлов и агрегатов автотранспортного средства и повышение их эксплуатационных свойств (ПК 6.2.).

- Владеть методикой тюнинга автомобиля (ПК 6.3.).

- Определять остаточный ресурс производственного оборудования (ПК 6.4.).

#### **2. Методические материалы,**

### **определяющие процедуры оценивания компетенций**

**2.1 Описание показателей, шкал и критериев оценивания компетенций** Показателями уровня освоенности компетенций на всех этапах их формирования являются:

#### **1-й этап (уровень знаний):**

– Умение отвечать на основные вопросы и тесты на уровне понимания сути – удовлетворительно (3).

- Умение грамотно рассуждать по теме задаваемых вопросов – хорошо (4)

- Умение формулировать проблемы по сути задаваемых вопросов – отлично (5)

#### **2-й этап (уровень умений):**

- Умение решать простые задачи с незначительными ошибками -

удовлетворительно (3).

- Умение решать задачи средней сложности – хорошо (4).

- Умение решать задачи повышенной сложности, самому ставить задачи – отлично  $(5)$ .

#### **3-й этап (уровень владения навыками):**

- Умение формулировать и решать задачи из разных разделов с незначительными ошибками - удовлетворительно (3).

- Умение находить проблемы, решать задачи повышенной сложности – хорошо (4). - Умение самому ставить задачи, находить недостатки и ошибки в решениях – отлично (5).

#### **2.2 Методика оценивания уровня сформированности компетенций в целом по дисциплине**

*Для получения отличной оценки на экзамене студент должен:*

- иметь представление о проблемах информатизации общества, о технических и программных средствах реализации информационных процессов;

- уметь квалифицированно работать за терминалом ПК и пользоваться его основными ресурсами при решении своих задач;

- уметь программировать алгоритмы типовых и сложных структур в алгоритмическом языке Pascal;

- овладеть навыками работы с текстовыми процессорами и электронными таблицами;

- овладеть навыками работы в среде системы управления базами данных;

- овладеть навыками работы в сети Интернет;

- иметь представление о методах и средствах защиты информации.

*Для получения оценки "хорошо" студент должен:*

- иметь представление о проблемах информатизации общества, о технических и программных средствах реализации информационных процессов;

- уметь квалифицированно работать за терминалом ПК и пользоваться его основными ресурсами при решении своих задач;

- знать основы программирования на языке Pascal и уметь программировать типовые структуры алгоритмов;

- овладеть навыками работы с текстовыми процессорами и электронными таблинами:

- овладеть навыками работы в среде системы управления базами данных.

#### Для получения оценки "удовлетворительно" студент должен:

- иметь представление о проблемах информатизации общества, о технических и программных средствах реализации информационных процессов;

- уметь работать за терминалом ПК и пользоваться его основными ресурсами при решении своих задач;

- уметь составлять алгоритмы различных структур.

#### Оценку "неудовлетворительно" студент получает если:

- не имеет элементарного представления о проблемах информатизации общества, о технических и программных средствах реализации информационных процессов;

- не имеет навыков работы за терминалом ПК для решения своих задач;

- не умеет составлять алгоритмы различных структур.

### 3. Типовые контрольные задания тесты и вопросы 3.1 Задания

1.Закодируйте с помощью таблицы ASCII следующие выражение: "Терпение и труд все перетрут".

2. В кодировке Unicode на каждый символ отводится два байта. Определите

информационный объем слова из двадцати четырех символов в этой кодировке.

3. Достаточно ли видеопамяти объемом 256 Кбайт для работы монитора в режиме 640\*480 палитрой из 16 цветов?

4. Определите качество звука, если известно, что объем моноаудиофайла длительностью звучания 20 сек. равен 157 Кбайт, «глубина» колирования 16 бит.

5. Рассчитайте время звучания стереоаудиофайла, если при 16 – битном кодировании и частоте дискретизации 48кГц его объем равен 6300Кбайт.

6. 64 - цветный рисунок содержит 240 байт информации. Из скольки точек он состоит?

7. Упорядочить числа по убыванию. 146<sub>8</sub>; 509<sub>10</sub>; 1222<sub>3</sub>; 110011<sub>2</sub>; 124<sub>5</sub>.

**8.** Вычислите сумму чисел X и Y, если X=110111<sub>2</sub>, Y=135<sub>8</sub>. Результат представьте в двоичном виде.

9. Найдите среднее арифметическое чисел 236<sub>8</sub>, 6С<sub>16</sub> и 111010<sub>2</sub>. Ответ представьте в десятичной системе счисления.

10. Построить таблицы истинности:

 $F = \overline{(A \& B \vee C)} \& C$ 

 $F = ((A \& B) \vee (C \& D)) \& (A \vee B \vee C \vee D)$ 

11. Для функции F построить логическую схему  $F = A \& (B \vee \overline{B} \& \overline{C})$ .

12. Постройте дерево каталогов

С:РисункиПриродаНебо.bmp

С:РисункиПриродаСнег.bmp

С:РисункиКомпьютерМонитор.bmp

С:ДокументыДоклад.doc

13. Установить соответствие

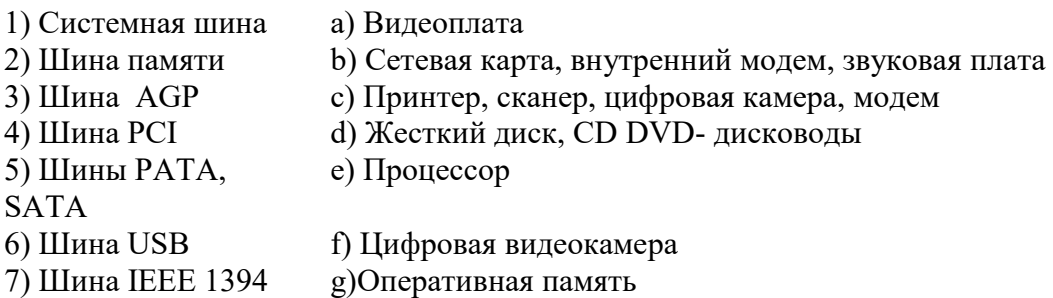

**14.** Пользуясь графическими возможностями текстового редактора MS Word, составьте схему классификации программного обеспечения.

**15.** Наберите текст задания и выполните*:*

.

- установите размер шрифта– 12 и введите текст задания;
- выделите первые две строки и установите начертание полужирное, интервал разреженный 3 пт
- выделите основной текст, нажмите кнопку выравнивания По ширине, установите красную строку  $-1$  см
- выделите дату и подпись, примените жирный шрифт;
- к последней строке примените выравнивание По правому краю,
- замените Ижевск на Воткинск

#### 426001, г. Ижевск, ул. Чехова, 112, кв. 6

#### Иванцовой Анне Викторовне

Согласно заключенному с Вами договору от 23 января 2001 г. Вы обязаны возвратить мне, Иванову Павлу Ивановичу, взятые Вами взаймы 12 000 (двенадцать тысяч) рублей в срок до23 октября 2015 г.

Сообщаю, что в настоящее время проживаю по адресу: 426000, г. Ижевск, улица Кирова, дом 324, кв. 56. Прошу Вас выслать мне указанную сумму почтовым переводом за мой счет по указанному адресу: 426000, г. Ижевск, улица Кирова, дом 324, кв. 56.

12 сентября2015 г.

П.И. Иванов

**16.** Выполните следующие действия:

- вставьте таблицу;
- вокруг Субботы установите невидимые границы;
- для значений погоды примените эффект анимации;
- для слова Погода примените выделение цветом, заливка черный, цвет шрифта белый; заливка1 и 3 строки– серым цветом;
- весь шрифт в таблице полужирный;
- остальное выполните по заданию.

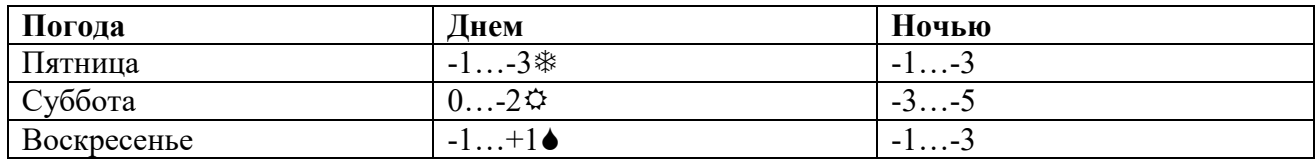

**17.**Создайте таблицу по образцу

### *Спецификация основной надписи*

#### для учебных чертежей

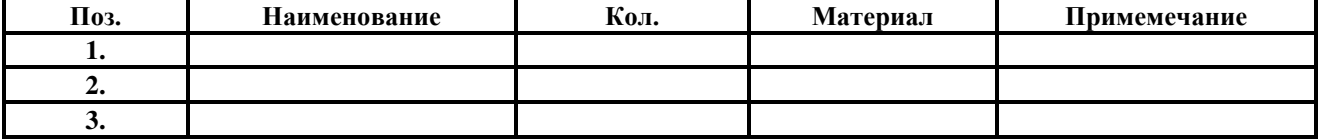

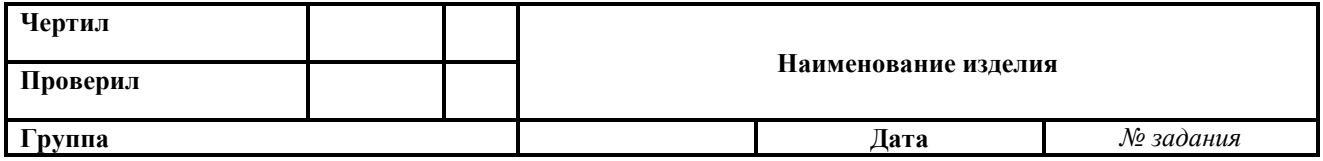

**18.** В ячейках B3:B10 размещены оптовые цены на 8 товаров. В ячейке B1 размер торговой наценки, который составляет 20% от оптовой цены. В ячейках C3:C10 рассчитать розничные цены всех товаров, если розничная цена равна сумме оптовой цены и торговой наценки**.** Отсортируйте товары по алфавиту.

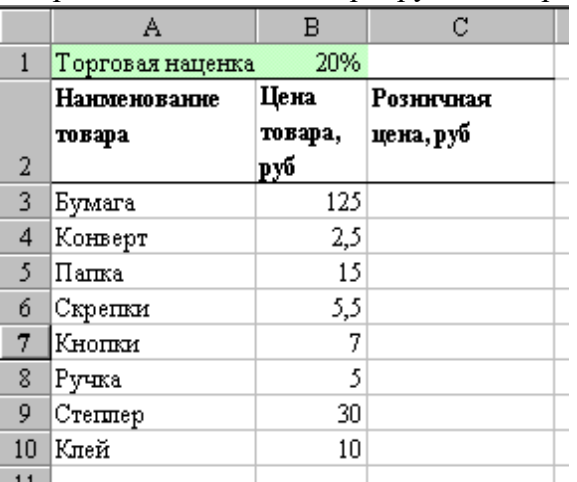

Построить круговую диаграмму относительно розничных цен, выполнив следующие условия:

- заголовок,
- легенда внизу по центру,
- указать долю каждого товара,
- заливка области построения.

**19**.Наибольшая глубина озера Байкал – 1620 м, Онежского озера – 127 м, озера Иссык-Куль – 668 м, Ладожского озера – 225 м.

На основании представленной информации постройте Гистограмму.

- Отформатируйте: гистограмму добавьте заголовок «Глубина озер»; выберите стиль диаграммы наиболее понравившийся, разместите Легенду - снизу; добавьте Подписи данных - У вершины, снаружи.
- Переместите гистограмму на отдельный лист.

**20.**.Построить графики кубической функции у=х<sup>3</sup> и линейной функции у=2\*х для x=[-4;4] с шагом 0,5. Отформатируйте графики: добавьте заголовок «Построение графиков»;

разместите Легенду - справа; добавьте названия осей координат.

- **21.** На продовольственном складе хранятся:
	- яблоки 1000 кг по цене 5000 рублей
	- лимоны 2000 кг по цене 9000 рублей
	- $\bullet$  мандарины 1500 кг по цене 10000 рублей
	- курага 1200 кг по цене 20000 рублей
	- бананы 2000 кг по цене 6000 рублей.

Создайте базу данных. Занесите эти данные в базу данных. Выведите информацию о яблоках (количество, стоимость 1 кг.).

**22**. Составить алгоритм и программу для вычисления суммы максимального элемента с его порядковым номером в массиве А(100).

**23**. Составить алгоритм и программу для вычисления значения функции F ставить алгоритм и программу д **23.** Составить алгоритм и програм

 $x = 2x^2 - \sqrt{5x}$ <br>  $x = 2x^2 - \sqrt{5x}$ <br>  $x = [1; 5]$   $\Delta x = 0.5$  $\begin{cases} x^2 + \sqrt{3} \\ x + \ln x \end{cases}$ <br> $= x^2 - \sqrt{5}$ <br> $\ln 5 = \sqrt{5}$  $\frac{1}{2}$   $\frac{1}{2}$   $\alpha$  $\sum_{k=1}^{\infty}$ =  $Z^2 +$ <br>=  $\begin{cases} 2^2 - 1 \\ 2^2 - 1 \\ 2^2 + 1 \end{cases}$ nn<br>∫ ит<br>—<br>Г оставить алгоритм и программу для вычислени *z* = { $y^2 + \sqrt{y}$ <br>  $x = 2x^2 - 2x$ <br>  $x = 3x^2 - 2x$ <br>  $x = 0$ : 5] *y S*. Составить алгоритм и программу для вычисленный и программу для вычисленный и программу для вычисленный и программу для вычисленный и программу и программу для программу и программу и программу и программу и програ

#### 24. По блок-схеме определить значение S

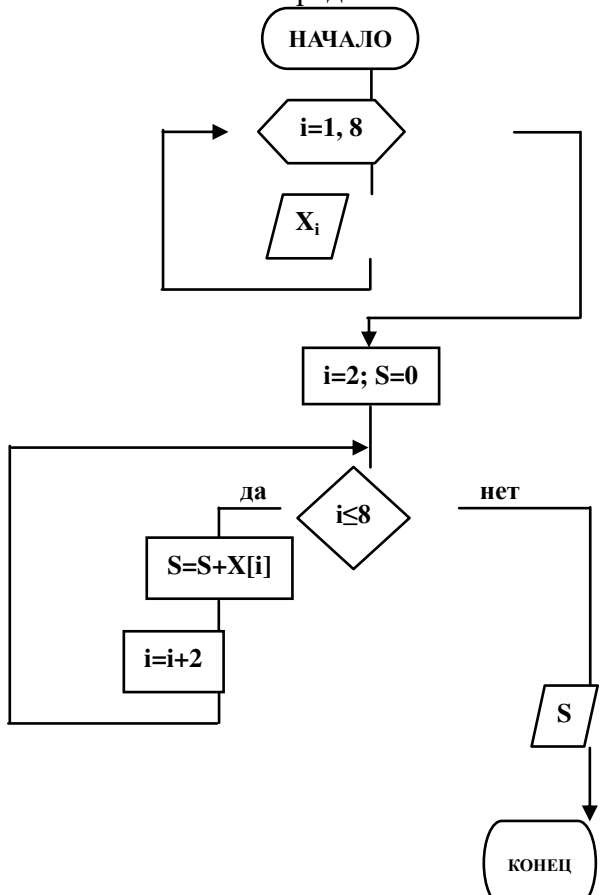

25. На месте преступления были обнаружены четыре обрывка бумаги. Следствие установило, что на них записаны фрагменты одного IP-адреса. Криминалисты обозначили эти фрагменты буквами А, Б, В и Г. Восстановите IP-адрес.

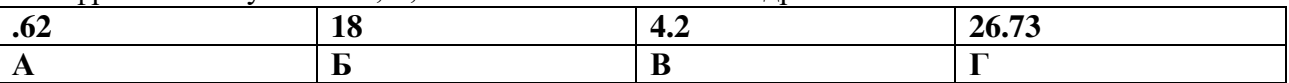

26. Доступ к файлу http.txt, находящемуся на сервере www.net осуществляется по протоколу ftp. В таблице фрагменты адреса файла закодированы буквами от А до Ж. Запишите последовательность этих букв, кодирующую адрес указанного файла.

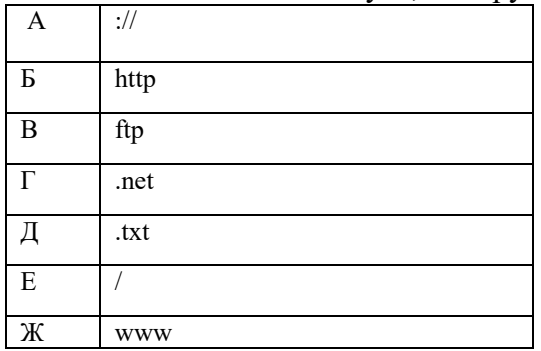

27. В СПС «Консультант Плюс» найти ФЗ «Об электронно-цифровой подписи»

28. Опишите последовательность действий, необходимых для принудительной проверки антивирусным сканером файла, сменного носителя. Обновляется ли антивирус автоматически? Какова последовательность действий для принудительного обновления?

### 3.2 Залачи

1. Монитор работает с 16 цветной палитрой в режиме 640\*400 пикселей. Для кодирования изображения требуется 1250 Кбайт. Сколько страниц видеопамяти оно занимает? 2. Определить требуемый объем видеопамяти для различных графических режимов экрана монитора, если известна глубина цвета на одну точку.

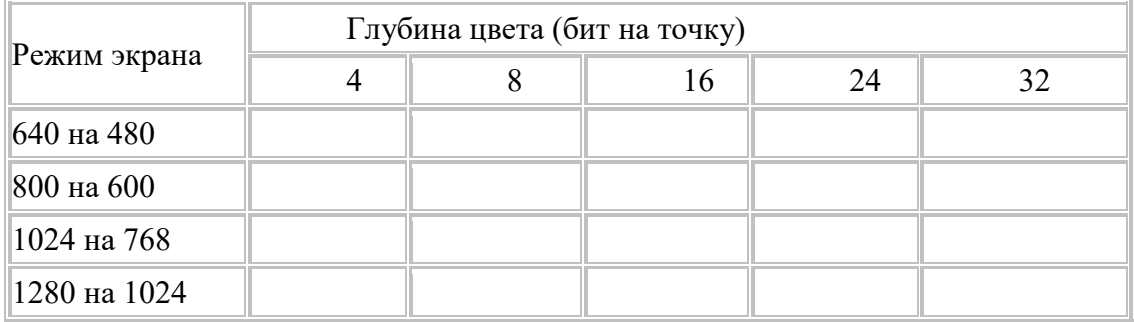

3. Определите общее количество информации в битах, байтах, килобайтах, которое содержится в Вашей ФАМИЛИИ, ИМЕНИ, ОТЧЕСТВЕ и № группы.

4. Даны числа А=10101010 и В=11001100. Выполнить действия:

 $1) A&B 2) AvB$ 3)  $(A&B)v(AvB)$  4)  $(A&B)$ &(AvB)

5. По заданной логической функции  $F = (\overline{A \& B}) \vee \overline{B}$  построить логическую схему 6. Даны два числа 528,36 и 123, 245. Выполните:

- 1) Переведите в восьмеричную СС методом деления целой части и умножения дробной части (с точностью до 2 знаков после запятой).
- 2) Полученные числа переведите из восьмеричной в двоичную систему счисления, из двоичной в шестнадцатеричную систему счисления (по таблице соответствия).
- 3) С двоичными числами выполните сложение и вычитание.
- 4) Результаты сложения и вычитания переведите в десятичную систему счисления.
- 5) Данные десятичные числа сложите и вычтите, сравните с полученными Вами результатами в пункте №4. Сделайте вывод.

### 7. В программе Проводник создайте «дерево» папок:

- 1) На диске D создайте папку с номером своей группы.
- 2) Создайте в своей папке следующую структуру папок: три папки Кино, Музыка, Литература; в каждой из них ещё по три папки (назовите их по-своему: фамилии актёров, фильмы, музыкальные группы, книги, авторы и т.д.).
- 3) Скопируйте папку Кино со всем её содержимым в папку Литература.
- 4) Папку Литература переименуйте и назовите Книги.
- 5) Переместите содержимое папки Музыка в папку Книги.
- 6) На левой панели разверните созданное Вами «дерево».

8. Создайте новую презентацию на тему «Структура предприятия»

Разработать и создать слайды по теме презентации. Минимальное количество слайдов - 6.

### Примерное содержание слайдов:

1 слайд - титульный (название фирмы, логотип фирмы).

- 4 слайд организационная структура фирмы (подразделения, филиалы)
- 5 слайд направления деятельности фирмы
- 6 слайд прайс-лист

7 слайд – таблица с результатами деятельности фирмы за ряд лет

9 слайд – преимущества фирмы по сравнению с другими

10 слайд – заключительный, с приглашением к сотрудничеству.

По желанию можно добавить дополнительные слайды. Оформление слайдов должно включать: какой-либо шаблон, на слайдах должны присутствовать картинки, объекты WordArt, рисунки SmartArt, таблицы, гиперссылки, управляющие кнопки, колонтитул с номером слайда и с датой создания, переходы между слайдами и эффекты анимации. Подготовить презентацию к показу (сделать анимацию к объектам на слайдах и переходы между слайдами, установить автоматическую смену слайдов).

**9**. Наберите текст задания и выполните*:* 

- к первому абзацу примените следующие элементы форматирования: размер 20пт, начертание Полужирное, шрифт Times New Roman; установите выравнивание текста по центру;
- ко второму абзацу установите следующие параметры форматирования: текст с выравниванием по центру, размер 16пт, начертание Курсив, шрифт Times New Roman;
- к третьему абзацу примените: текст с выравниванием по центру, размер16пт, начертание Обычное, шрифт Times New Roman;
- $\Box$ к четвертому абзацу примените: текст с выравниванием по левому краю, размер 16пт, начертание Обычное, шрифт Courier New;
- к пятому абзацу примените: текст с выравниванием по ширине, размер 18пт, начертание Обычное, шрифт Monotype Corsiva;
- к шестому абзацу примените: текст с выравниванием по ширине, размер 12пт, начертание Обычное, шрифт Arial; 15
- к седьмому абзацу примените: текст с выравниванием по правому краю, размер 12пт, начертание Обычное, шрифт Impact

Письмо к дедушке

(по А.П. Чехову)

Милый дедушка Константин Макарыч!

И пишу тебе письмо. Поздравляю вас с Рождеством и желаю тебе от господа бога. А вчерась мне была выволочка. Хозяин выволок меня за волосья во двор и очесал шпандырем за то, что я качал ихнего ребятенка в люльке и по нечаянности уснул. А на неделе хозяйка велела мне почистить селедку и ейной мордой начала меня в харю тыкать. Подмастерья надо мной насмехаются, посылают меня в кабак за водкой и велят красть у хозяев огурцы.

Милый дедушка сделай божецкую милость, возьми меня отсюда домой. Кланяюсь тебе в ножки и буду бога молить, увези меня отсюда.

Твой любимый внук

**10**.В январе прошлого года вы заплатили за услуги телефонной связи в вашем офисе 50 руб. абонентской платы и 900 руб. за междугородние переговоры. Посчитайте, сколько ваша фирма заплатила за год за телефон, если абонентская плата не изменялась в течение всего года, а оплата услуг междугородней связи в каждый следующий месяц года увеличивалась на 1,5% по сравнению с предыдущим месяцем. Установите для результата расчетов оплаты по месяцам и для суммы денежный формат с двумя знаками после запятой.

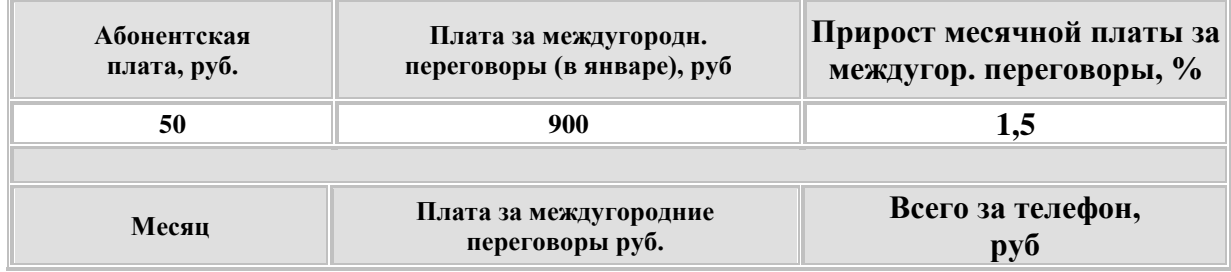

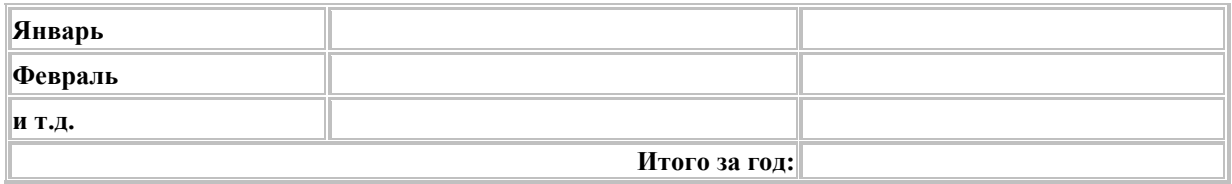

**11.**Для ведения делопроизводства в вашем офисе в марте понадобится столько расходных материалов, сколько указано в таблице. Рассчитайте сумму закупки этих товаров в марте. Затем, посчитайте на какую сумму нужно закупить эти же товары в апреле, если цены на все перечисленные товары в апреле выросли на 5% по сравнению с мартовскими.

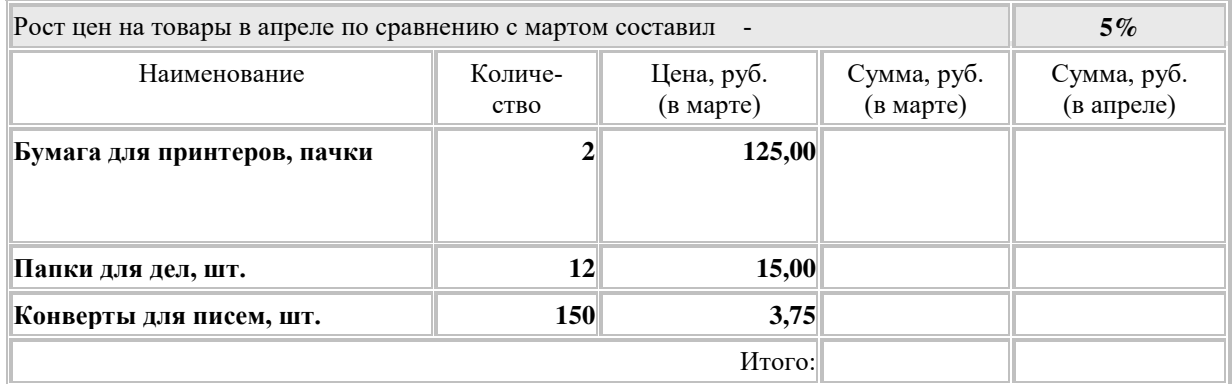

**12**.Установите соответствие между элементами двух множеств

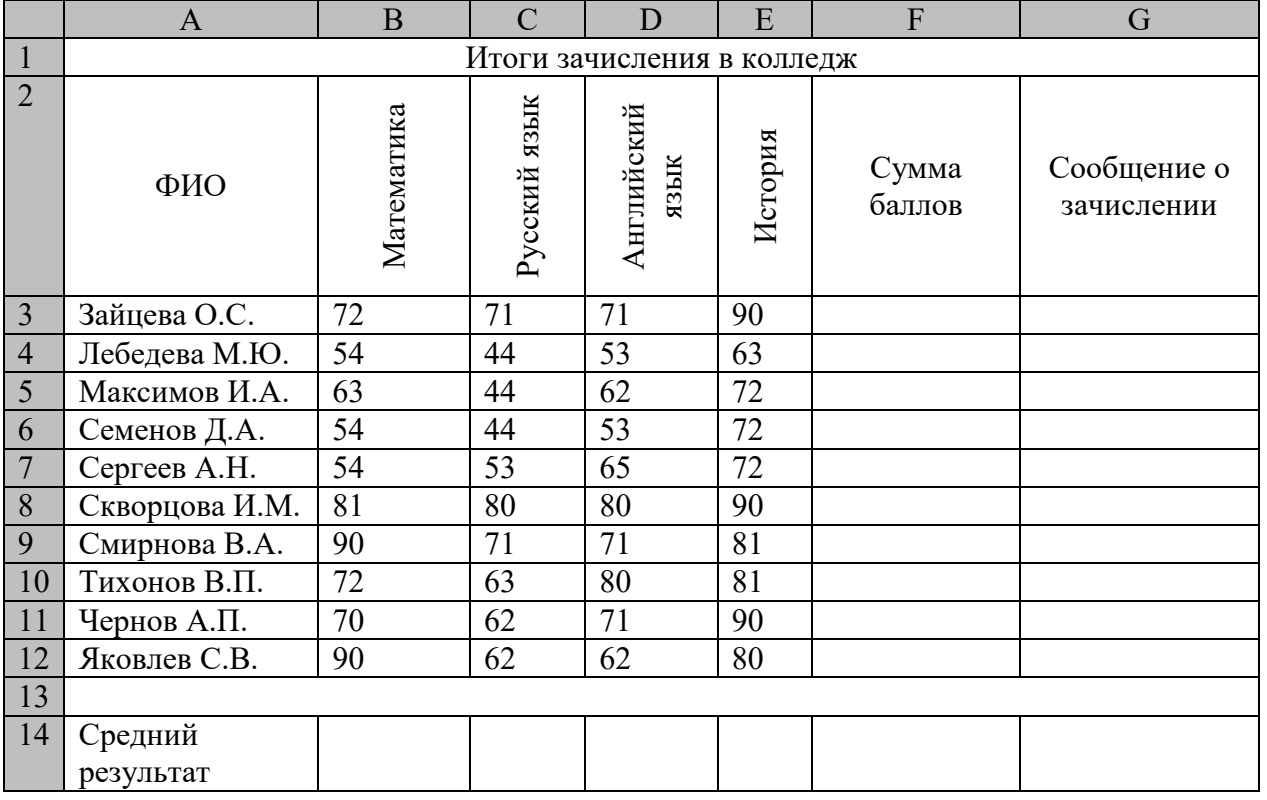

1) Заполните электронную таблицу исходными данными.

2) Введите в электронную таблицу формулы для расчета значений в столбцах F и G и в ячейках B14, C14, D14, E14 и F14.

3) По полученным расчетам установите соответствие между следующими предметами и средними результатами выполнения тестов по ним: математика -

русский язык -

английский язык –

- 4) Постройте диаграммы, отображающие результаты пяти самых слабых абитуриентов по каждому предмету.
- 5) Выполните сортировку в электронной таблице по столбцу «Сумма баллов» по убыванию.

**13**. Составить Базу Данных "Домашняя библиотека", в которой были бы представлены книги по разделам, например, фантастика, детективы и т.д.

- 1) Для первой таблицы введите следующие уникальные имена полей: Наименование книги, Автор, Цена, Издательство.
- 2) Для связи с таблицей 2 надо задать ключевые поля.
- 3) Для второй таблицы: Наименование книги, Автор, Раздел, Количество страниц.
- 4) Создайте межтабличные связи.
- 5) Составить запрос, который по фамилии автора определял, какие книги есть в библиотеке
- 6) Создайте много табличную форму.

14. Определите по блок-схеме, что вычисляет Р и составьте программу на алгоритмическом языке Pascal по этому алгоритму.

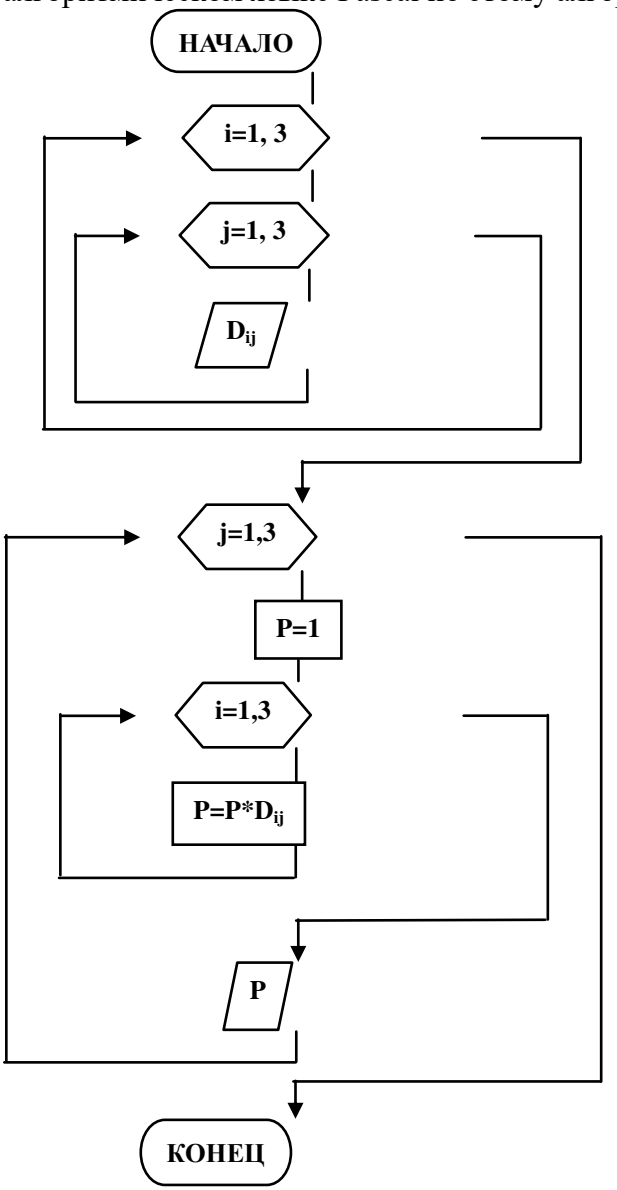

15. Составьте блок-схему алгоритма решения задачи и программу на языке Pascal. В массиве А(25) найдите максимальный и минимальный элементы и их порядковые номера.

16.В таблице приведены запросы к поисковому серверу. Расположите обозначения запросов в порядке возрастания количества страниц, который найдет поисковый сервер по каждому запросу.

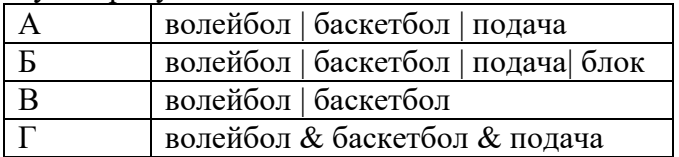

17. Пользуясь интернет-источниками и технической литературой, найдите информацию о видах нарушений и ответственности при использовании ПК, Интернета, ИКТ при работе с информацией. Для этого можно воспользоваться статьями:

- 1) Преступления в сфере информационных технологий.
- 2) Правонарушения в области технической защищённости систем,
- 3) Ответственность за нарушения и преступления в информационной сфере.
- 4) Административная и уголовная ответственность за нарушения в области информации, в том числе компьютерной,
- 5) Адвокат по компьютерным преступлениям (киберпреступлениям).

**18.** Молодой стажер технического отдела Васечкин получил свое первое самостоятельное задание: установить на новый компьютер директора драйвера от периферийных устройств. Отправляясь на свое задание, Васечкин получил от своих более опытных коллег по работе напутствие, в каком порядке нужно устанавливать драйвера. Но коллеги были с чувством юмора и решили дать советы, в которых лишь половина является правдой, а остальное сознательной ложью.

- 1) Помощник мастера: Первым можно установить только сканер, а внешний жесткий диск – предпоследним.
- 2) Диспетчер: Монитор устанавливай обязательно вторым, а четвертым внешний жесткий диск.
- 3) Начальник отдела: Монитор необходимо устанавливать вторым, а сканер только третьим.
- 4) Старший мастер: Никогда не ставь третьим принтер, не нужно ставить последней музыкальную клавиатуру.
- 5) Младший мастер: Музыкальную клавиатуру можно поставить самой первой, а вторым – принтер.
- 6) Помогите Васечкину восстановить точную последовательность установки драйверов. В ответе укажите подряд первые буквы устройств в том порядке, в котором необходимо устанавливать для них драйвера. ( В – внешний жесткий диск, К – музыкальная клавиатура, М – монитор, П – принтер, С – сканер). Ответ: МПСВК

### **3.3 Тесты**

#### **Тест 1 для зачета**

#### **Темы теста (всего 150 вопросов)**

1 Введение в информатику. Информация и информационные процессы

- 2 История ЭВМ. Технические средства информационных систем
- 3 Операционная система. Файл
- 4 Word

5 Презентация

2.Предмет информатики как науки составляют:

+аппаратное обеспечение средств вычислительной техники

+программное обеспечение средств вычислительной техники

+средства взаимодействия аппаратного и программного обеспечения

+средства взаимодействия человека с аппаратными и программными средствами

-математическое обеспечение

-правовое обеспечение

2.Для информационной техники предпочтительнее \_\_\_\_\_\_\_\_ вид сигнала

- +цифровой
- -непрерывный

-синхронизации

-зашумленный

3.Информация достоверна, если она… +отражает истинное положение дел

-используется в современной системе обработки информации

-достаточна для принятия решений

-полезна

4.Свойство информации, заключающееся в достаточности данных для принятия решений, есть … +полнота

-объективность

-содержательность -достоверность

5. При передаче информации в обязательном порядке предполагается... +источника и приемника информации, а также канала связи между ними -лвух люлей -всемирной компьютерной сети -средств массовой информации

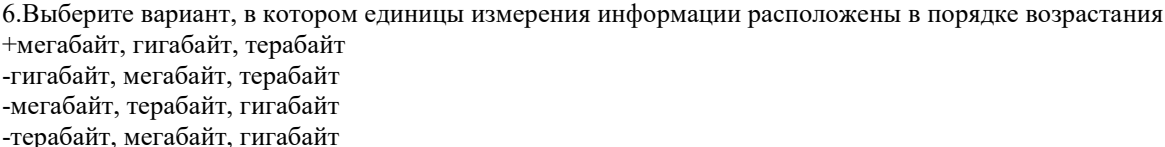

7.В кодовой таблице можно закодировать 65536 различных символов -КОИ-8Р +Unicode -ASCII  $-CP - 1251$ 

8. Основание системы счисления - это: +количество цифр, используемых для записи числа -количество букв, используемых для записи числа -количество знаков, используемых для записи числа -знаки арифметических действий

9.В таблице кодов ASCII к международному стандарту относятся  $+$ первые 128 -первые 64 -последние 128  $-$ Bce 256

10. Дополнительным цветом к комбинации цветов «красный + зеленый» модели RGB является ... +желтый -коричневый -лиловый

-хаки

11. Под термином "поколение ЭВМ" понимают:

-все счетные машины

+все типы и модели ЭВМ, построенные на одних и тех же конструктивных элементах -совокупность машин, предназначенных для обработки, хранения и передачи информации -все типы и модели ЭВМ, созданные в одной и той же стране

12.В базовую аппаратную конфигурацию компьютеров в настоящий момент входят: -все счетные машины +системный блок +клавиатура  $+$ мышь +монитор 13.BIOS (Basic Input Output System) является ...

+группой программ в постоянном запоминающем устройстве -стандартной кодовой таблицей -частью оперативной памяти -базовой частью микропроцессора

14. Первая отечественная ЭВМ была разработана под руководством ... +С.А. Лебелева -М.В. Ломоносова -С.П. Королева А.Н. Попова

15. ПЗУ является памятью +энергонезависимой -энергозависимой -динамической -оперативной с произвольным доступом

16. Периферийные устройства выполняют функцию... +ввода-вывода информации -управления работой ЭВМ по заданной программе -оперативного сохранения информации -обработки данных, вводимых в ЭВМ

17. Назначением шин компьютера является... +соединение между собой его элементов и устройств -устранение излучения сигналов -устранение теплового излучения -применение общего источника питания

18. На материнской плате персонального компьютера устанавливается: +центральный процессор +слот расширения  $+RAM$ -внешняя память

19. К основным характеристикам процессора относятся ... +тактовая частота +разрядность -объем оперативной памяти -емкость винчестера

20. Операционная система выполняет функции: -Получение информации об авторских правах -Узнать серию и инвентарный номер программы +Управление ресурсами ПК, запуск прикладных программ +Организация диалога с пользователем

21. Файловая система определяет +способ организации данных на диске - физические особенности носителя -емкость лиска -число пикселей на диске

22. Размер файла в операционной системе определяется +в байтах -в битах -в секторах -в кластерах

 $23.MS$  WORD  $370$ : -Текстовый файл -Табличный процессор +Текстовый процессор -Редактор шрифтов

24. Режимы работы в MS WORD 2010 +режим разметка страницы +режим чтения +структура документа -режим шифрования текста

25. Редактирование текста представляет собой: +Процесс внесения изменений в имеющийся текст -Процедуру сохранения текста на диске в виде текстового файла

-Процесс передачи текстовой информации по компьютерной сети

-Процедуру считывания с внешнего запоминающего устройства ранее созданного текста

26. Форматирование - это: +Изменение внешнего вида документа -Процесс внесения изменений в имеющийся текст -Процедура считывания с внешнего запоминающего устройства -Процесс передачи текстовой информации

27. Градиентной называется заливка... + с переходом (от одного цвета к другому) -сплошная (одним цветом) -с использованием внешней текстуры -y30pom

28.С помощью приведенного на рисунке окна можно ...

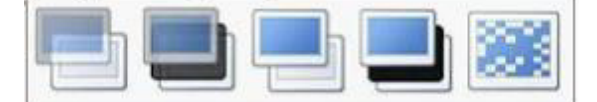

+настоить переход от слайда к слайду

-применить к презентации одну из стандартных тем оформления

-выбрать шаблон презентации

-настроить анимацию объектов слайда

29. Для осуществления демонстрации презентации необходимо выполнить команды

-«Показ слайлов», «Начать показ»

- «Режим слайдов», «Начать показ»

-Настройка переходов слайдов, «Начать показ»

- «Смена слайдов», «Во весь экран»

+ «Показ слайдов», «С начала»

30.С помощью приведенного на рисунке окна можно...

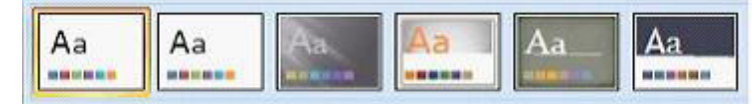

+применить к презентации одну из стандартных тем оформления

-выбрать макет разметки слайда

-выбрать шаблон презентации

-настроить переход от слайда к слайду

#### Экзаменационный тест (250 вопросов) **Тест 2**

#### Темы теста

1 Введение в информатику. Информация и информационные процессы

2 История ЭВМ. Технические средства информационных систем

3 Операционная система. Файл

4 Программное обеспечение

5.Word

6 Excel

7 Презентация

8 Базы данных

9 Алгоритмизация и программирование

10 Основы информационной и компьютерной безопасности

11Сети

12 Логика

1. Для информационной техники предпочтительнее вид сигнала

+цифровой

-непрерывный

-синхронизации

-зашумленный

2. Основы теории информации заложены +Клодом Шенноном -Райаном Хартли -Норбертом Винером -Шарлем Балли

3.В информатике не изучаются средства +физические -технические -программные -алгоритмические

4. Информатика - это наука о -расположении информации на технических носителях +информации, ее свойствах, способах представления, методах сбора, обработки, хранения и передачи -информации, ее хранении и сортировке данных -применении компьютера в учебном процессе

5. Информация достоверна, если она -понятна потребителю -используется в современных системах обработки информации -доступна в сети Интернет +отражает истинное положение дел

6.Из перечисленных компакт-дисков для записи пользователем своих файлов не предназначен ...  $+CD$ -ROM  $-DVD-R$  $-CD-R$  $-CD-RW$ 

7.BIOS (Basic Input Output System) является ... +группой программ в постоянном запоминающем устройстве -стандартной кодовой таблицей -частью оперативной памяти -базовой частью микропроцессора

8.ПЗУ является памятью +энергонезависимой -энергозависимой

-динамической -оперативной с произвольным доступом

9. Монитор компьютера, работающий на основе прикосновений... +имеет сенсорный экран -использует биометрический ввод -снимает показания о температуре пользователя -увеличивает пропускную способность сигнала

10. Операционная система выполняет функции: -Получение информации об авторских правах -Узнать серию и инвентарный номер программы +Управление ресурсами ПК, запуск прикладных программ +Организация диалога с пользователем

11. Файловая система определяет +способ организации данных на диске -физические особенности носителя -емкость диска -число пикселей на лиске

12. Размер файла в операционной системе определяется

+в байтах -в битах -в секторах -в кластерах

13. Расширение файла показывает на: +тип файла -имя файла -структуру файла -размер файла

14. Интерфейс бывает: +Программный +Пользовательский -Справочный

-Текстовый

15.В состав базового ПО входят: +операционные системы +сервисные программы +системы программирования +программы технического обслуживания -программы контроля

15.В сервисное ПО входят: +Операционные оболочки +Утилиты +Драйверы +Антивирусные средства -Пакеты прикладных программ

16. Типы пакетов прикладных программ: +Общего назначения +Методо-ориентированные +Проблемно-ориентированные -Объектно-ориентированные

17. Драйверы - это ...

+программы для согласования работы внешних устройств и компьютера

-технические устройства -системы автоматизированного проектирования

-программы для ознакомления пользователя с принципами устройства компьютера

-комплекс программ, обеспечивающий перевод программы, написанной на языке программирования в машинные колы

18.MS WORD - это: -Текстовый файл -Табличный процессор +Текстовый процессор -Редактор шрифтов 19. Режимы работы в MS WORD 2010

+режим разметка страницы +режим чтения +структура документа -режим шифрования текста

20. Электронная таблица - это:

+приклалная программа, предназначенная для хранения и обработки информации, представленной в табличной форме

-прикладная программа для обработки кодовых таблиц

-устройство ПК, управляющее его ресурсами в процессе обработки данных в табличной форме -системная программа, управляющая ресурсами ПК при обработке таблиц

21. Электронная таблица предназначена для:

+Создания таблиц различной степени сложности и автоматизации обработки табличных данных

-Упорядоченного хранения и обработки значительных массивов данных

-Редактирования графических представлений больших объемов информации

-Визуализации структурных связей между данными, представленных в таблицах

#### 22. Слайд - это:

+отлельная страница презентации -объект презентации, содержащий графическую информацию -фоновый рисунок презентации -совокупность объектов, расположенных на одной странице

22. Основным элементом презентации является... +слайл

-диаграмма

-текст

-графика

23. Иерархическая, сетевая, реляционная, это... +молели ланных

-модели предметной области

-системы обработки данных

-структуры формирования запросов к базе данных

24. База данных служит для:

+Хранения и упорядочения информации

-Ведения расчетно-вычислительных операций

-Обработки текстовой документации

-Обработки графической информации

25. Транслятор языка программирования осуществляет:

+Перевод текста программы с зыка программирования в машинный код

-Поиск ошибок в процессе работы ПК

-Взаимодействие ОС с аппаратными устройствами

-Диагностику компьютерных вирусов

26. Типы вычислительных процессов:

+Линейный

+Циклический

+Разветвляющийся

-Многоуровневый

-Иерархический

27. Основные свойства алгоритма:

+Массовость

+Определенность

+Результативность

-Актуальность

-Последовательность

28. Сетевые вирусы могут попасть на локальный компьютер...

+при просмотре web-страницы

+при подключении к локальной сети

-при вводе логина и пароля

-при копировании файла с удалённого компьютера

29. Основное назначение компьютерных сетей: +обеспечение совместного доступа к сетевым ресурсам -управление прикладными программами -организация вычислительного процесса -обеспечение диалога пользователя с компьютером

30. При вычислении логических выражений логические операции

1 - лизъюнкция

2 - инверсия

3 - конъюнкция

выполняются в соответствии с приоритетом...

 $-3-2-1$ 

 $-1 - 2 - 3$  $-2-1-3$ 

 $+2-3-1$ 

### 3.4 Вопросы

63. Информация: определение, формы представления, свойства, представление информации в ЭВМ.

64. Информация, представление информации в ЭВМ.

65. Понятие информатики в широком (как единство отраслей науки, техники, производства) и в узком смысле.

- 66. Меры информации, понятие энтропии.
- 67. Системы счисления. Перевод из одной системы счисления в другую.

ЭВМ: назначение, классификация. 68.

- 69. Архитектура ЭВМ.
- 70. Общие принципы организации и работы компьютера.
- 71. Характеристика системного блока компьютера.
- 72. Микропроцессор: назначение, структура, основные характеристики.
- 73. Виды и функции памяти компьютера, внутренняя память компьютера.

74. Виды и функции памяти компьютера, внешняя память компьютера.

75. Хранение информации на дисках, причины потери дискового пространства, назначение операций проверки свойств диска и дефрагментации.

76. Устройства вывода информации.

77. Классификация программного обеспечения.

78. Характеристика обеспечения. Вилы системного программного операционных систем и их характеристика.

79. Операционная система компьютера. Файловая система ОС: понятие; типы, шаблоны и атрибуты файлов.

80. Характеристика операционной системы Windows. Основные компоненты графического интерфейса Windows; виды окон, меню.

Файловая система Windows; работа с объектами файловой системы в среде 81. программ «Мой компьютер» и «Проводник».

82. Классификация ППП.

83. Текстовый редактор Word: способы создания и сохранения документов.

84. Текстовый редактор Word: шаблоны и стили.

85. Текстовый редактор Word: операции редактирования текста.

86. Текстовый редактор Word: операции форматирования документа.

87. Текстовый редактор Word: способы построения таблиц, форматирование таблиц.

88. Текстовый редактор Word: виды графических объектов

89. Табличные процессоры, понятие, возможности, характер использования.

табличного процессора Excel. Запуск программы, 90. Характеристика структура окна приложения.

91. Структура окна приложения. Сохранение документа, загрузка его с диска.

92. Фильтрация данных таблицы: автофильтр.

93. Выполнение вычислений с использованием Мастера функций и команды «Автосуммирование».

 $94.$ Графические возможности программы Excel, виды диаграмм и графиков, процесс их построения.
**95.** Форматирование таблиц и их данных.

**96.** Способы создания презентации. Режимы просмотра. Форматирование презентации

**97.** Использование специальных эффектов в презентации: пошаговое управление показом, анимация текста и объектов.

- **98.** Модели и базы данных: понятие, свойства, типы.
- **99.** Системы управления базами данных. СУБД Access. Этапы создания БД.
- **100.** СУБД Access: структура таблиц, типы данных, межтабличные связи.
- **101.** СУБД Access: объекты MS Access.
- **102.** СУБД Access: ввод и обработка данных.
- **103.** СУБД Access: виды запросов.
- **104.** СУБД Access: экранные формы.
- **105.** СУБД Access: создание отчетов
- **106.** Алгоритмы: понятие, свойства, способы представления, типы.
- **107.** Языки программирования: понятие, классификация.
- **108.** Язык программирования Pascal: структура программы.
- **109.** Технология создания и выполнения программы на языке Паскаль.
- **110.** Язык программирования Pascal: основные элементы.
- **111.** Язык программирования Pascal: основные операторы.
- **112.** Проблемы безопасности информации.
- **113.** Компьютерная графика: виды, модели, форматы.
- 114. Понятие сети. Виды сетей. Архитектура сетей.<br>115. Топология сети.
- **115.** Топология сети.
- **116.** Сети. Коммуникационное оборудование.
- **117.** Модель взаимодействия открытых сетей.
- **118.** Принципы построения сети Интернет.
- **119.** Система адресации в Интернет.
- **120.** Сервисы Интернет.
- **121.** Понятие информационной безопасности, характеристика ее свойств.
- **122.** Компьютерные вирусы и средства антивирусной защиты.
- **123.** Сервисы безопасности.

**124.** Электронно-цифровая подпись: понятие, принцип асимметричного шифрования.

## ЛИСТ РЕГИСТРАЦИИ ИЗМЕНЕНИЙ

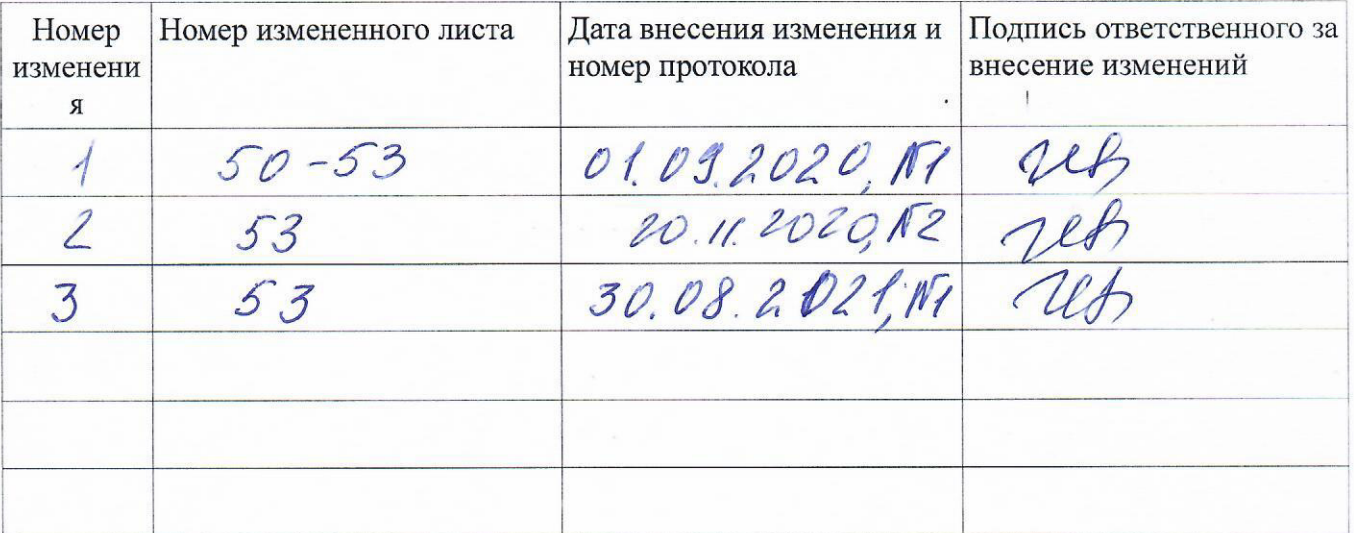